## COMP2121: Microprocessors and **Interfacing**

AVR Assembly Programming (III) Functions, Macros, and Assembly **Process** 

http://www.cse.unsw.edu.au/~cs2121 Lecturer: Hui Wu : Microprocessors and<br>Interfacing<br>mbly Programming (III)<br>Macros, and Assembly<br>Process<br>.cse.unsw.edu.au/~cs2121<br>cturer: Hui Wu<br>Term 2, 2019 Functions, Macros, and Assembly<br>
Process<br>
http://www.cse.unsw.edu.au/~cs2121<br>
Lecturer: Hui Wu<br>
Term 2, 2019<br>
<br>
Overview<br>
Stack<br>
Variable types<br>
Memory sections in C<br>
Parameter passing<br>
Stack frames http://www.cse.unsw.edu.au/~cs2121<br>
Lecturer: Hui Wu<br>
Term 2, 2019<br>
<br>
Stack<br>
• Stack<br>
• Variable types<br>
• Memory sections in C<br>
• Parameter passing<br>
• Stack frames<br>
• Memory sections in C<br>
• Parameter passing<br>
• Stack fram http://www.cse.unsw.edu.au/~cs2121<br>
Lecturer: Hui Wu<br>
Term 2, 2019<br> **Overview<br>
Stack**<br>
• Variable types<br>
• Memory sections in C<br>
• Parameter passing<br>
• Stack frames<br>
• Memory sections in C<br>
• Parameter passing<br>
• Stack fra The Matter of the Section Control of the Section Control of the Section of the Section of the Section of the Section of the Control of the Section Control of the Section of the Section Control of the Section Control of the Eccurrer: **Fig. 1998**<br> **COVETVIEW**<br>
• Stack<br>
• Variable types<br>
• Memory sections in C<br>
• Parameter passing<br>
• Stack frames<br>
• Implementation of functions<br>
• Recursive functions<br>
• Recursive functions<br>
• Computing the stack **COVETVIEW**<br>
• Stack<br>
• Variable types<br>
• Memory sections in C<br>
• Parameter passing<br>
• Stack frames<br>
• Implementation of functions<br>
• Recursive functions<br>
• Computing the stack size for function calls<br>
• Macros<br>
• Assembly

1

#### **Overview**

- Stack
- 
- 
- 
- 
- 
- 
- **COUNTRIGENTS**<br>• Stack<br>• Variable types<br>• Memory sections in C<br>• Parameter passing<br>• Stack frames<br>• Implementation of functions<br>• Recursive functions<br>• Computing the stack size for function calls<br>• Macros<br>• Assembly proces **CONSTREE SET SERVIEW**<br>
• Stack<br>
• Variable types<br>
• Memory sections in C<br>
• Parameter passing<br>
• Stack frames<br>
• Implementation of functions<br>
• Recursive functions<br>
• Computing the stack size for function calls<br>
• Macros<br> • Assembly process
- 
- 

2 a contract to the contract of  $\sim$  2

#### **Stacks**

- **Stacks**<br>• A stack is a contiguous area of memory that supports two<br>operations:<br> **a** push: push a data item on the top of the stack<br> **a** pop: pop the data item on top of the stack to a register operations: Stacks<br>
• A stack is a contiguous area of memory that supports two<br>
operations:<br>
□ push: push a data item on the top of the stack<br>
□ pop: pop the data item on top of the stack to a register<br>
• LIFO-First In, Last Out<br>
• E **Stacks**<br>• A stack is a contiguous area of memory that supports two<br>operations:<br>• **D** push: push a data item on the top of the stack<br>• **LIFO-First In**, Last Out<br>• **Every processor has a stack of some kind<br>• <b>C** Used to sto
	- $\Box$  push: push a data item on the top of the stack
	- $\Box$  pop: pop the data item on top of the stack to a register
- LIFO-First In, Last Out
- - $\Box$  Used for function (subroutine) calls and interrupts
	- $\Box$  Used to store local variables in C
- address of the stack top

3

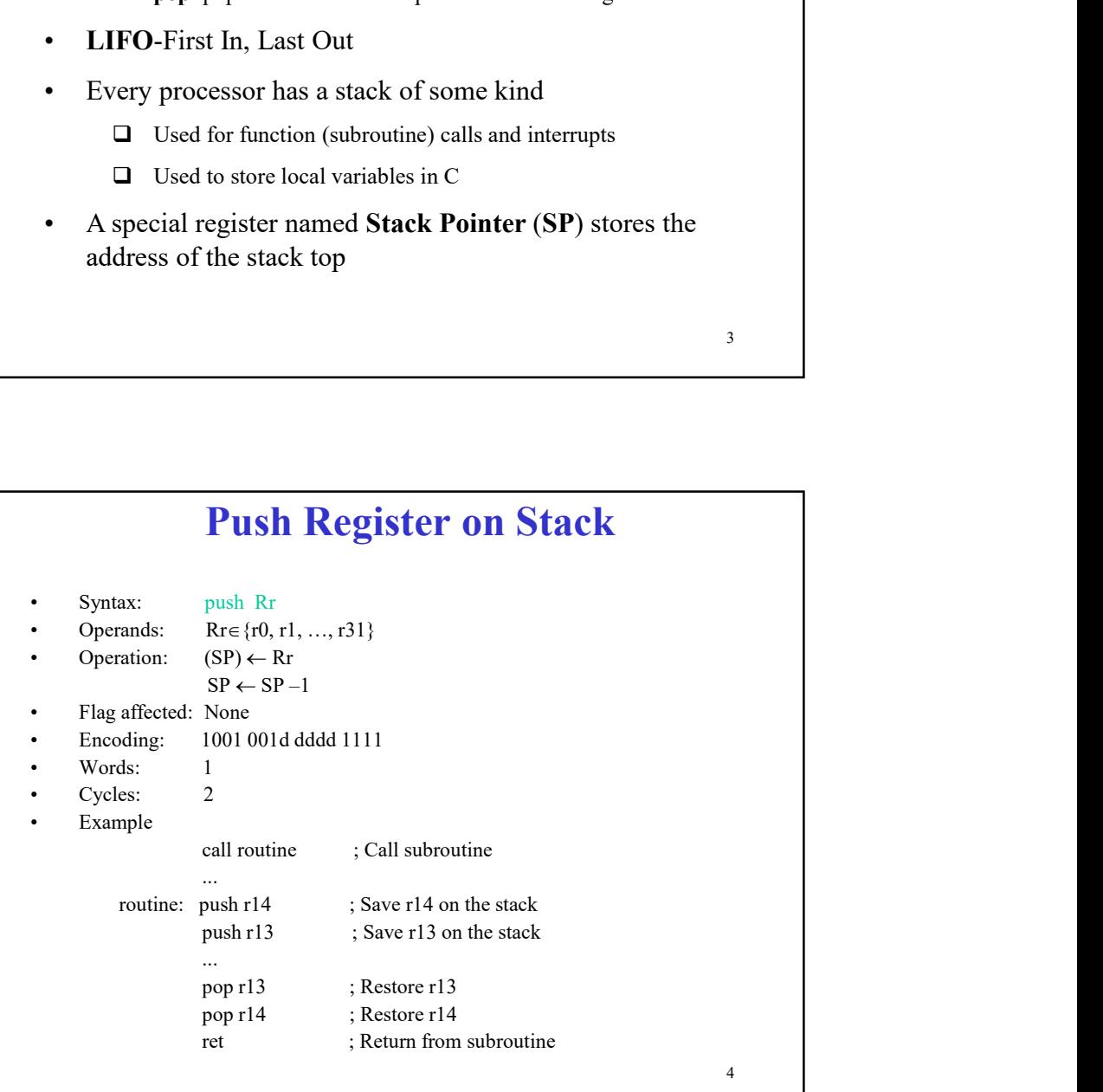

 $\overline{3}$   $\overline{1}$   $\overline{2}$   $\overline{3}$   $\overline{4}$   $\overline{2}$   $\overline{3}$   $\overline{4}$   $\overline{2}$   $\overline{3}$   $\overline{4}$   $\overline{2}$   $\overline{3}$   $\overline{4}$   $\overline{2}$   $\overline{3}$   $\overline{4}$   $\overline{2}$   $\overline{3}$   $\overline{4}$   $\overline{2}$   $\overline{3}$   $\overline{3}$   $\overline{4}$   $\overline{$ 

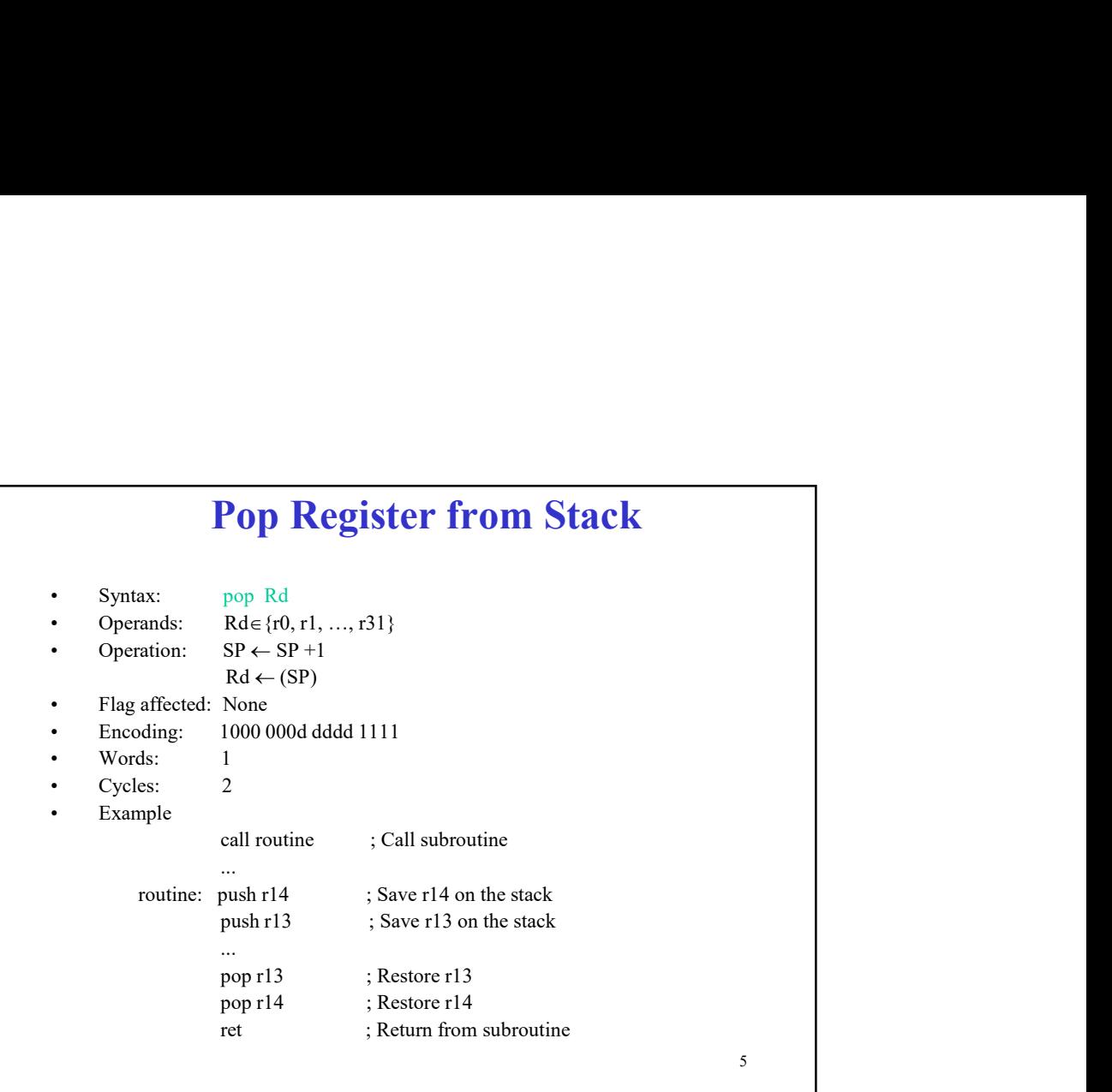

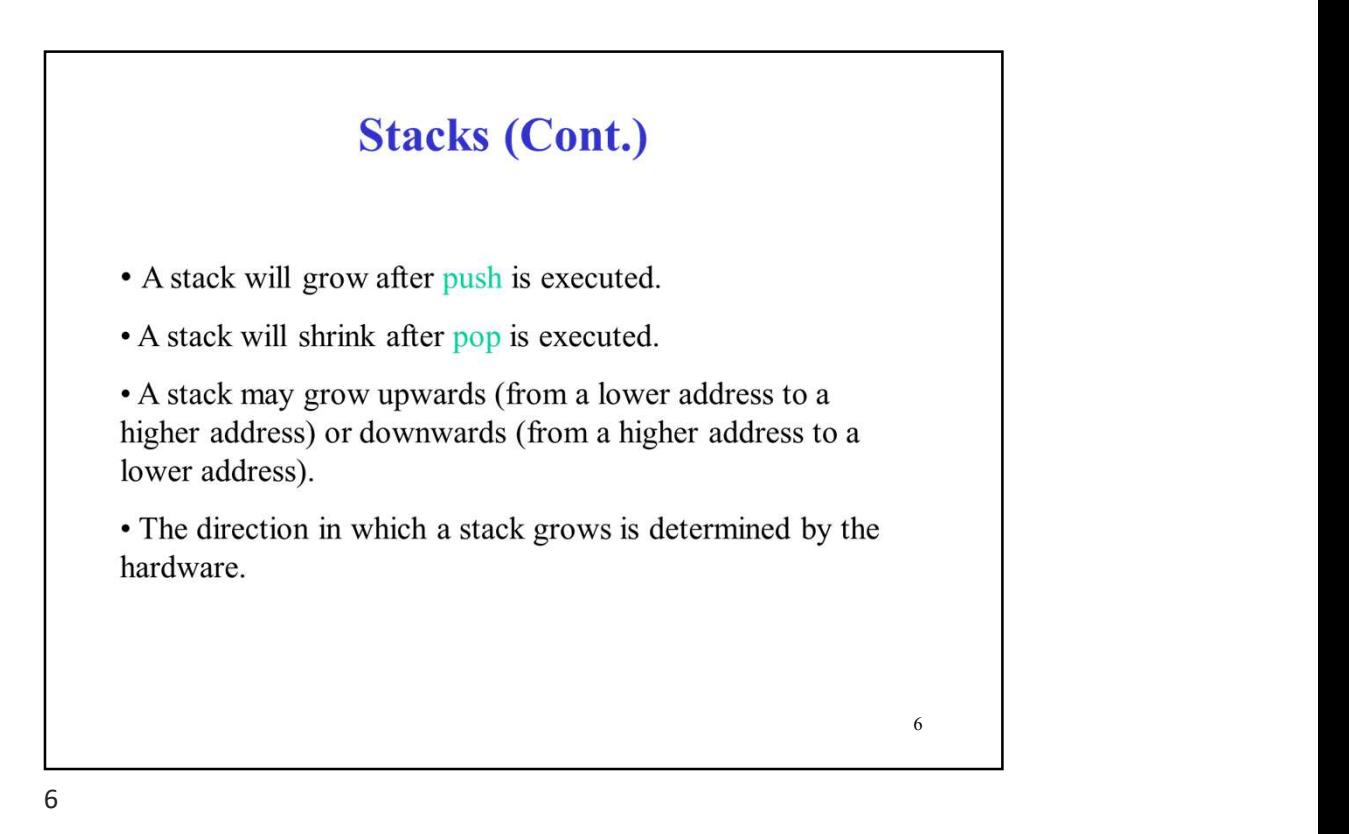

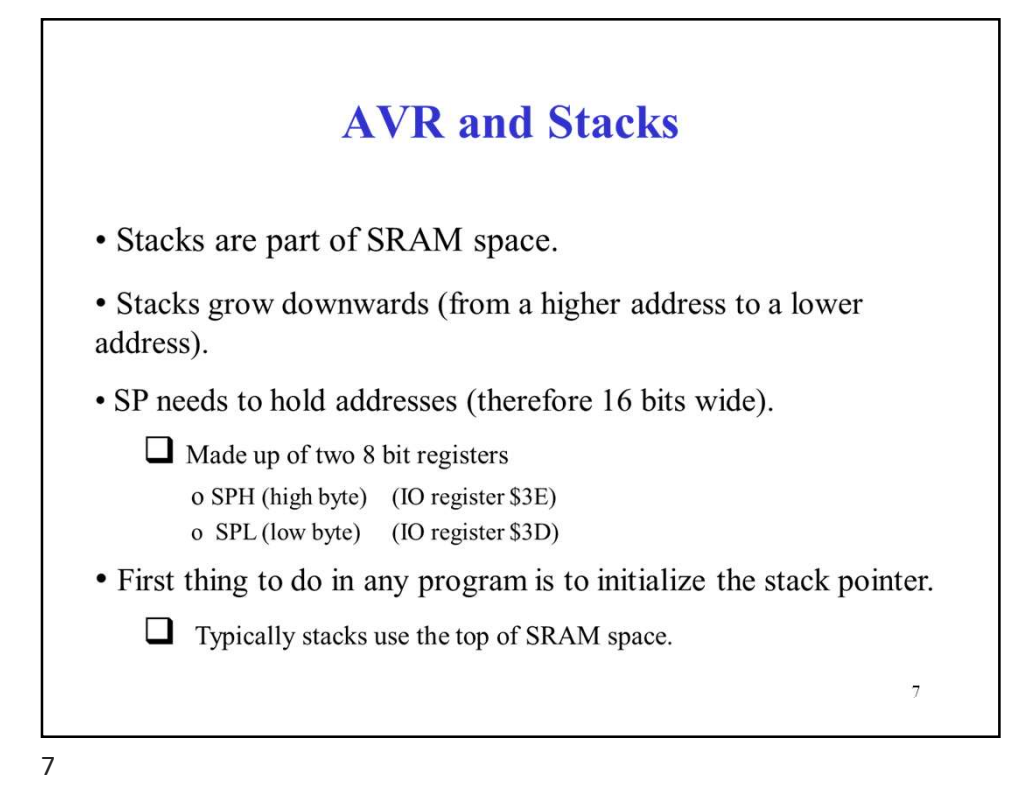

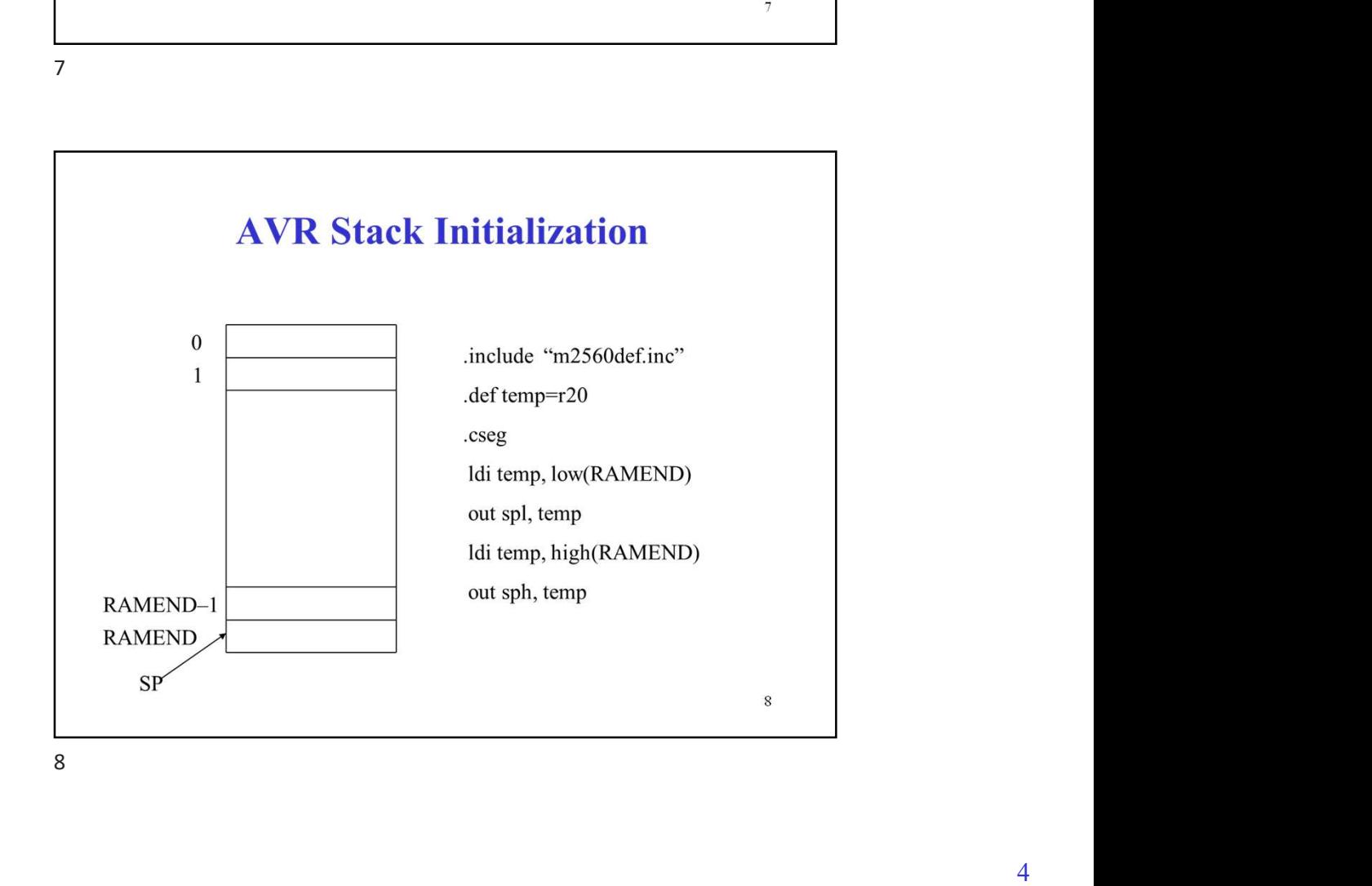

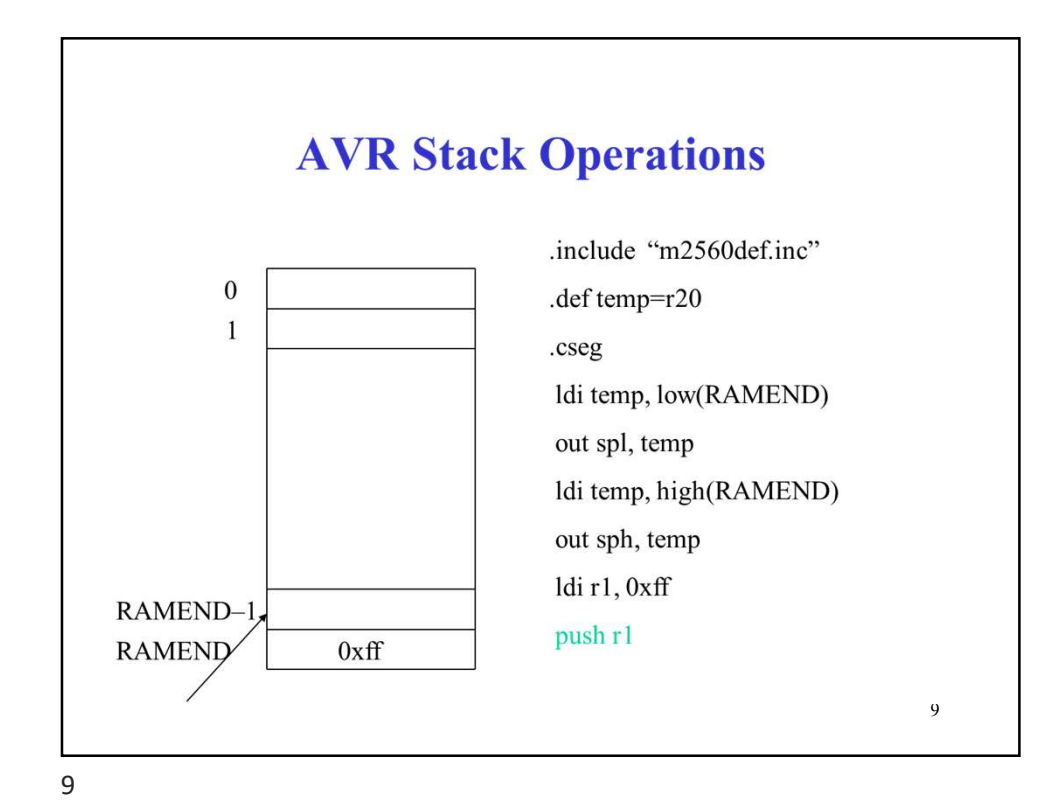

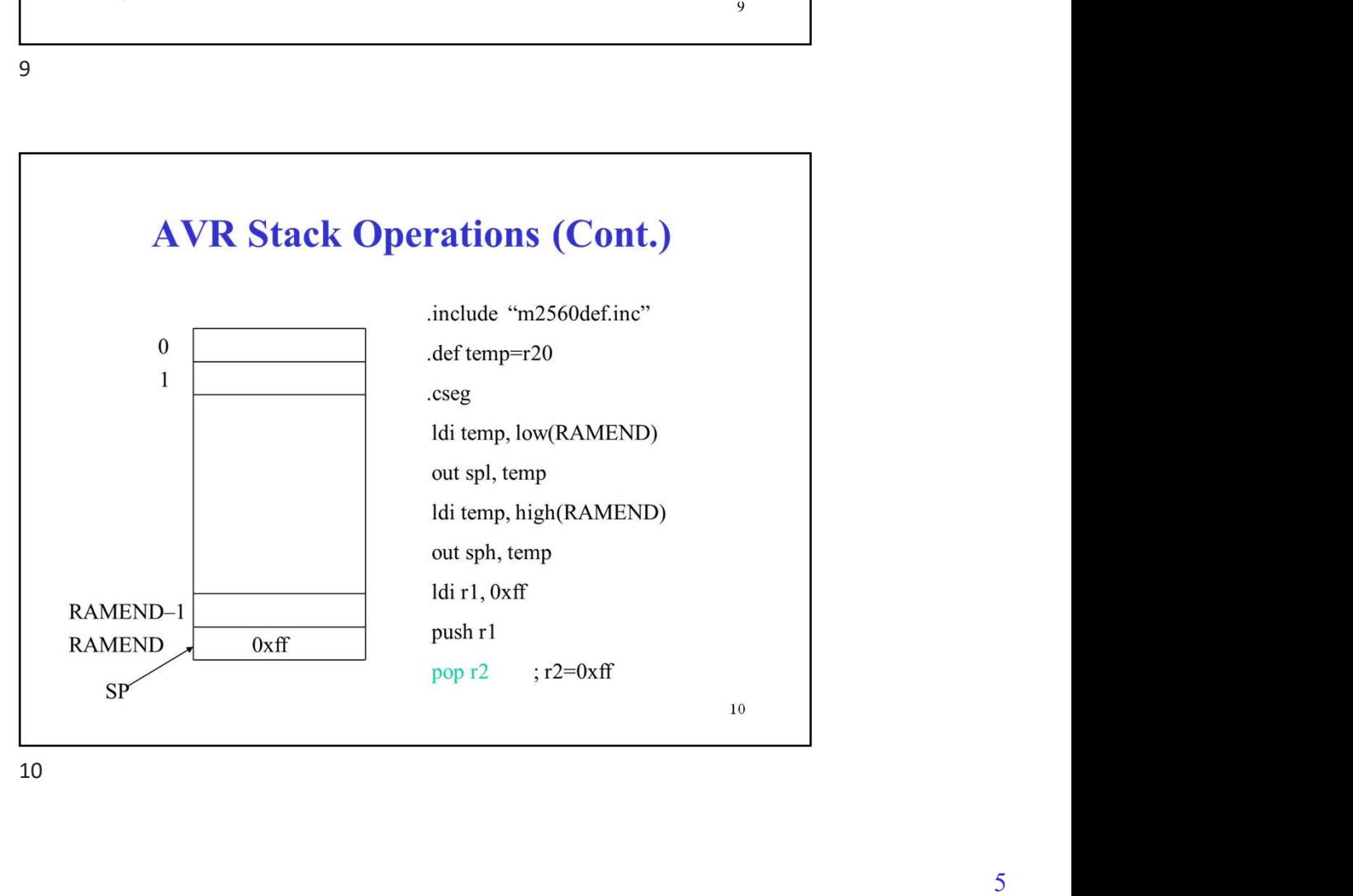

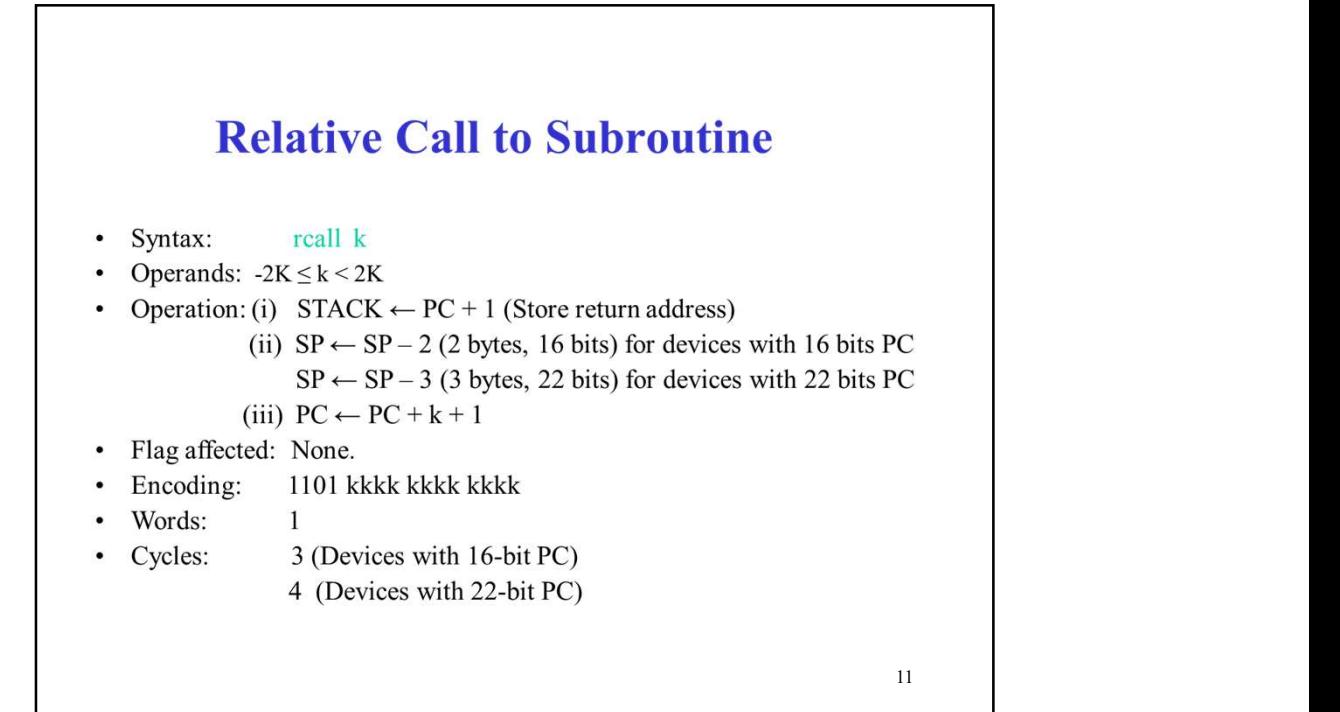

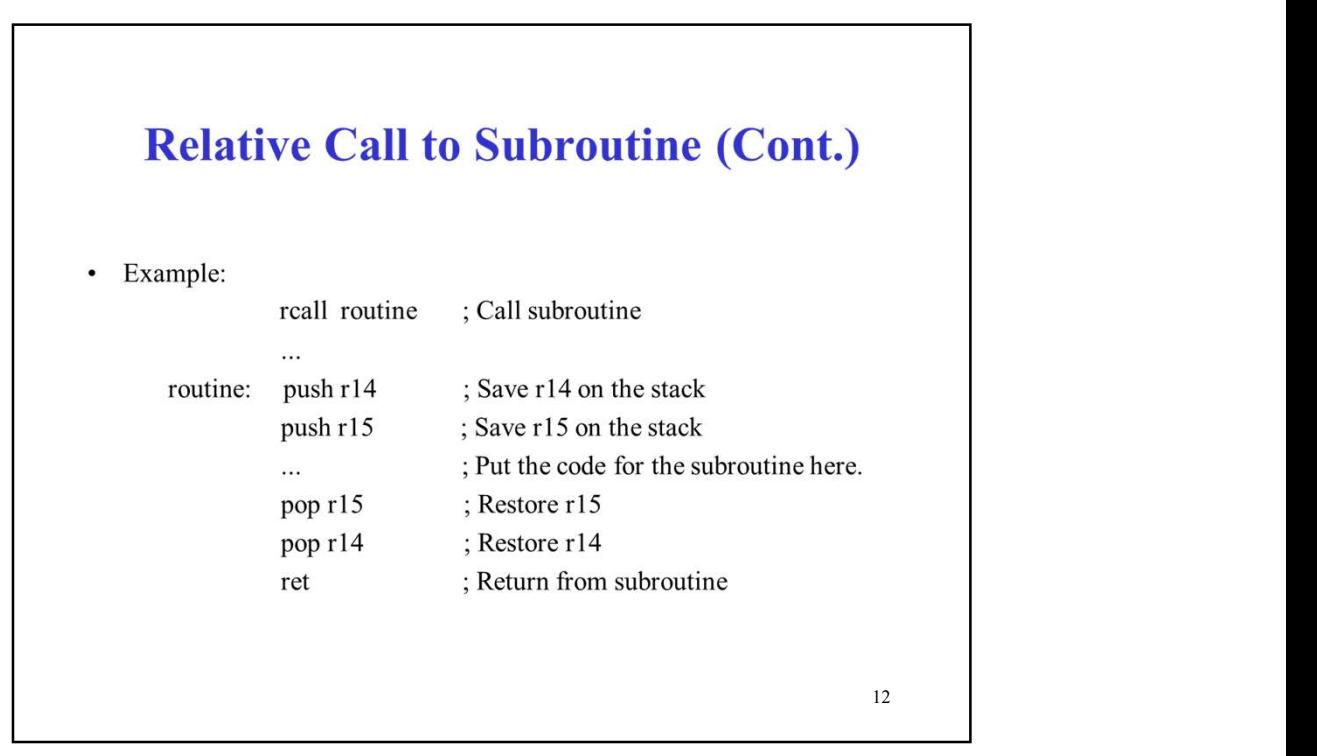

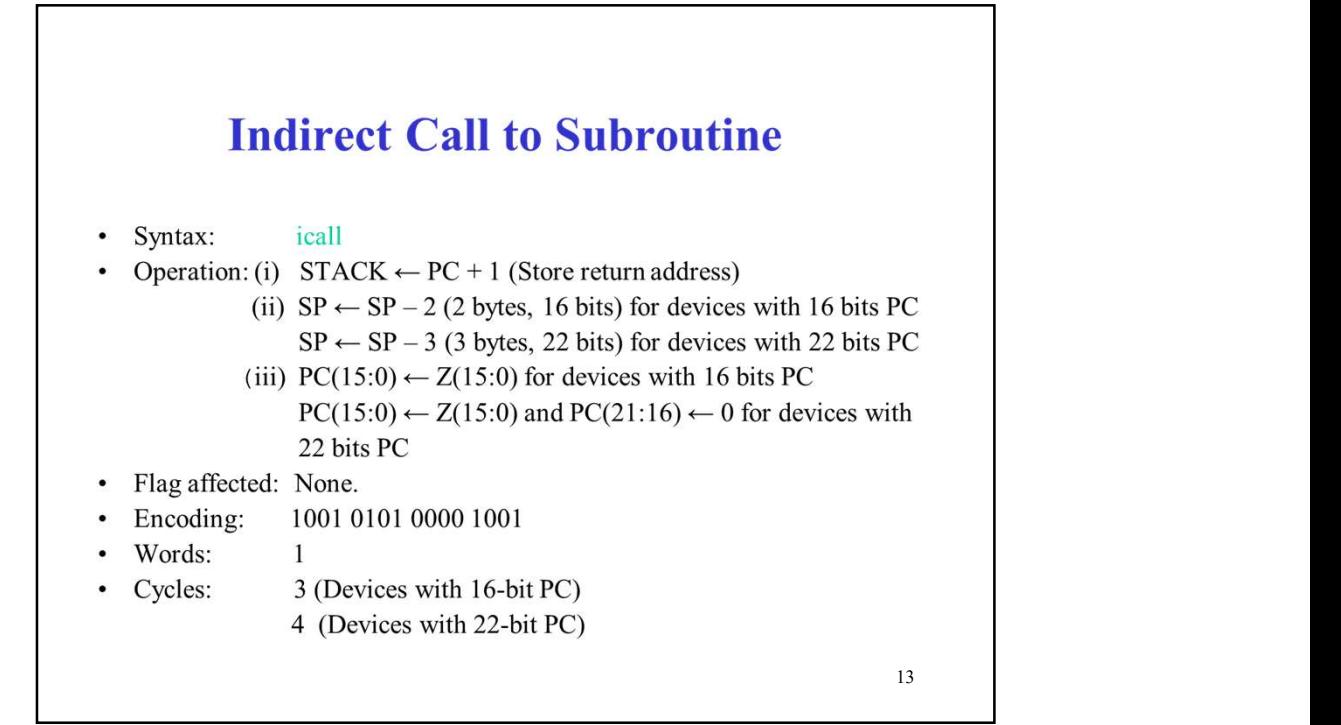

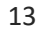

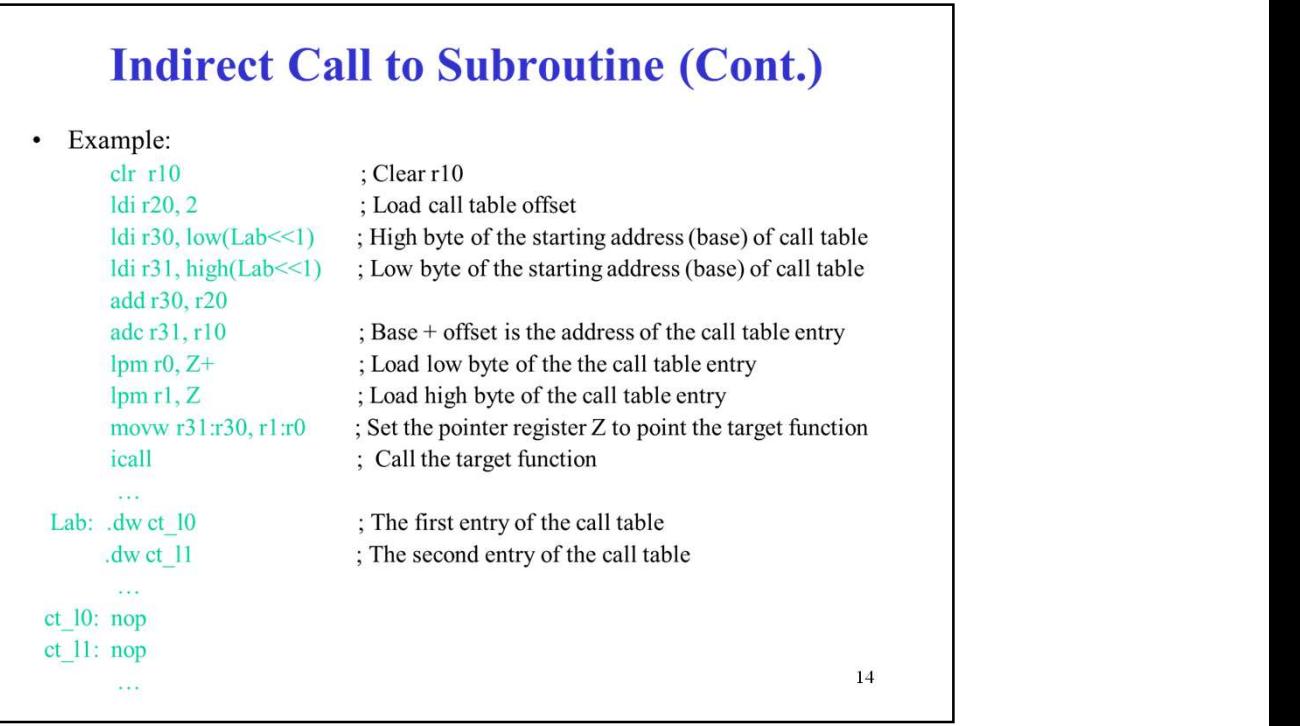

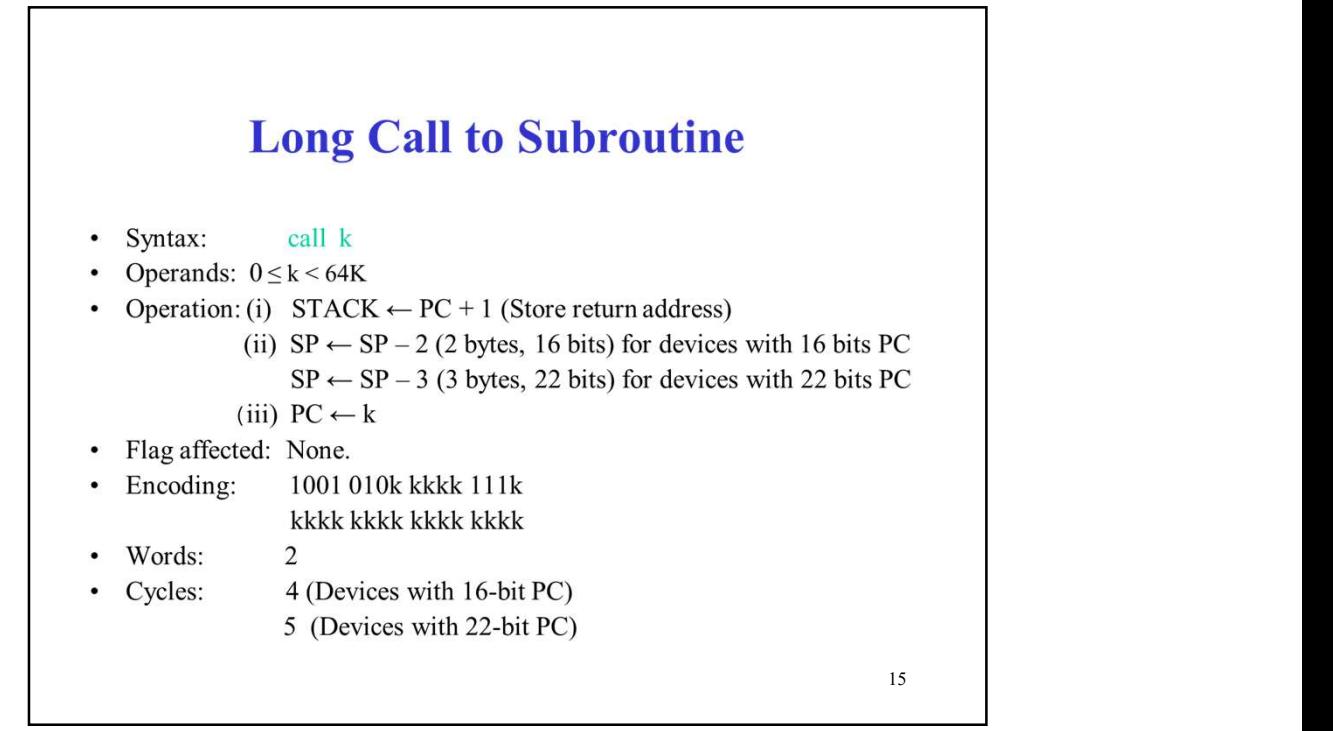

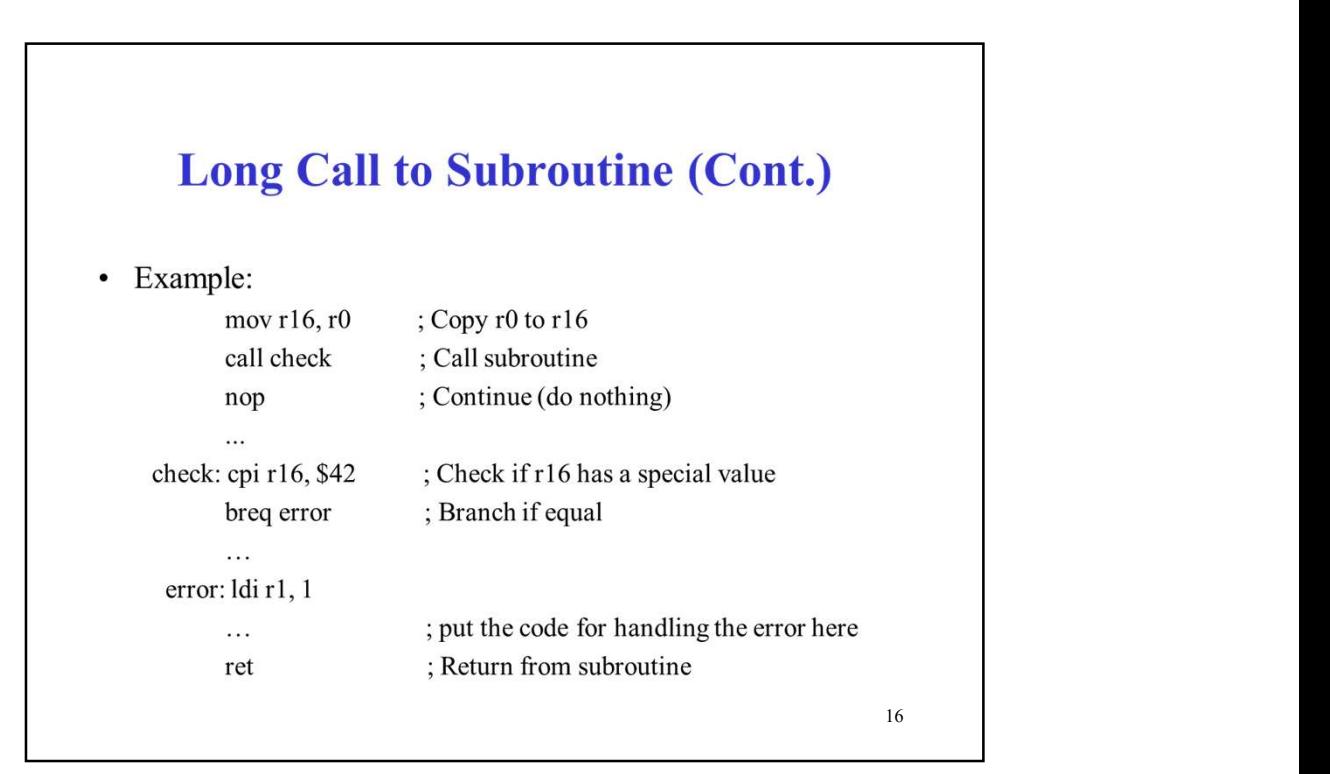

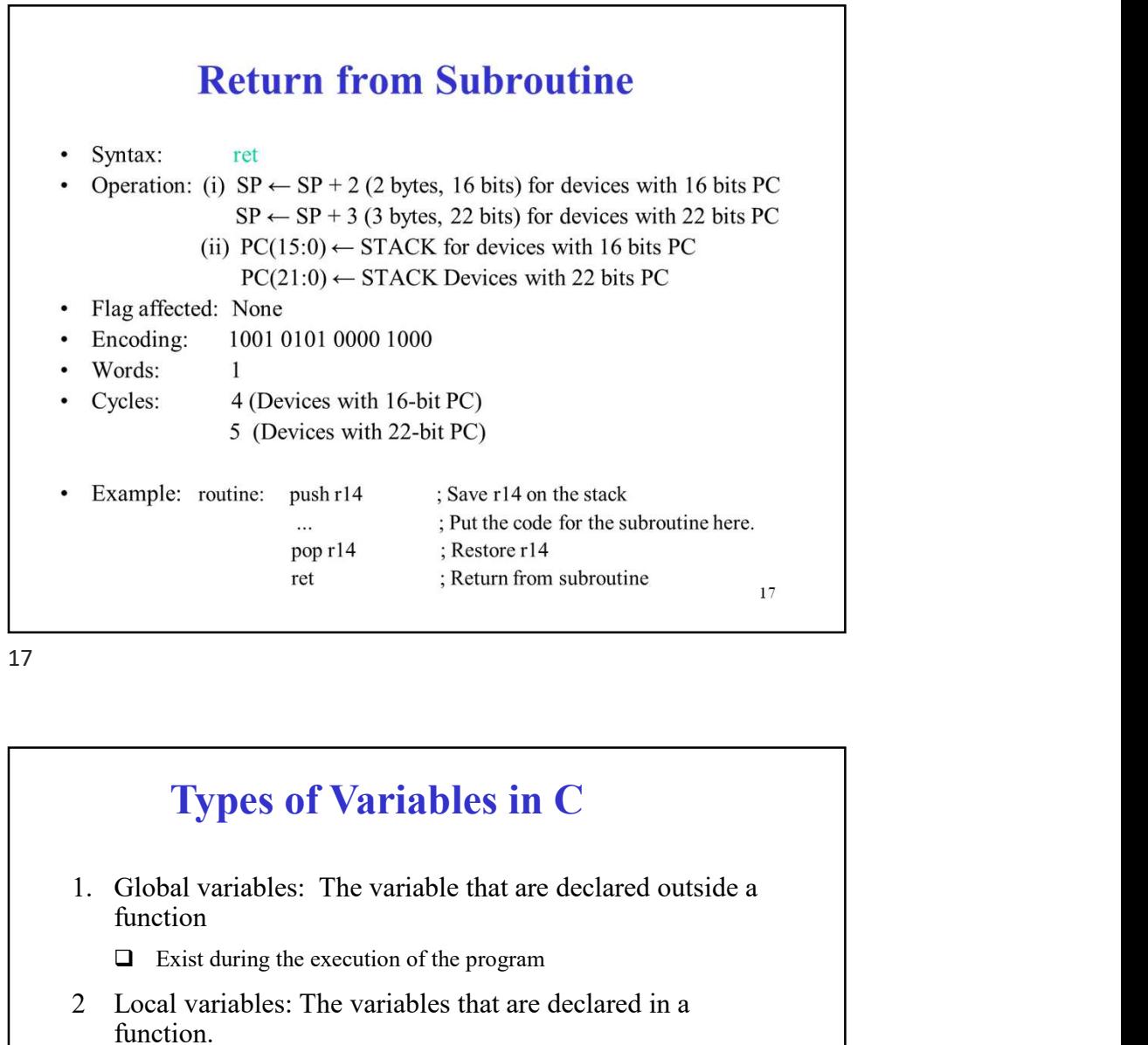

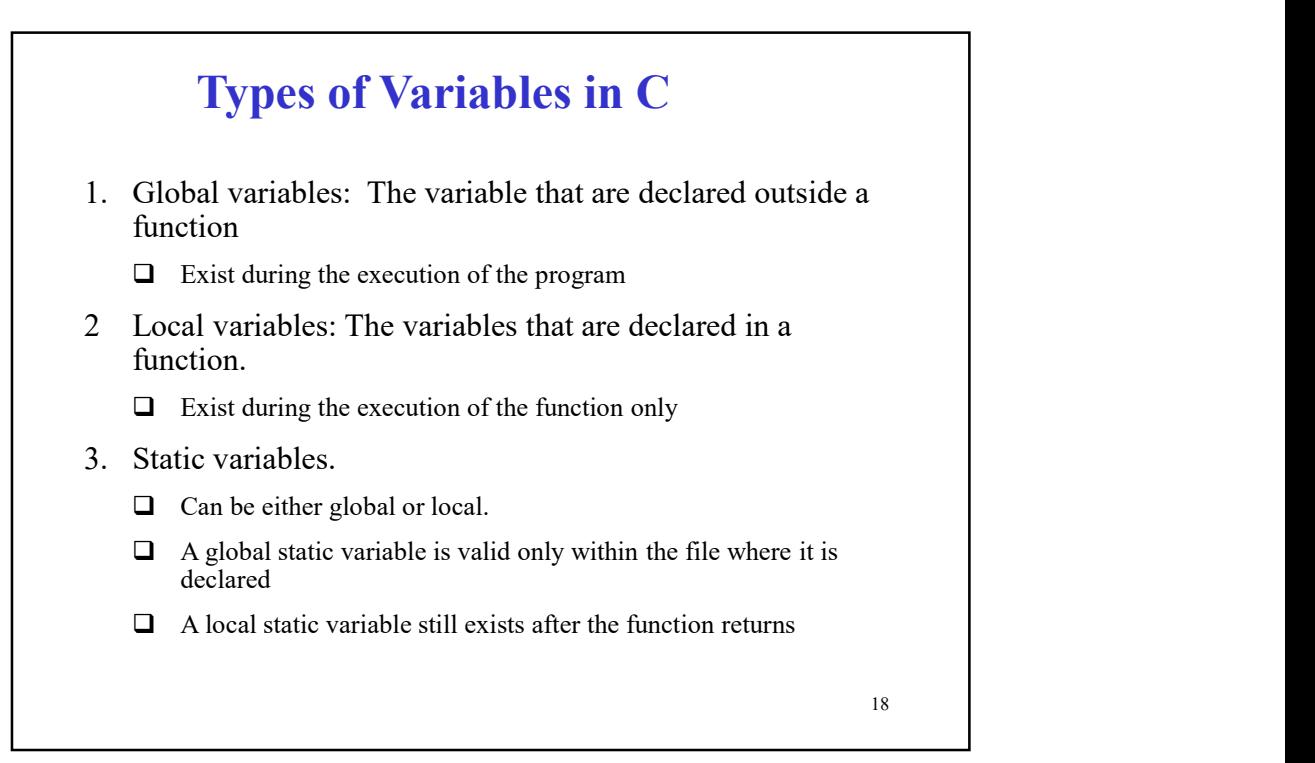

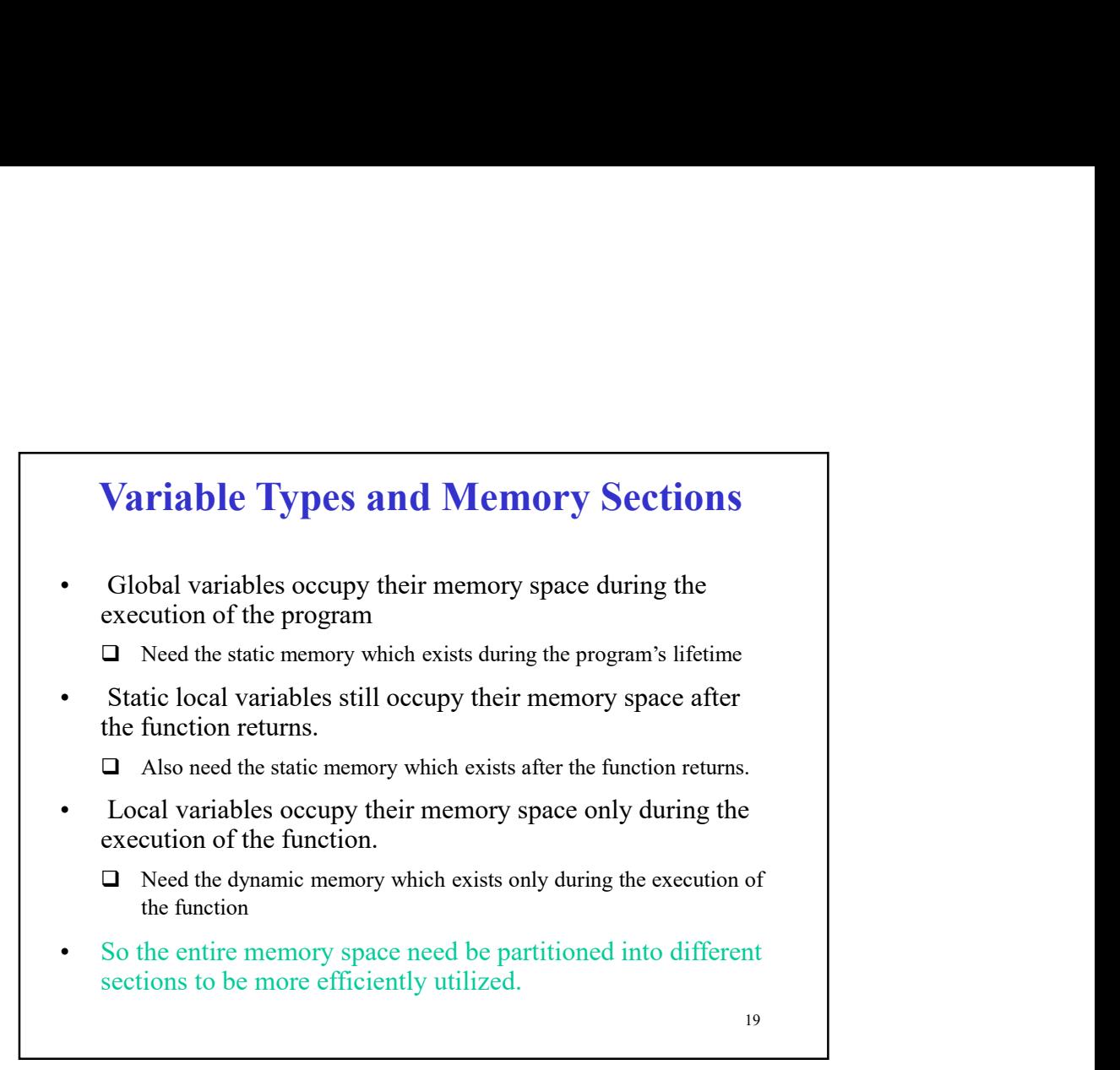

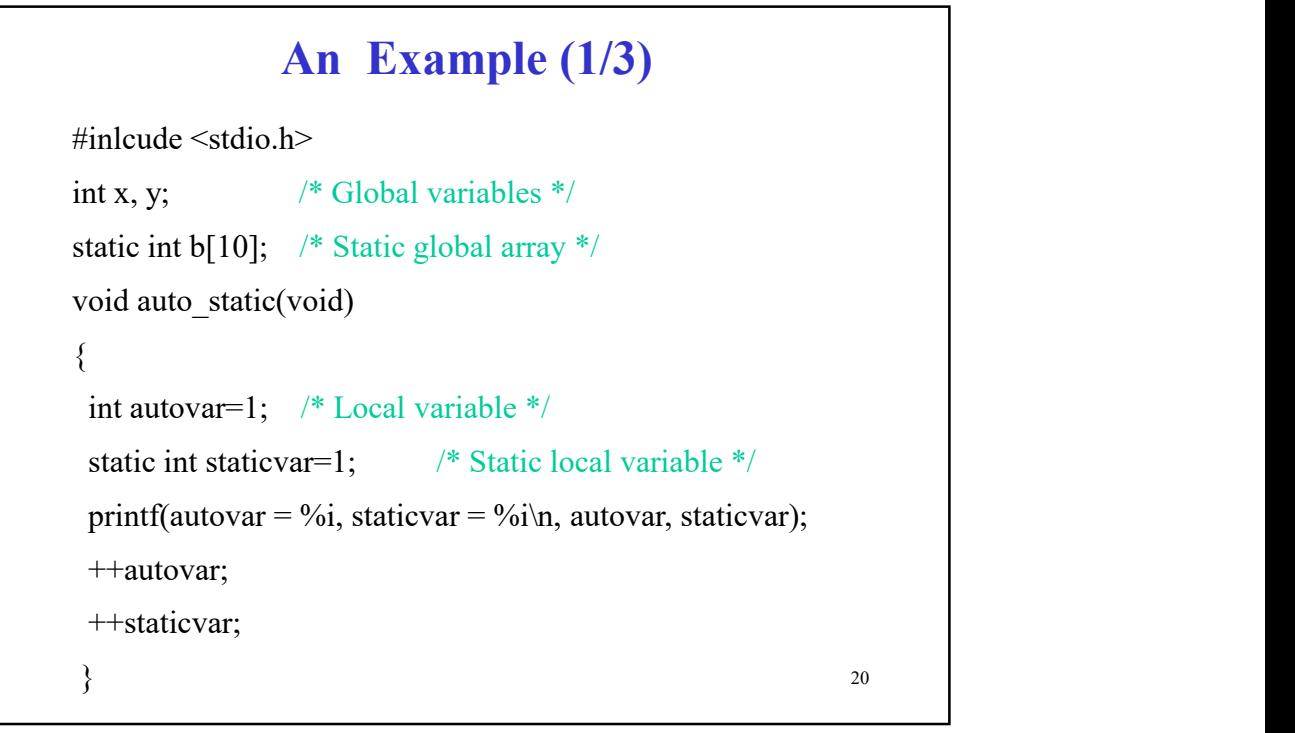

### An Example (2/3)

```
int main(void)
\{int i; /* Local variable */
 for (i=0; i<5; i++)auto_static();
 return 0; 
}
```
21

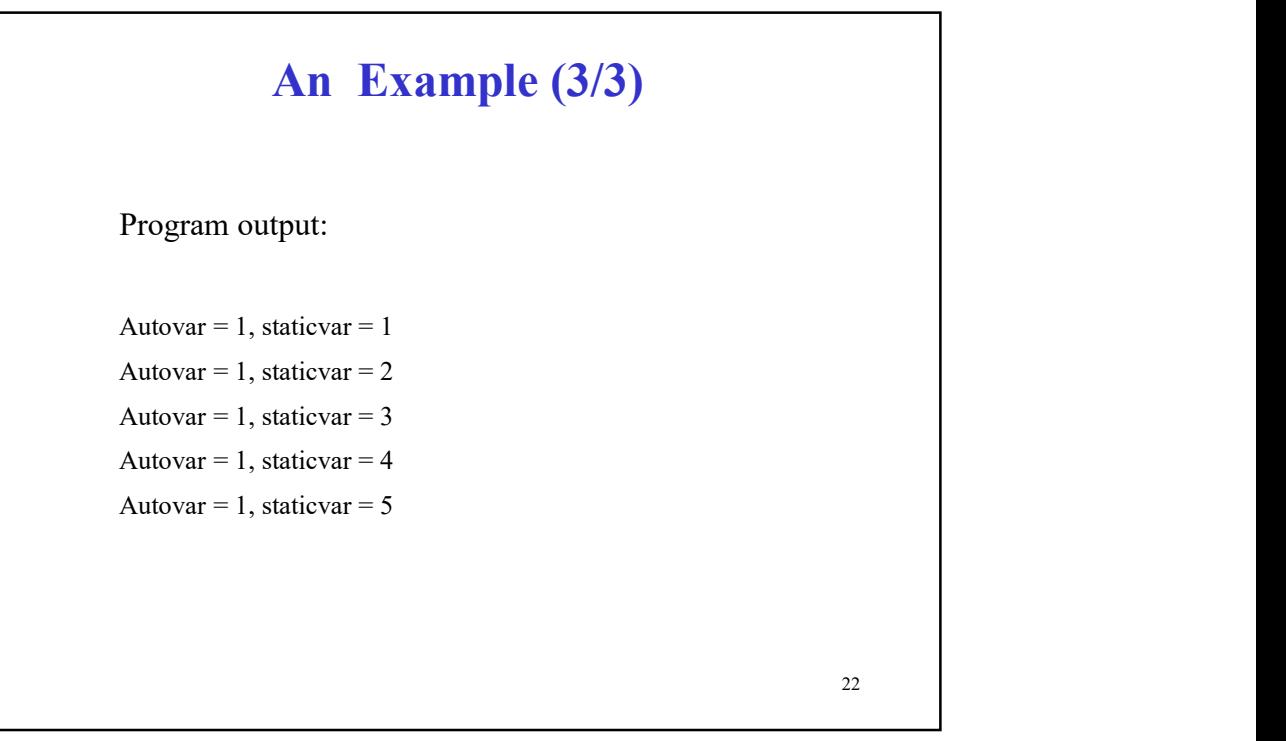

# Memory Sections in C for General Microprocessors **Memory Sections in C for General<br>
Microprocessors**<br>
• Heap: Used for dynamic memory applications such as<br>
malloc() and calloc()<br>
• Stack: Used to store return address, actual parameters,<br>
conflict registers and local vari **Memory Sections in C for General<br>
Microprocessors**<br>
• Heap: Used for dynamic memory applications such as<br>
malloc() and calloc()<br>
• Stack: Used to store return address, actual parameters,<br>
conflict registers and local vari **Memory Sections in C for General<br>
Microprocessors**<br>
• Heap: Used for dynamic memory applications such as<br>
malloc() and calloc()<br>
• Stack: Used to store return address, actual parameters,<br>
contains all uninitialized globa **• Memory Sections in C for General**<br>**•** Heap: Used for dynamic memory applications such as<br>malloc() and calloc()<br>• Stack: Used to store return address, actual parameters,<br>conflict registers and local variables and other **Memory Sections in C for General<br>
Microprocessors**<br>
• Heap: Used for dynamic memory applications such as<br>
malloc() and calloc()<br>
• Stack: Used to store return address, actual parameters,<br>
conflict registers and local var

- malloc() and calloc()
- conflict registers and local variables and other information.
- -
- -
- - $\Box$  Contains code

23

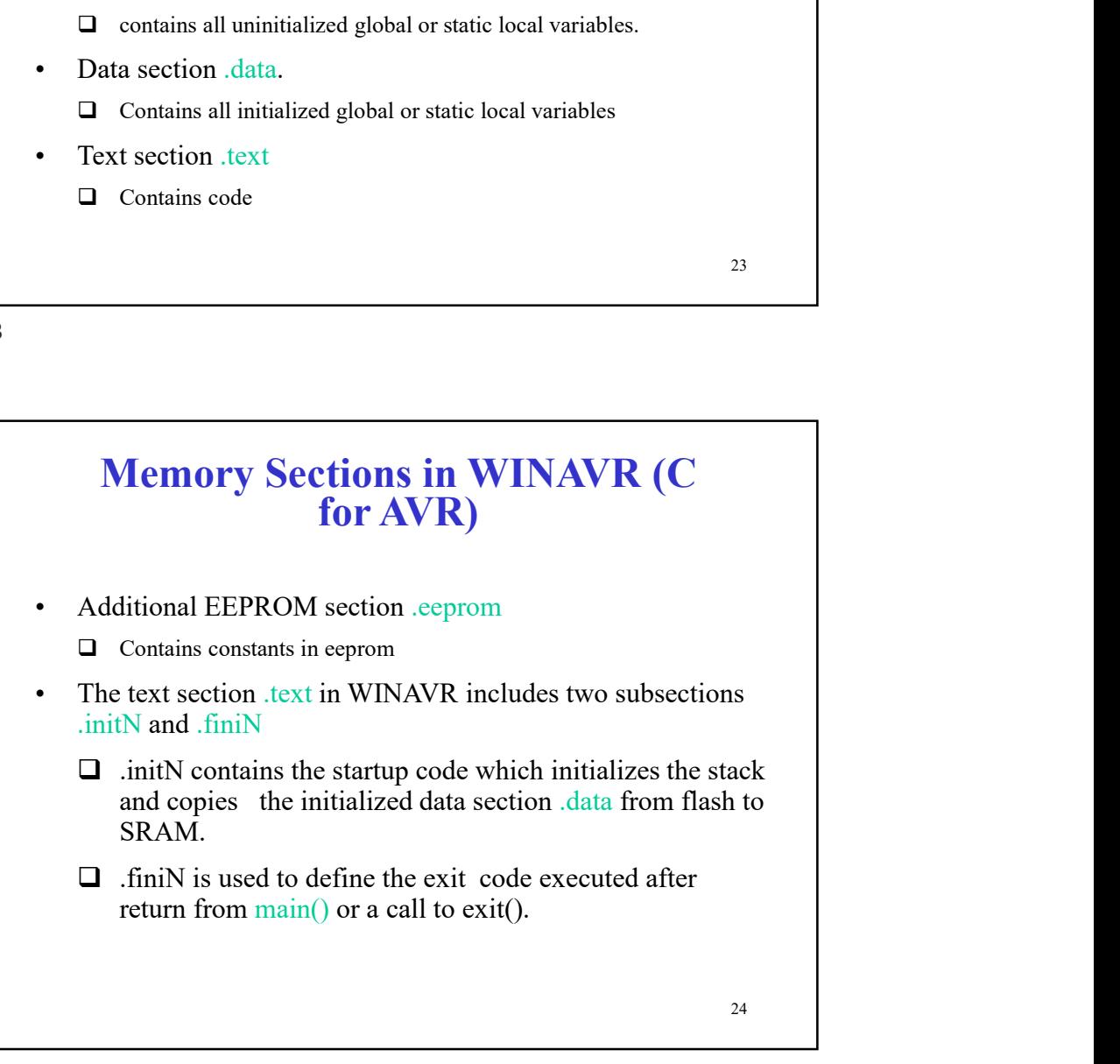

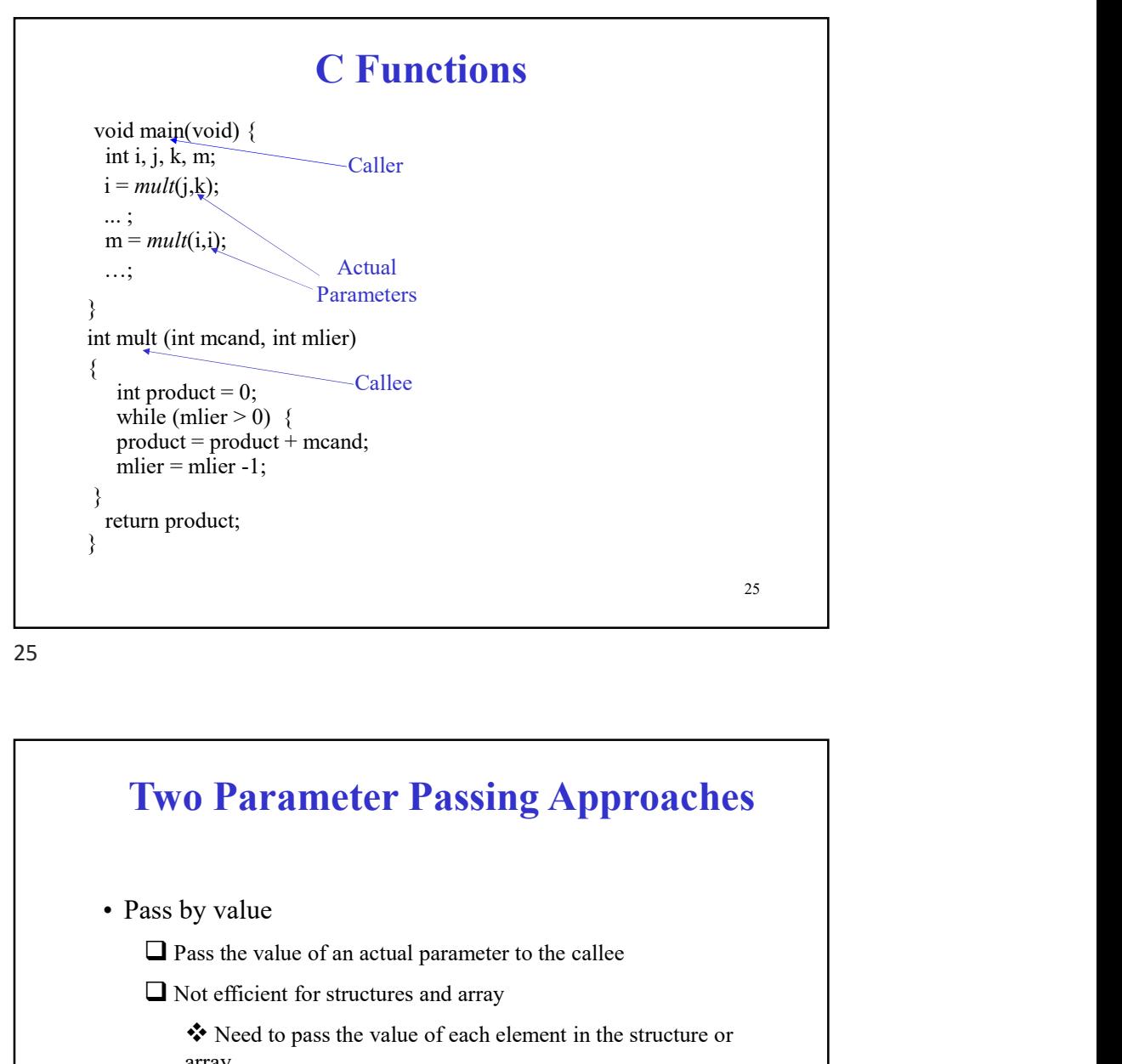

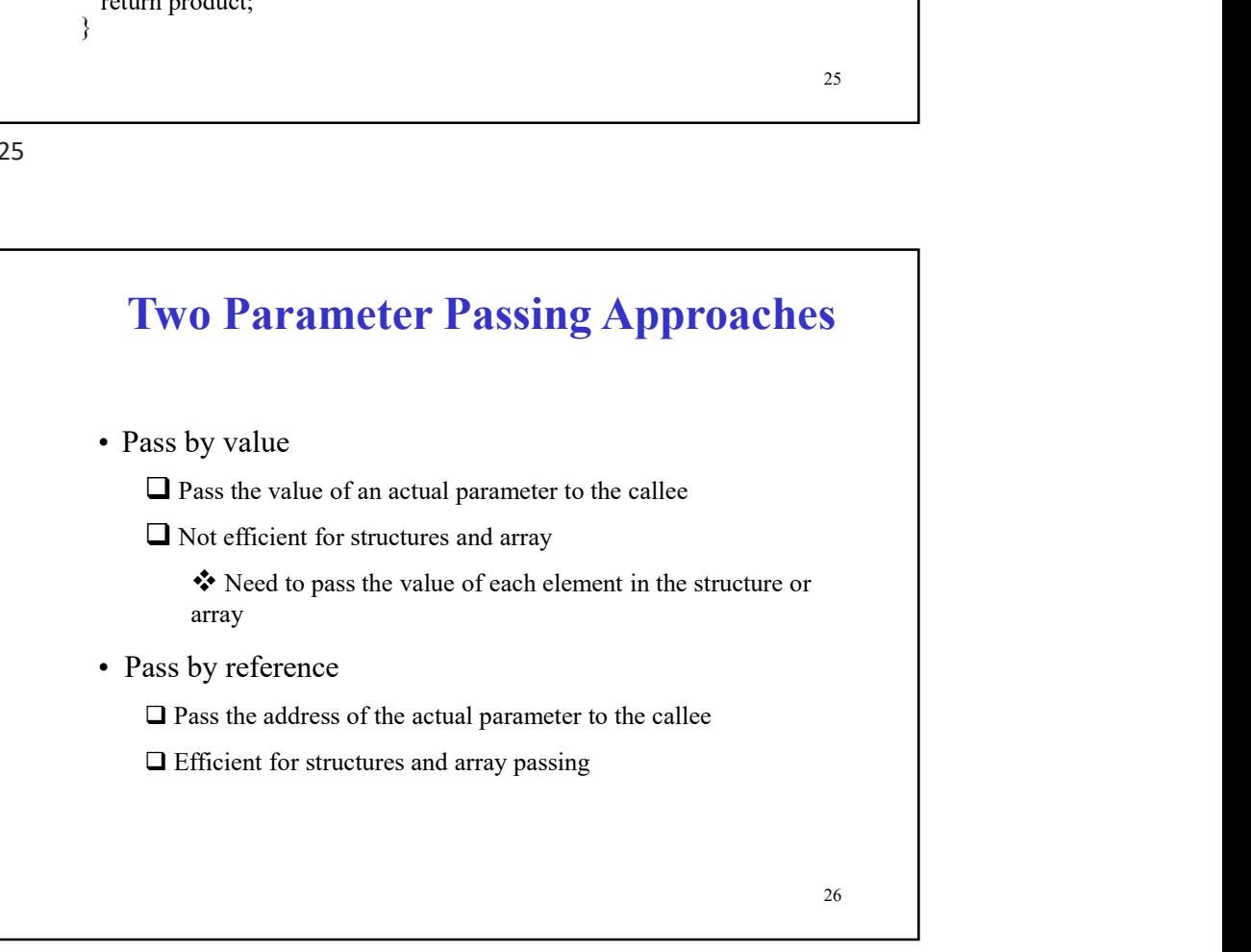

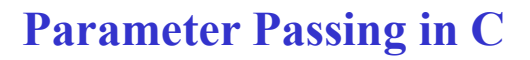

**Parameter Passing in C**<br>• Pass by value for scalar variables such as char, int and float.<br>• Pass by reference for non-scalar variables i.e. array and structures. structures.

27

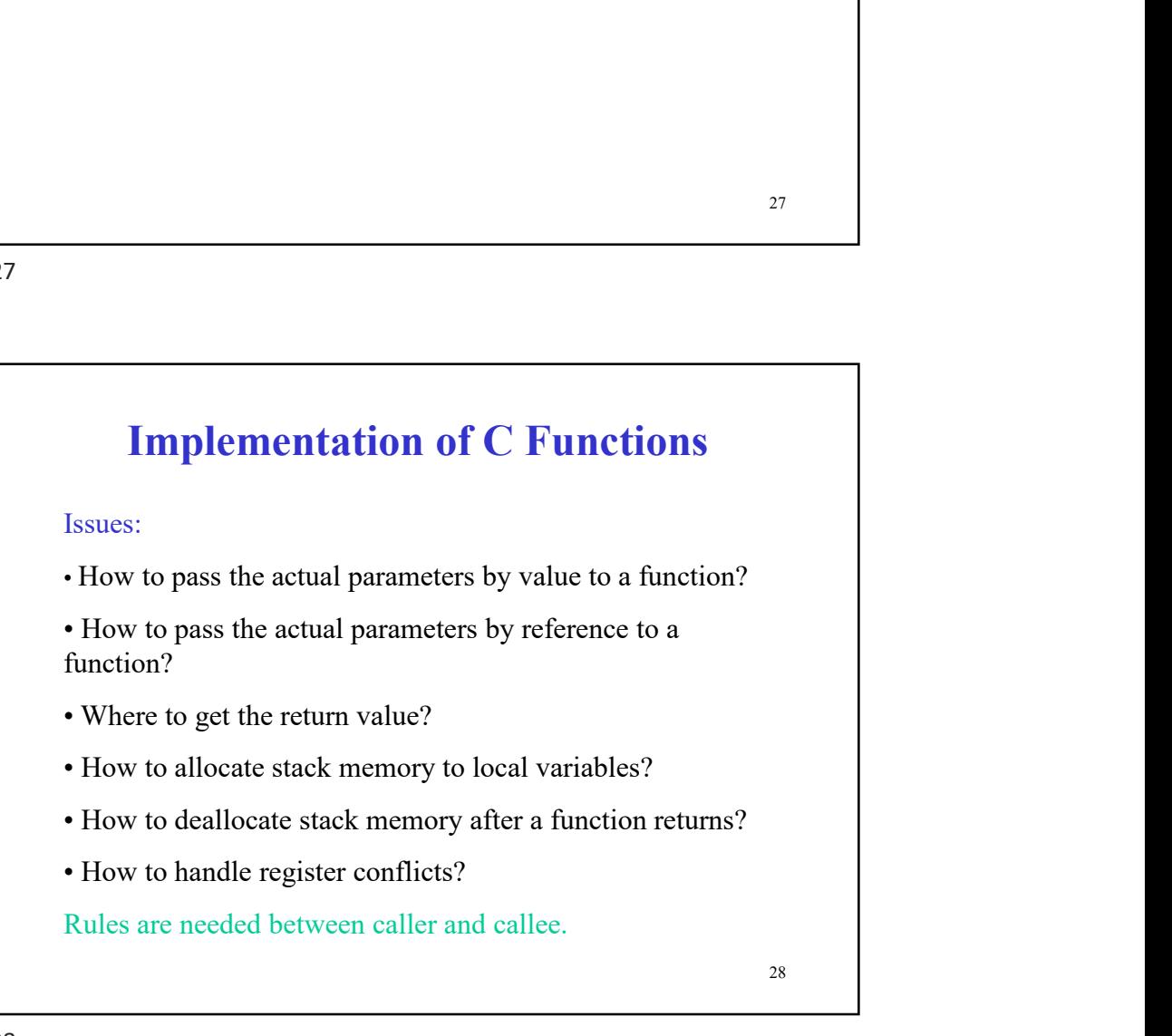

#### Register Conflicts

**Example 18 Follow Register Conflicts**<br>• If a register is used in both caller and callee and the caller<br>needs its old value after the return from the callee, then a<br>register conflict occurs. The register is called a confli needs its old value after the return from the callee, then a register conflict occurs. The register is called a conflicting register. **Example 18 Accord Compilers Compilers**<br>• If a register is used in both caller and callee and the caller<br>needs its old value after the return from the callee, then a<br>register conflict occurs. The register is called a confl **Example 18 Alternative Conflicts**<br>• If a register is used in both caller and callee and the caller<br>needs its old value after the return from the callee, then a<br>register conflict occurs. The register is called a conflictin **Example 18 Allert Conflicts**<br>• If a register is used in both caller and callee and the caller<br>needs its old value after the return from the callee, then a<br>register conflict occurs. The register is called a conflicting<br>re

register conflicts.

- 
- 

 $\Box$  In WINAVR, callee saves conflicting registers.

29

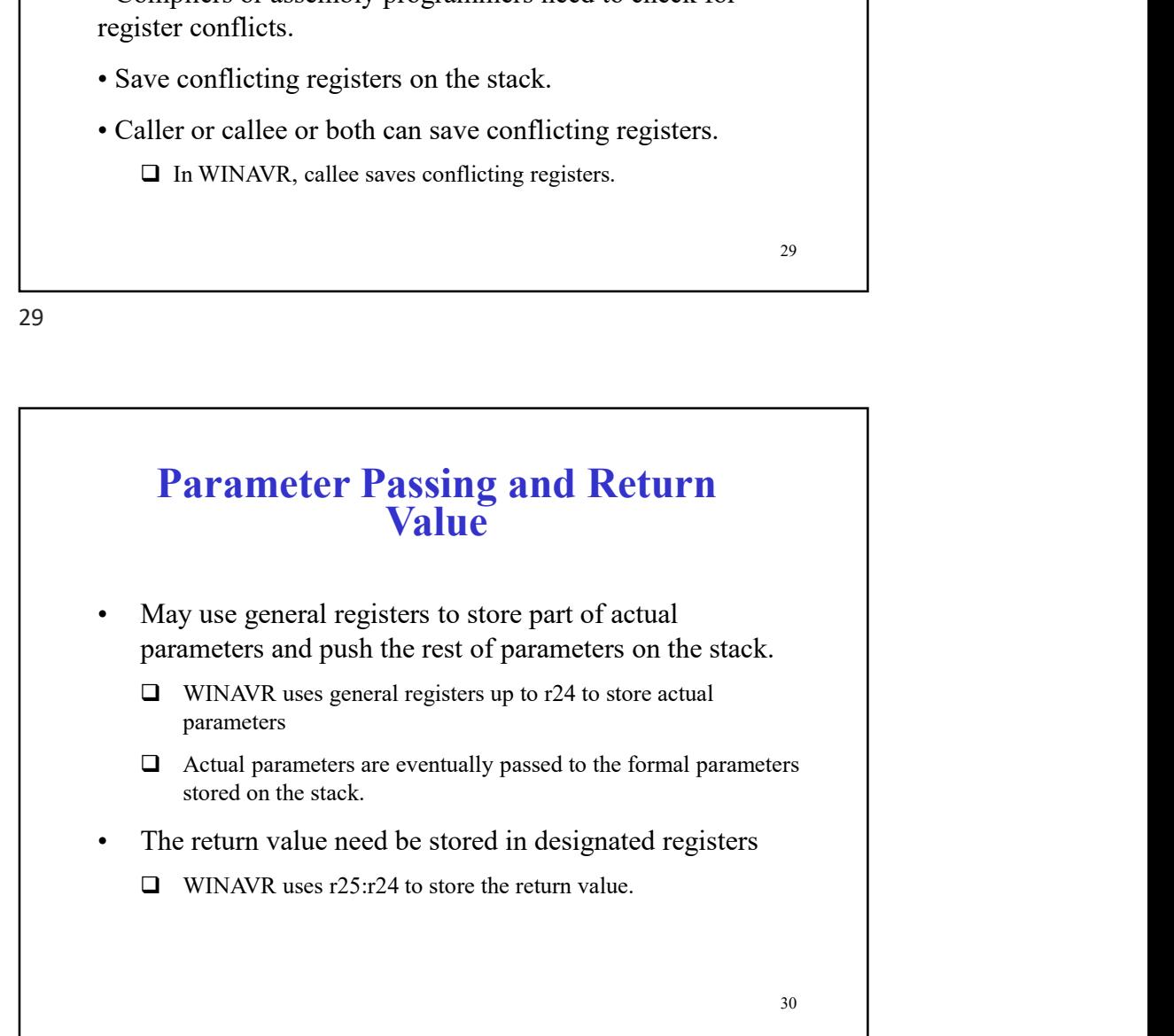

#### Stack Structure

Stack Structure<br>• A stack consists of stack frames.<br>• A stack frame is created whenever a function is called.<br>• A stack frame is freed whenever the function • A stack consists of stack frames.<br>• A stack frame is created whenever a function is called.<br>• A stack frame is freed whenever the function is  $\cdot$  A stack frame is freed whenever the function returns. called. **Stack Structure**<br>• A stack consists of stack frames.<br>• A stack frame is created whenever a function is<br>• A stack frame is freed whenever the function<br>returns.<br>• What's inside a stack frame? **Stack Structure**<br>• A stack consists of stack frames.<br>• A stack frame is created whenever a function is<br>called.<br>• A stack frame is freed whenever the function<br>• What's inside a stack frame?

returns.

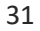

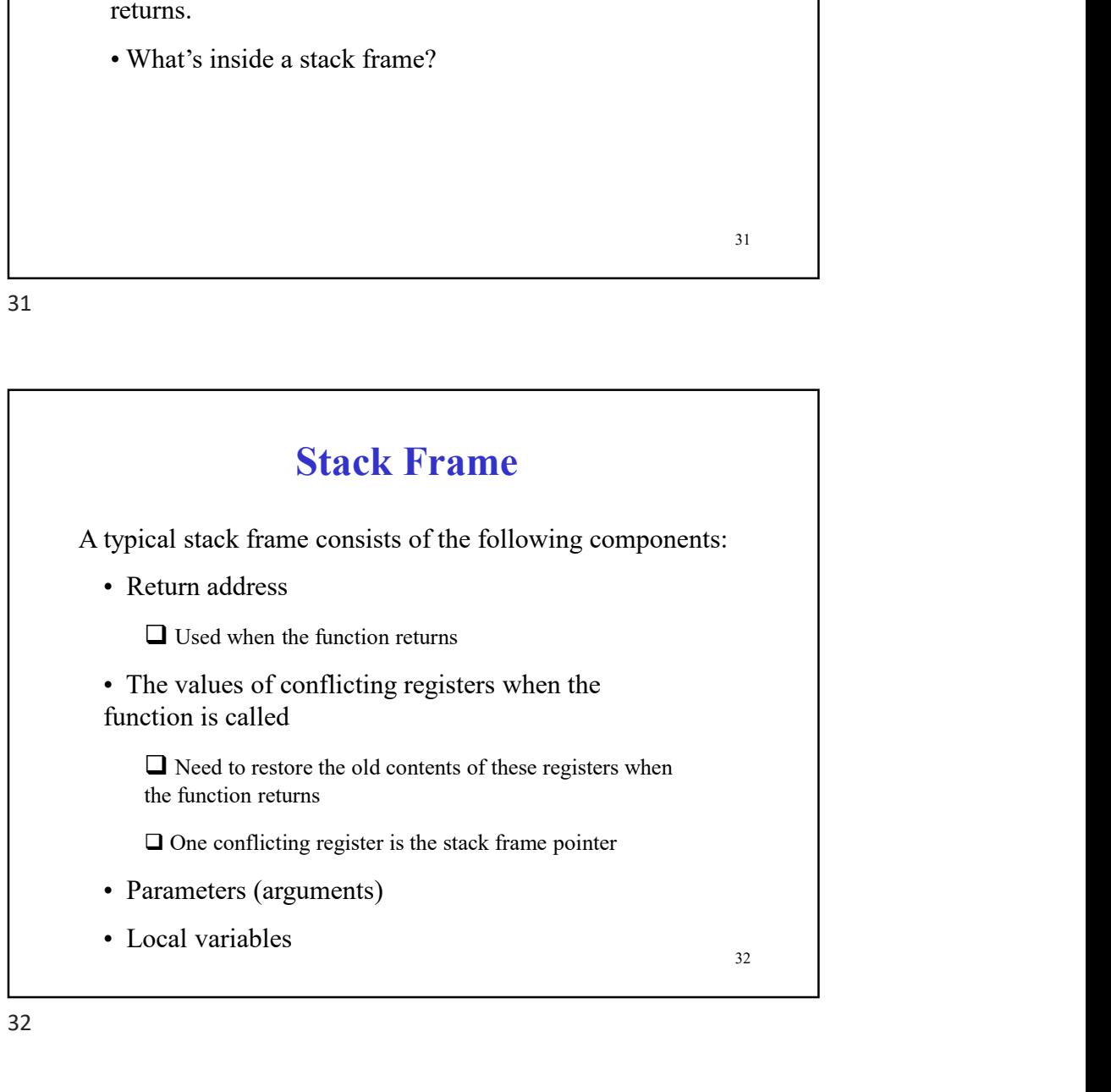

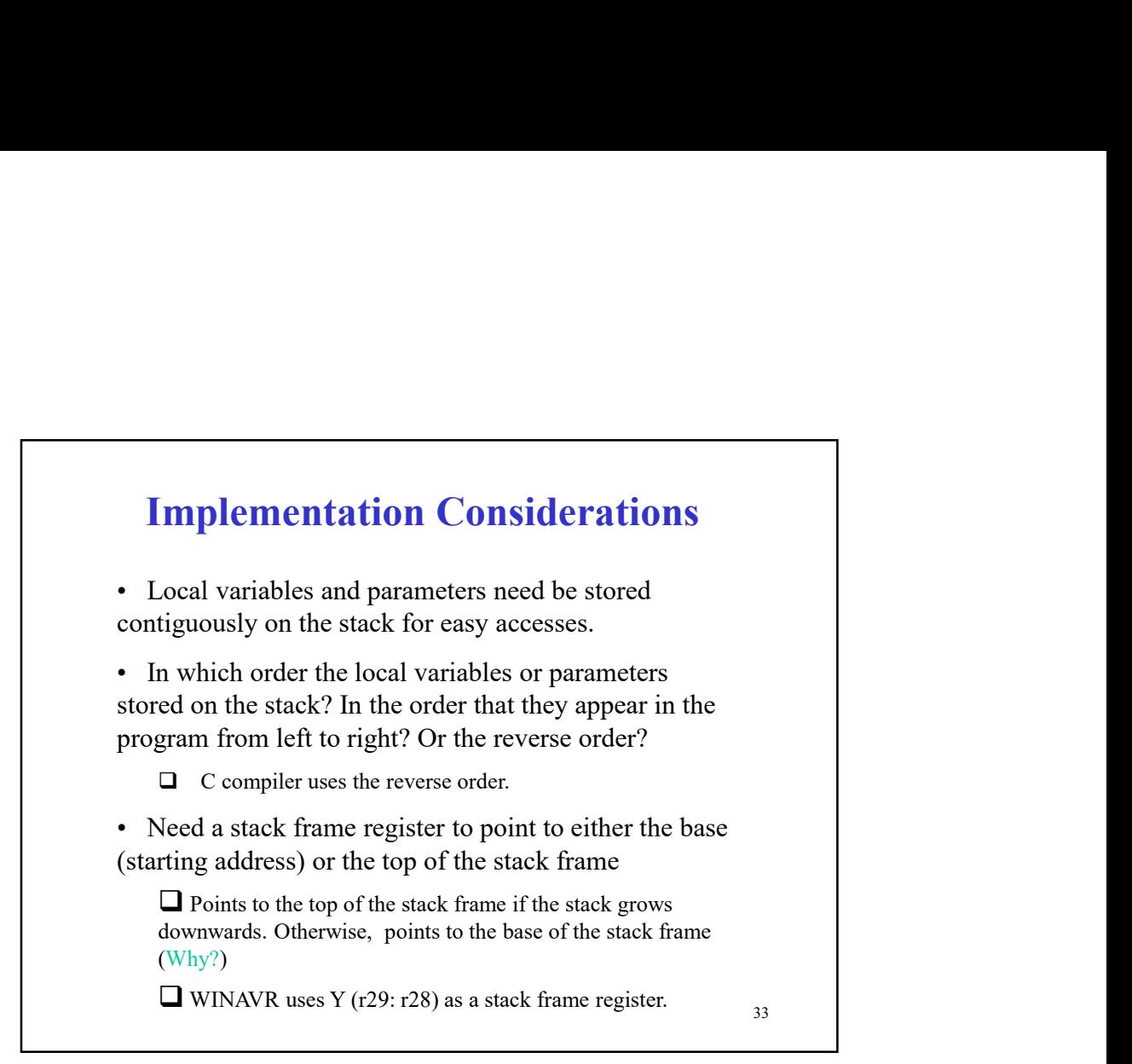

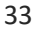

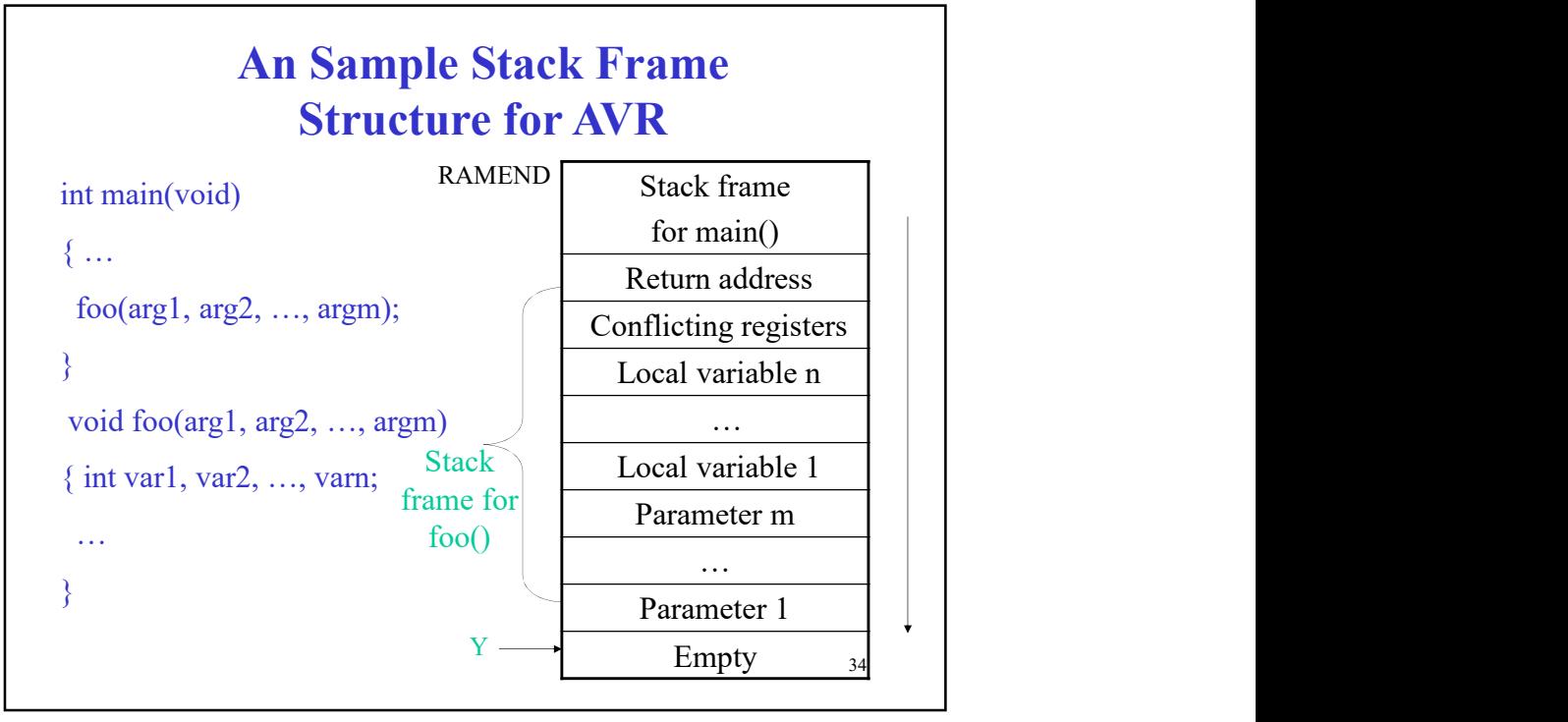

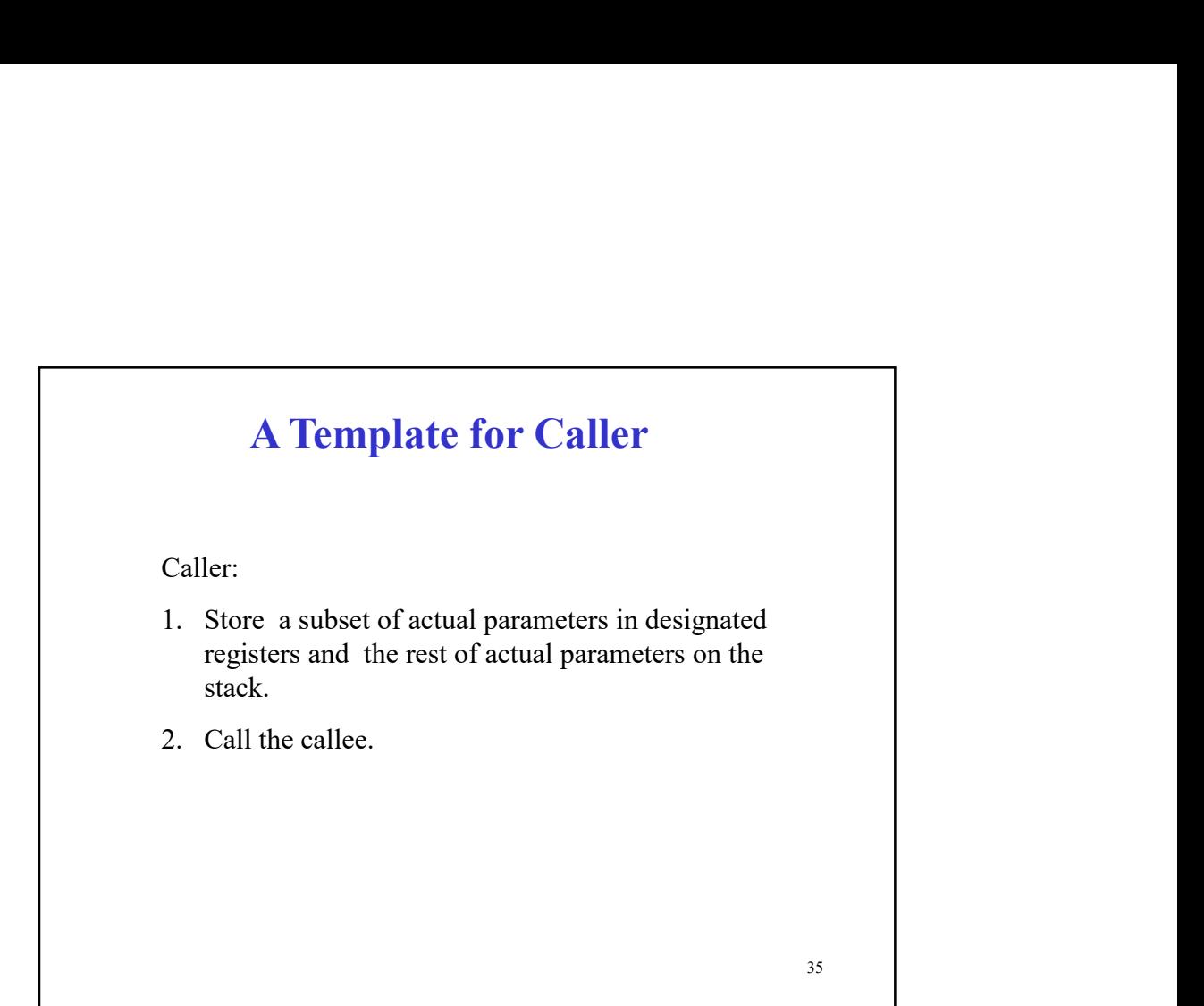

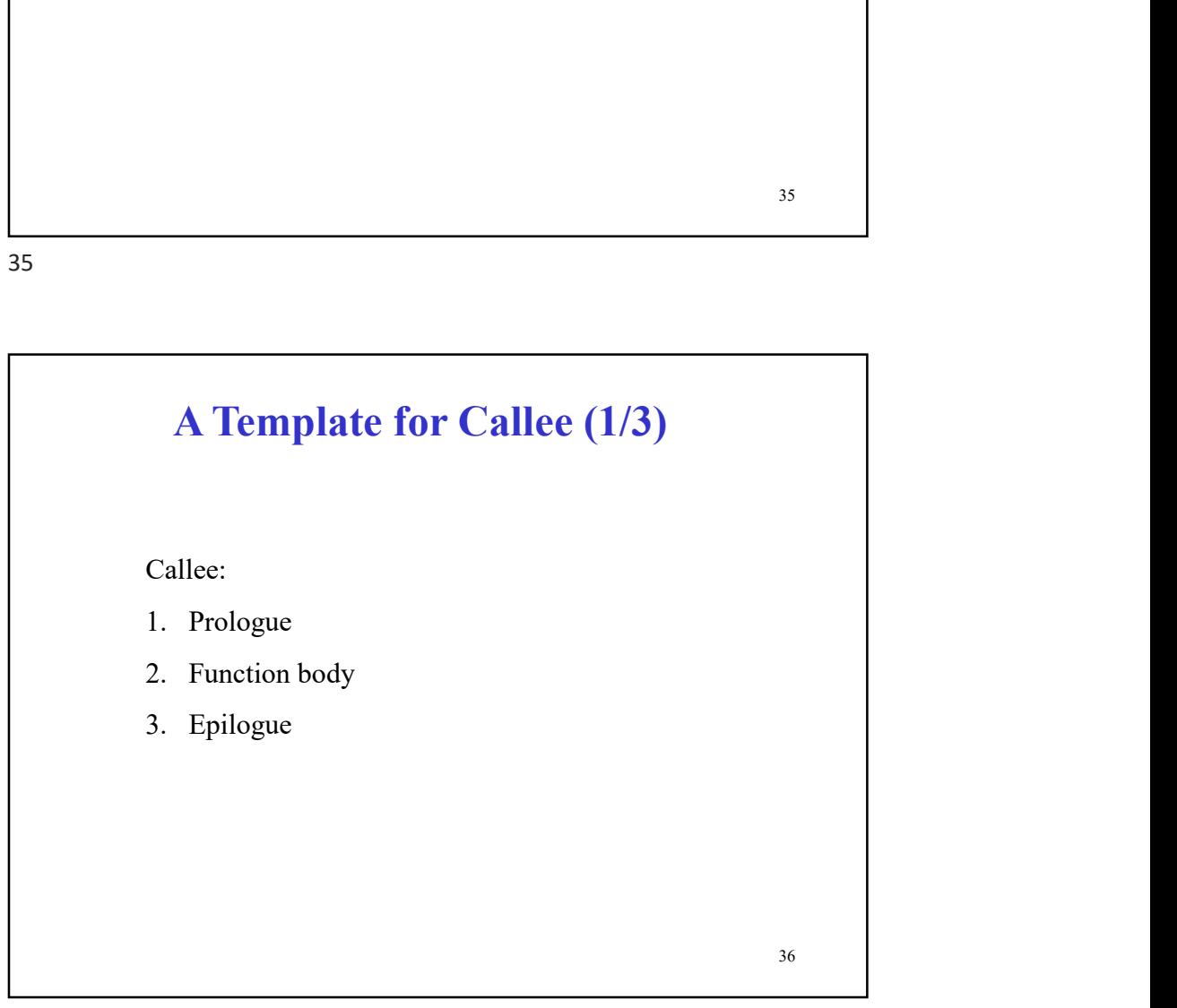

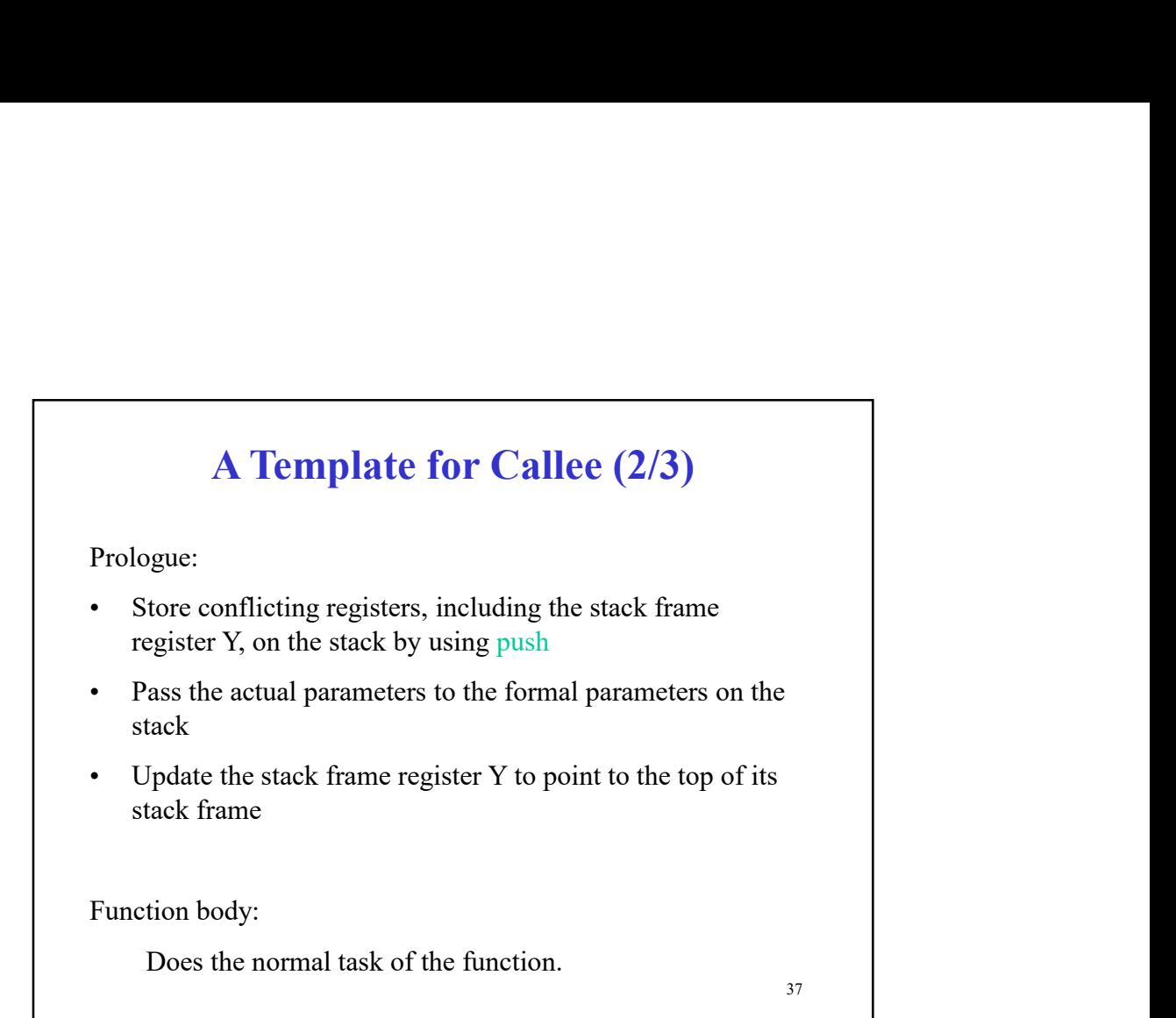

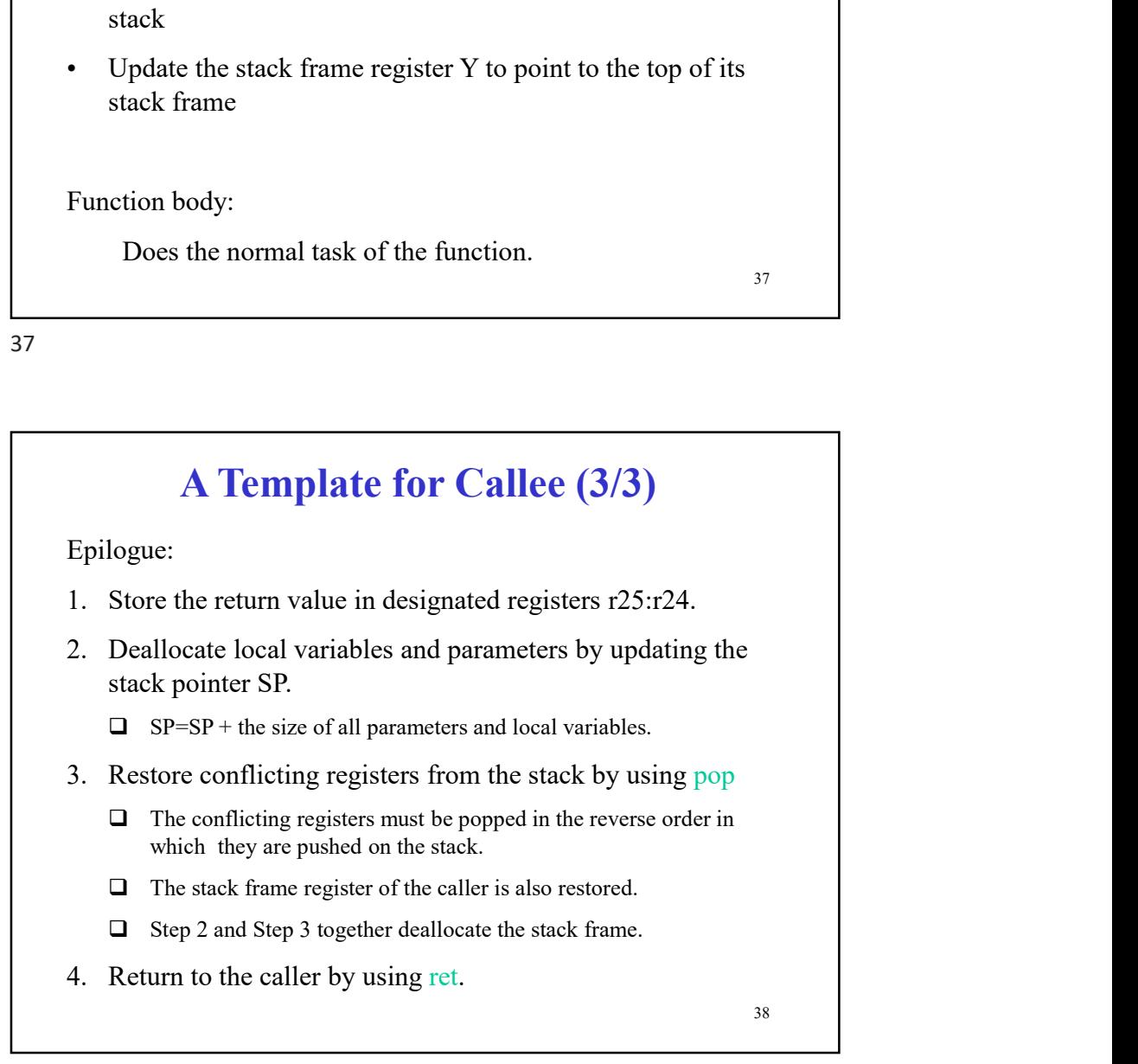

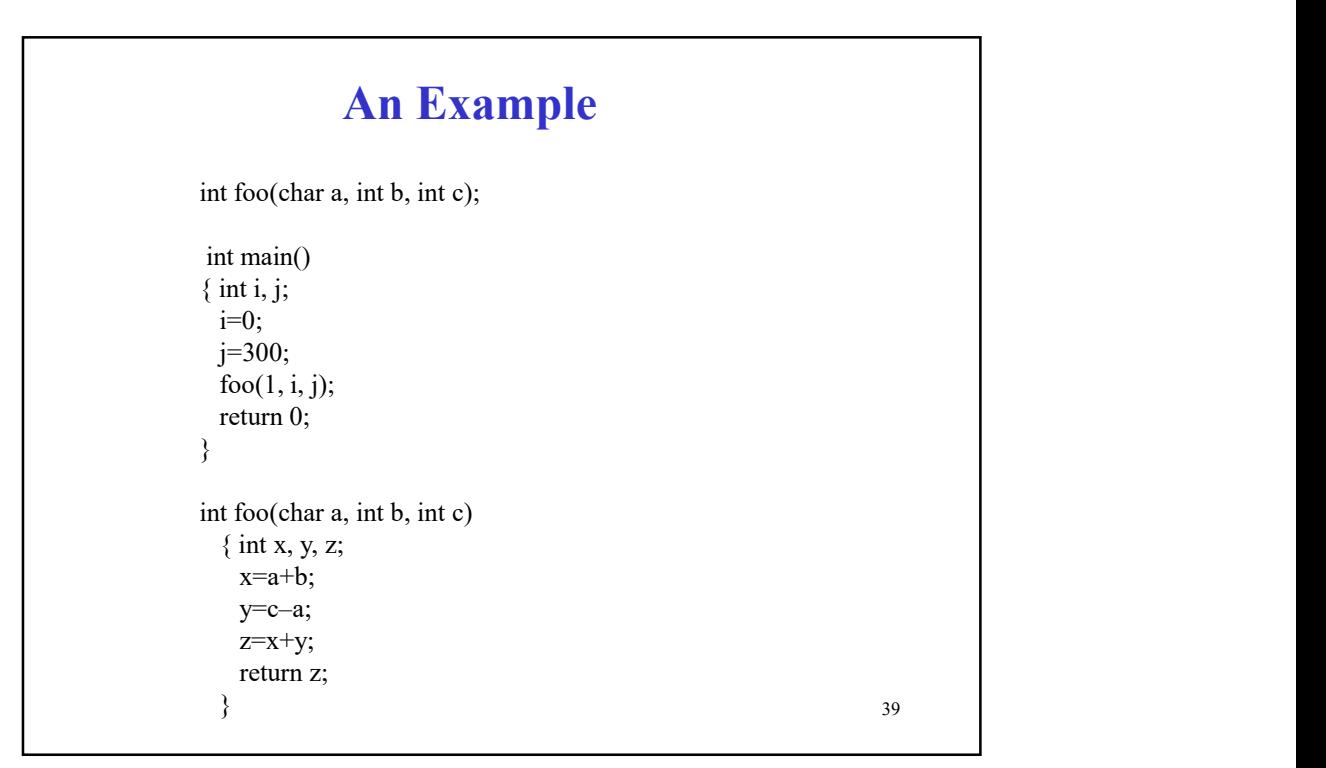

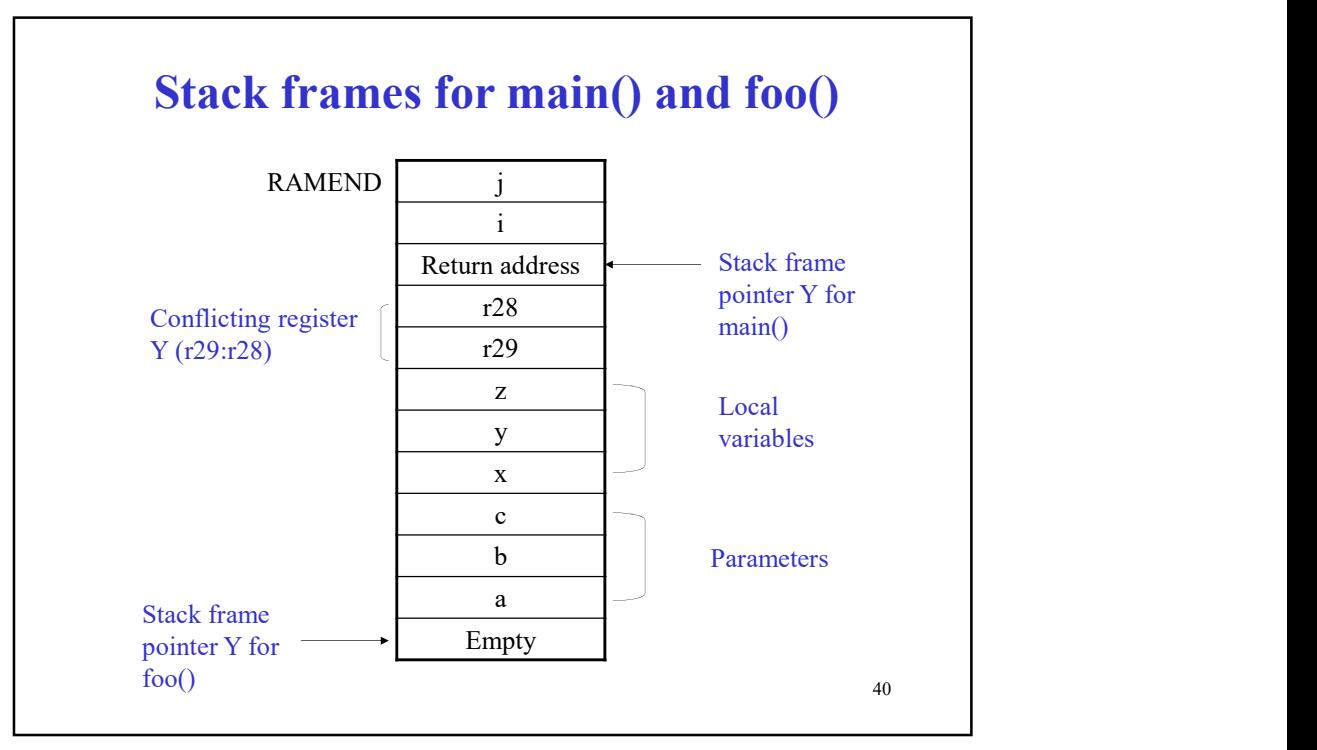

#### 41 An Example (1/3) .include "m2560def.inc" ; Include definition file for ATmega2560 .cseg main: ldi r28, low(RAMEND-4) ; 4 bytes to store local variables i and j ldi r29, high(RAMEND-4) ; The size of each integer is 2 bytes out SPH, r29 ; Adjust stack pointer so that it points to out SPL, r28 ; the new stack top.  $\text{clr}\ \text{r0}$  ; The next three instructions implement i=0 std Y+1, r0 ; The address of i in the stack is  $Y+1$ std Y+2, r0 ldi r24, low(300) ; The next four instructions implement j=300 ldi r25, high(300) std Y+3, r24 std Y+4, r25 ldd r20, Y+3 ; r21:r20 keep the actual parameter j ldd r21,Y+4 ldd r22, $Y+1$  ; r23:r22 keep the actual parameter i ldd r23,Y+2 ldi  $r24, \text{low}(1)$  ;  $r24 \text{ keeps the actual parameter 1}$ <br>reall foo : Call foo : 1 rcall foo  $\therefore$  Call foo  $\frac{41}{2}$

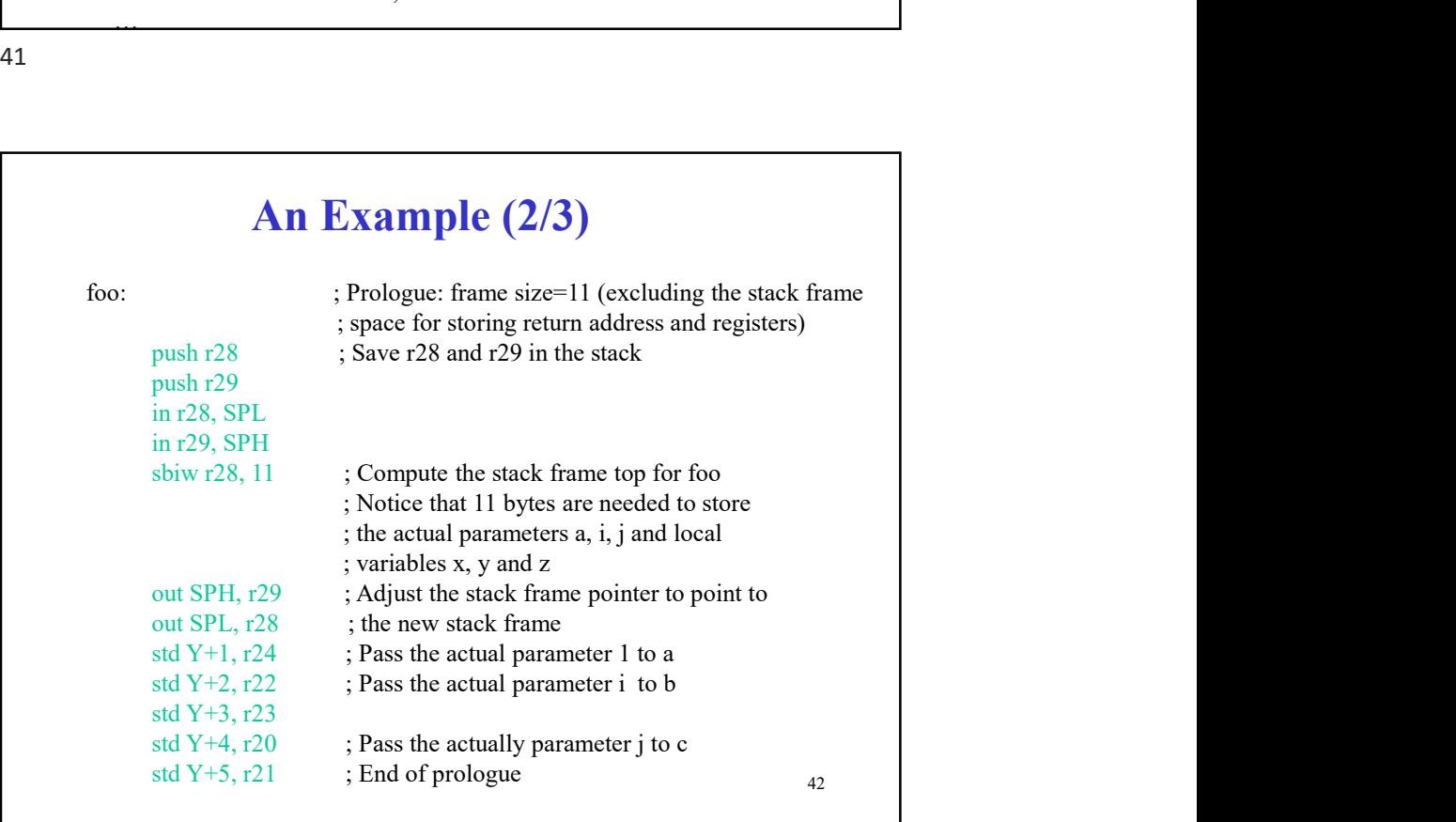

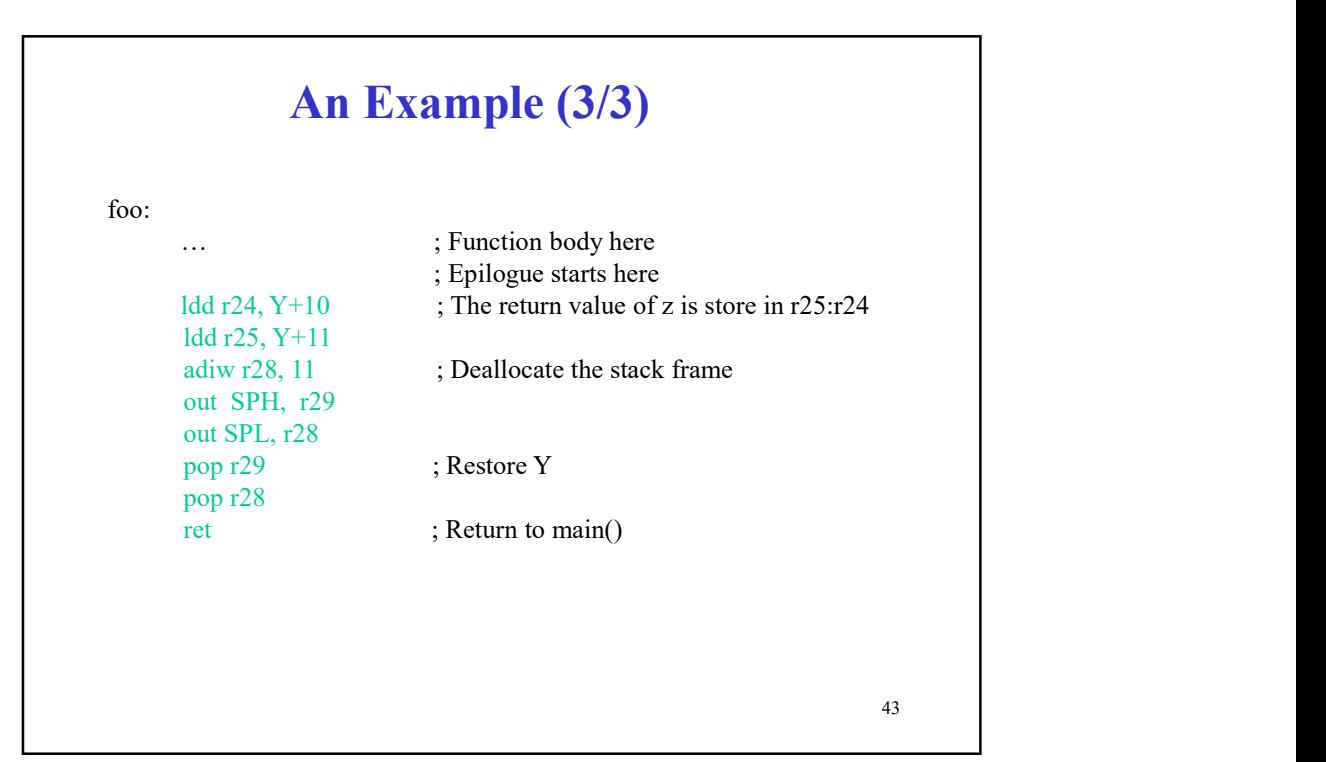

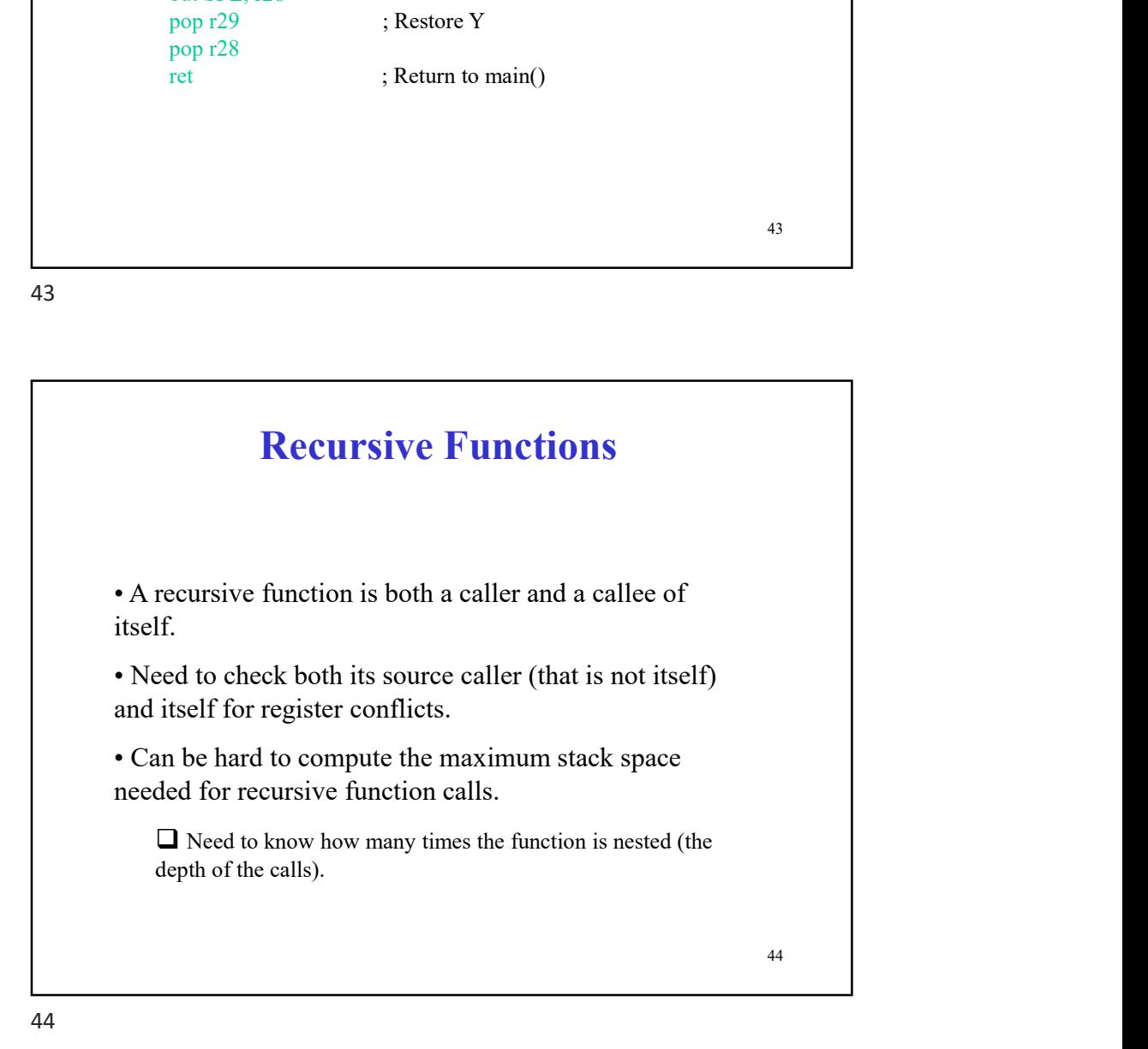

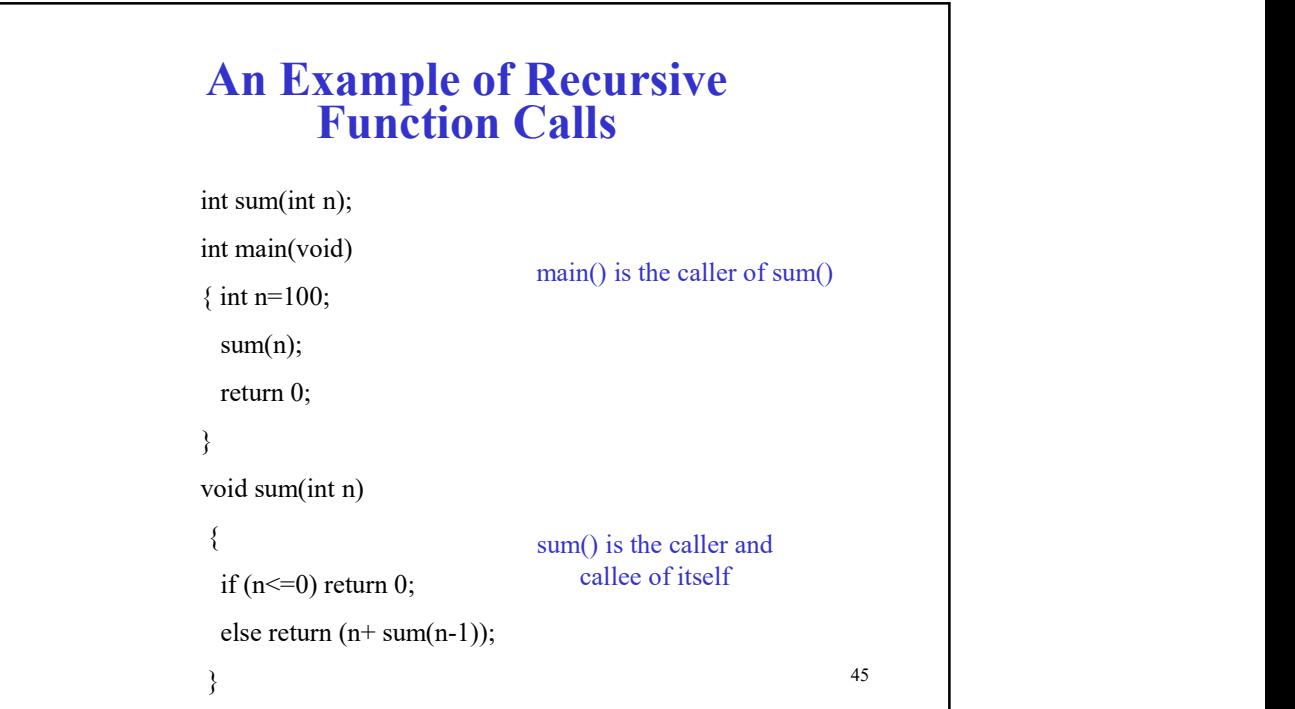

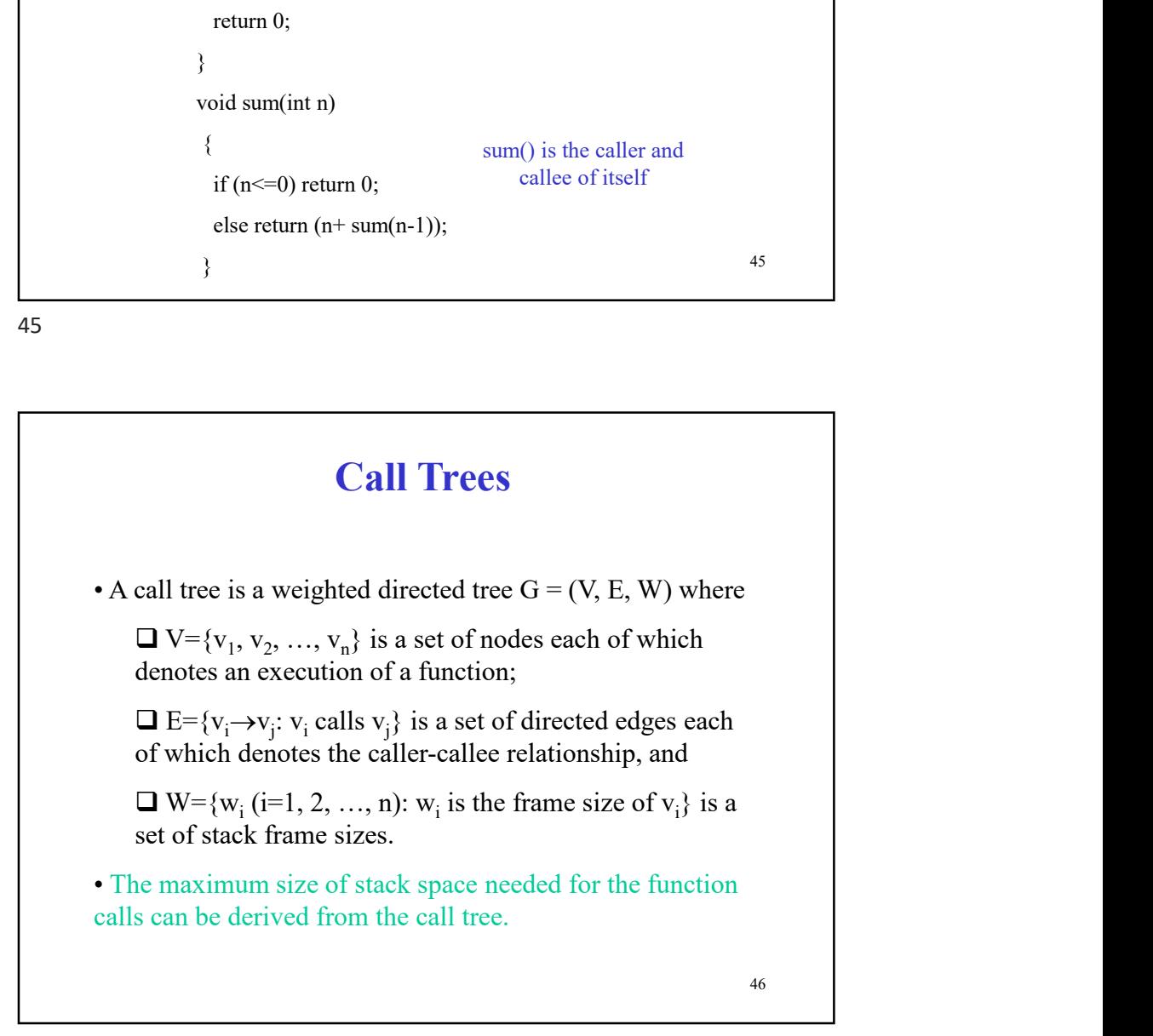

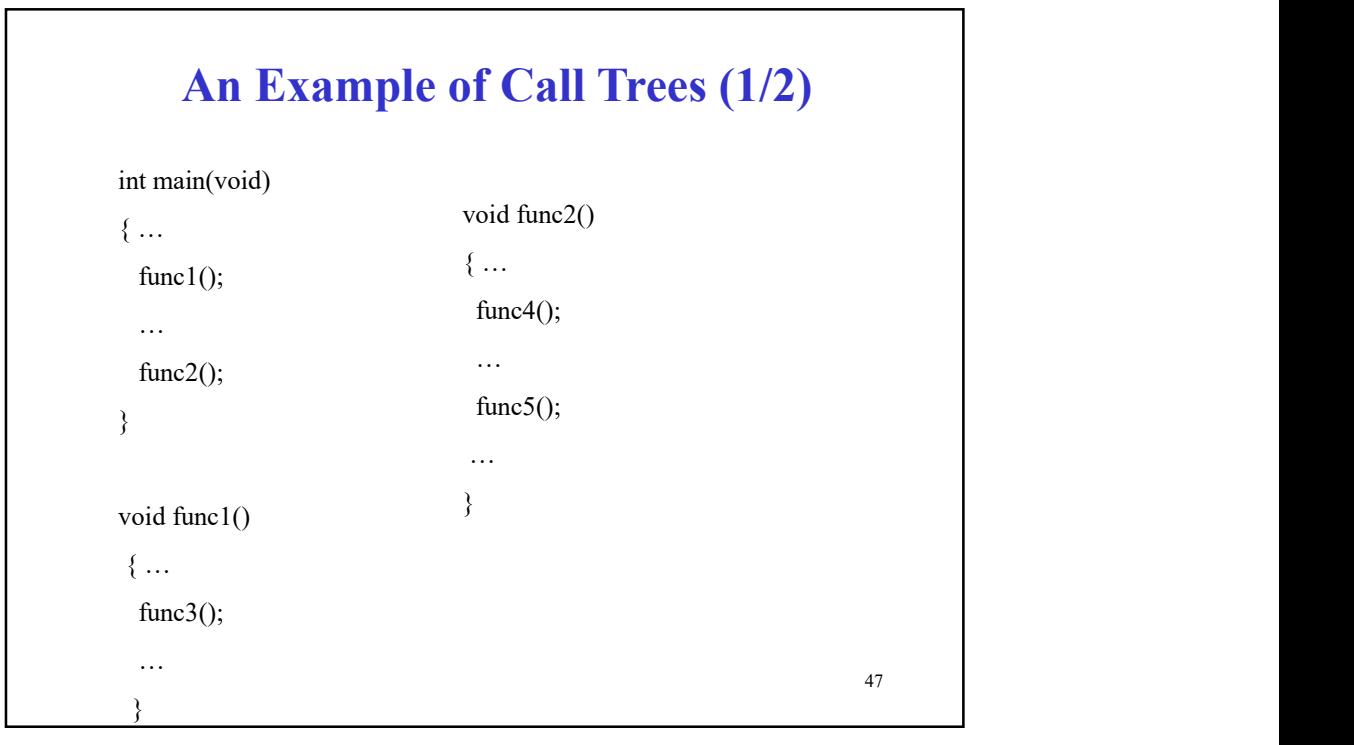

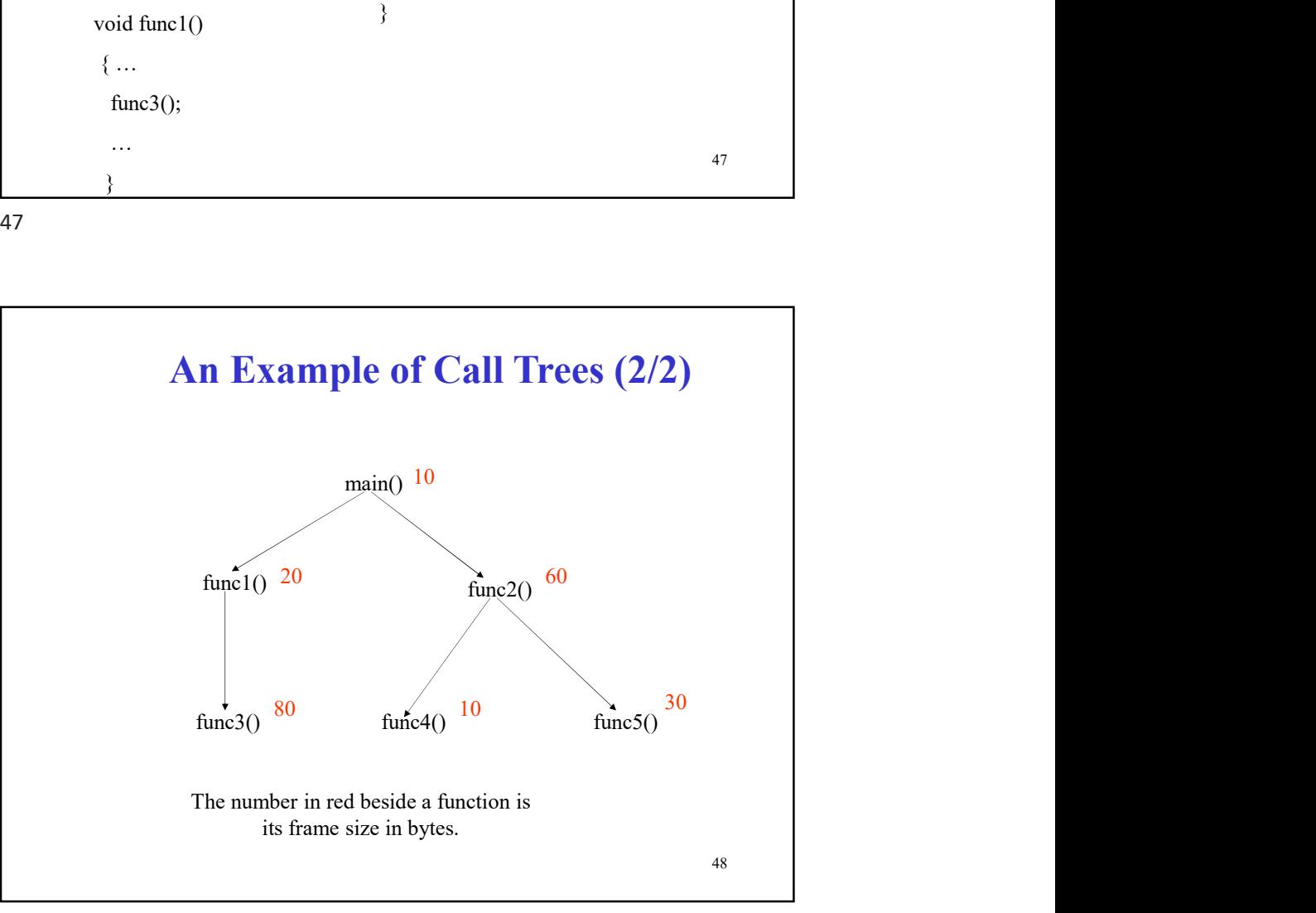

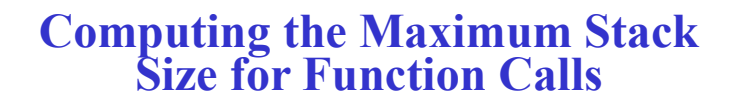

Step 1: Draw the call tree.

Step 2: Find the longest weighted path in the call tree.

The total weight of the longest weighted path is the maximum stack size needed for the function calls.

49

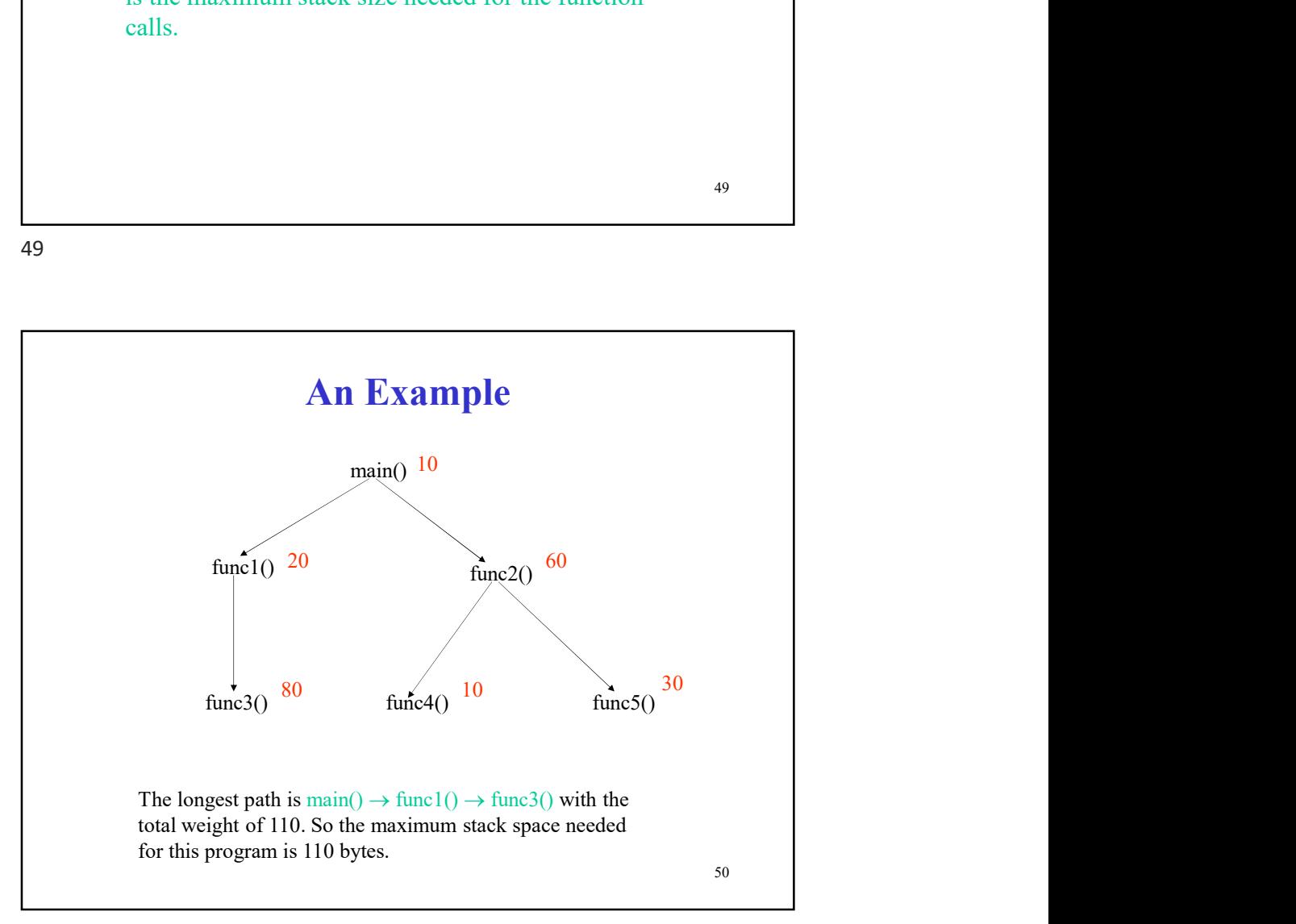

#### Fibonacci Rabbits (1/2)

**Fibonacci Rabbits (1/2)**<br>• Suppose a newly-born pair of rabbits, one male, one female, one put in a field. Rabbits are able to mate at the age of one month so that at the end of its second month a female can produce anoth are put in a field. Rabbits are able to mate at the age of one month so that at the end of its second month a female can produce another pair of rabbits. Suppose that our rabbits never die and that the female always produces one new pair (one male, one female) every month from the second month on. **• Fibonacci Rabbits**  $(1/2)$ <br>• Suppose a newly-born pair of rabbits, one male, one female, are put in a field. Rabbits are able to mate at the age of one month so that at the end of its second month a female can produce

#### Fibonacci's Puzzle

Italian, mathematician Leonardo of Pisa (also known as Fibonacci) 1202.

51

51

#### Fibonacci Rabbits (2/2)

month is 1, 1, 2, 3, 5, 8, 13, 21, 34, ...

male, one female) every month from the second month on.<br>
• How many pairs will be there in one year?<br>
• Fibonacci's Puzzle<br>
Italian, mathematician Leonardo of Pisa (also known as<br>
Fibonacci) 1202.<br>
• The number of pairs o • How many pairs will be there in one year?<br>
Fibonacci's Puzzle<br>
Italian, mathematician Leonardo of Pisa (also known as<br>
Fibonacci) 1202.<br>
<br> **Fibonacci Rabbits (2/2)**<br>
<br>
• The number of pairs of rabbits in the field at th start of month n, denoted by  $F(n)$ , is recursively defined as follows.

 $F(n) = F(n-1) + F(n-2)$ 

Where  $F(0) = F(1) = 1$ .

 $F(n)$  (n=1, 2, ..., ) are called Fibonacci numbers.

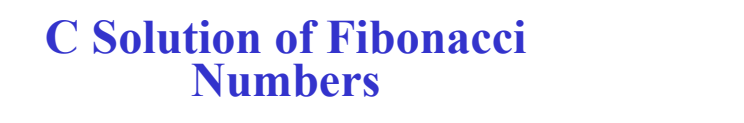

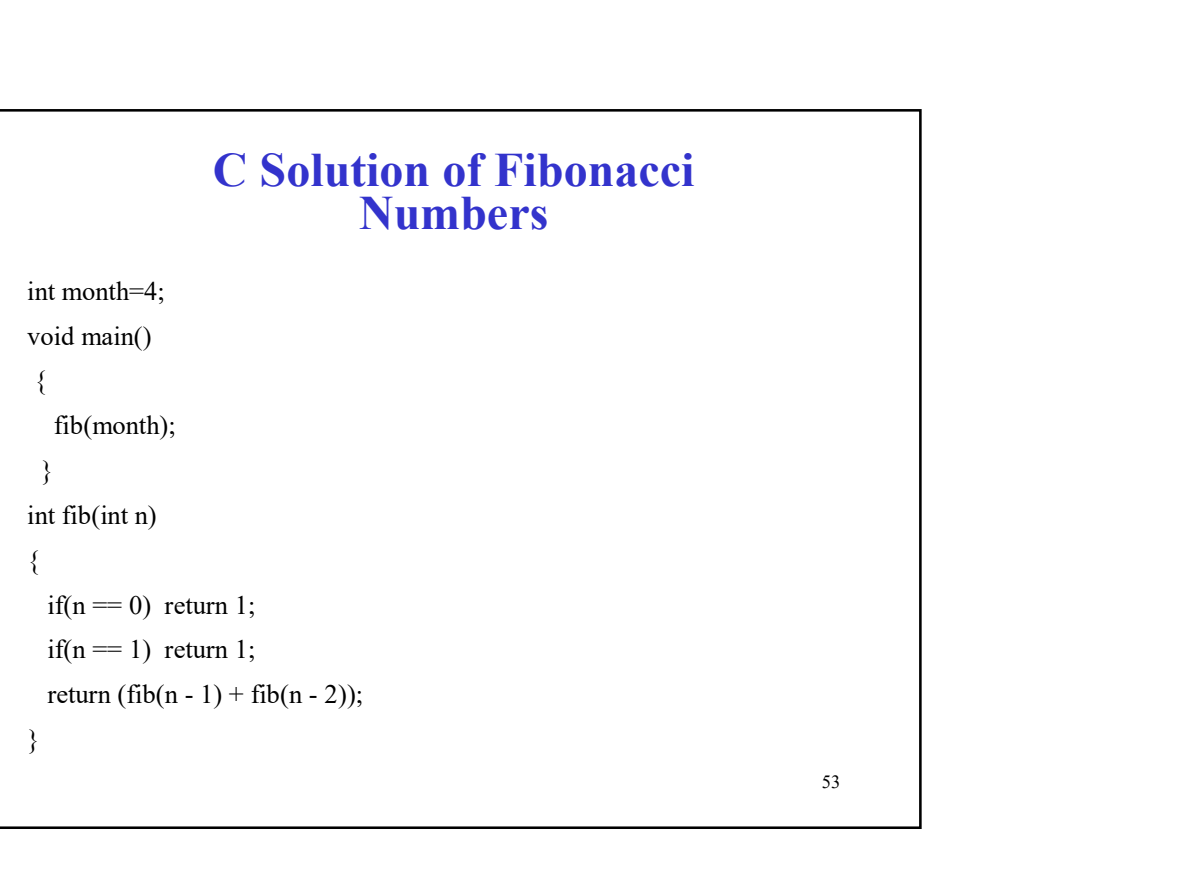

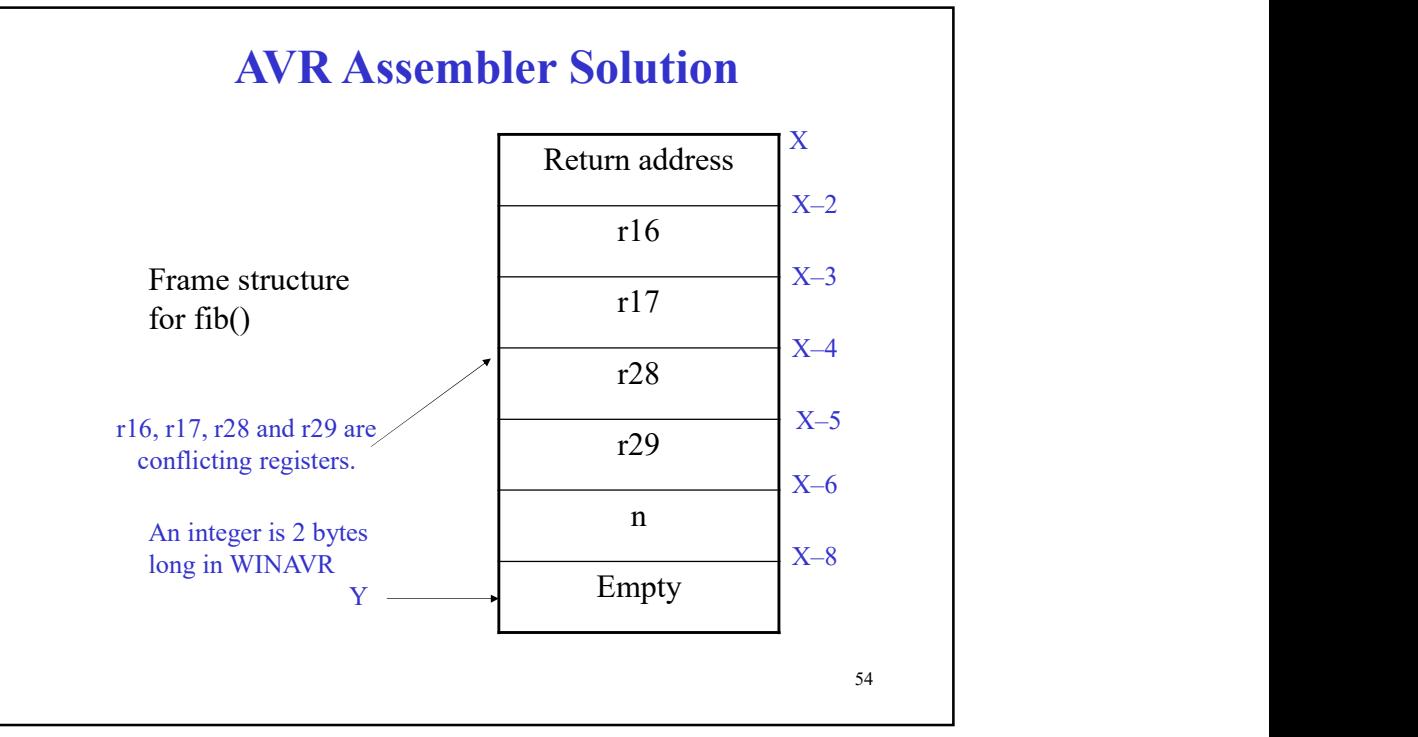

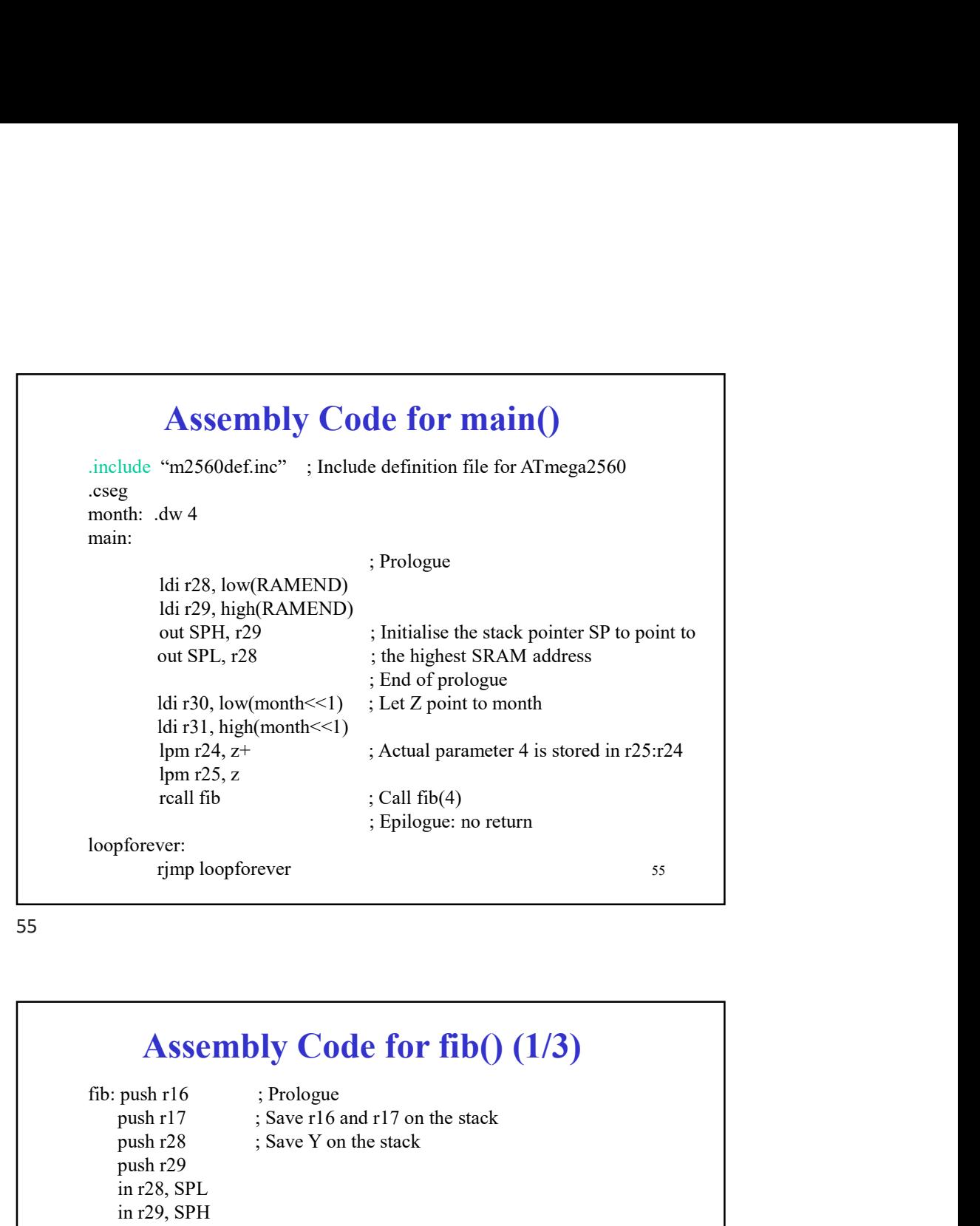

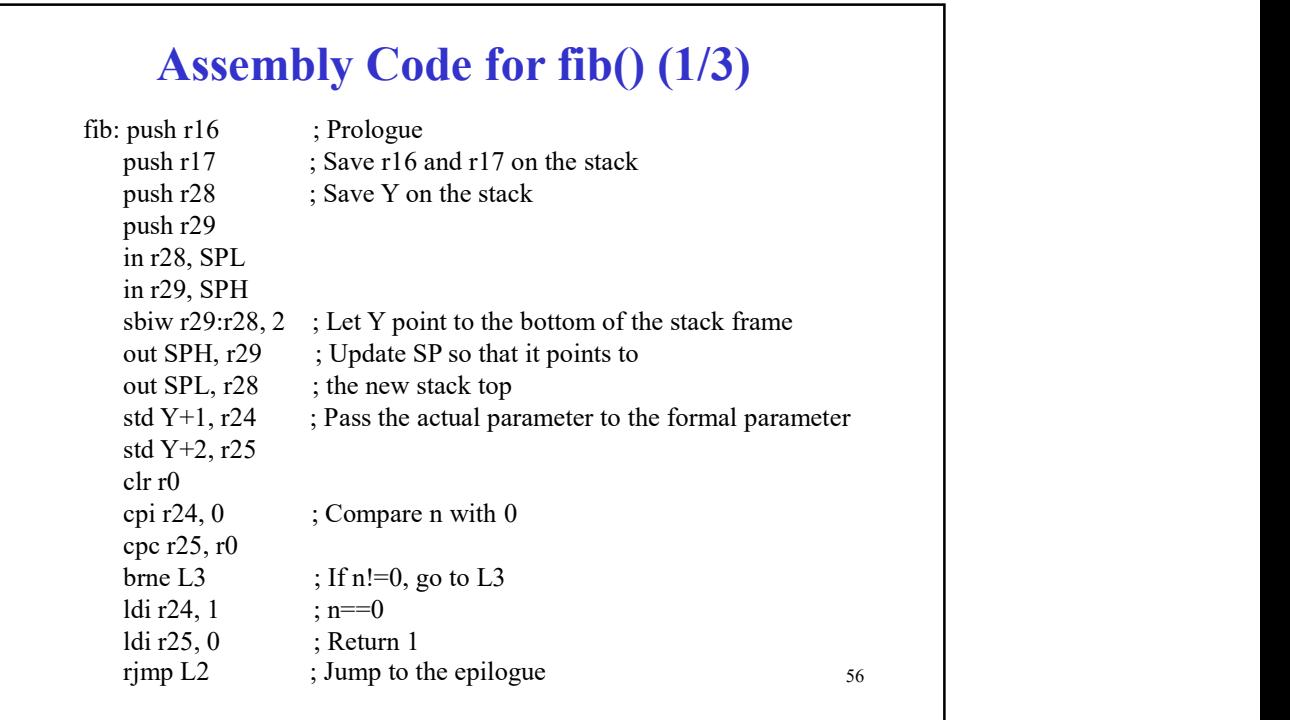

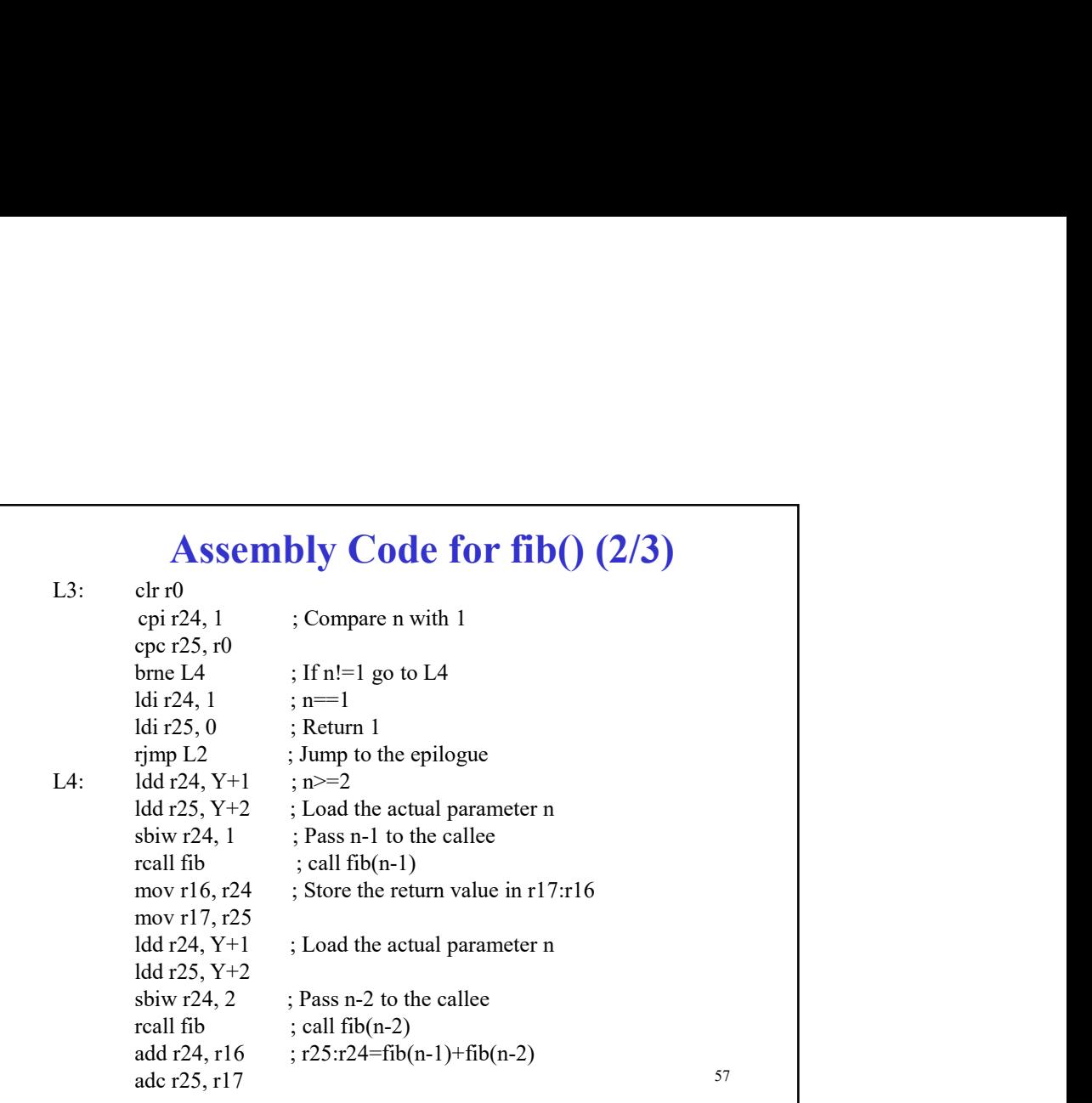

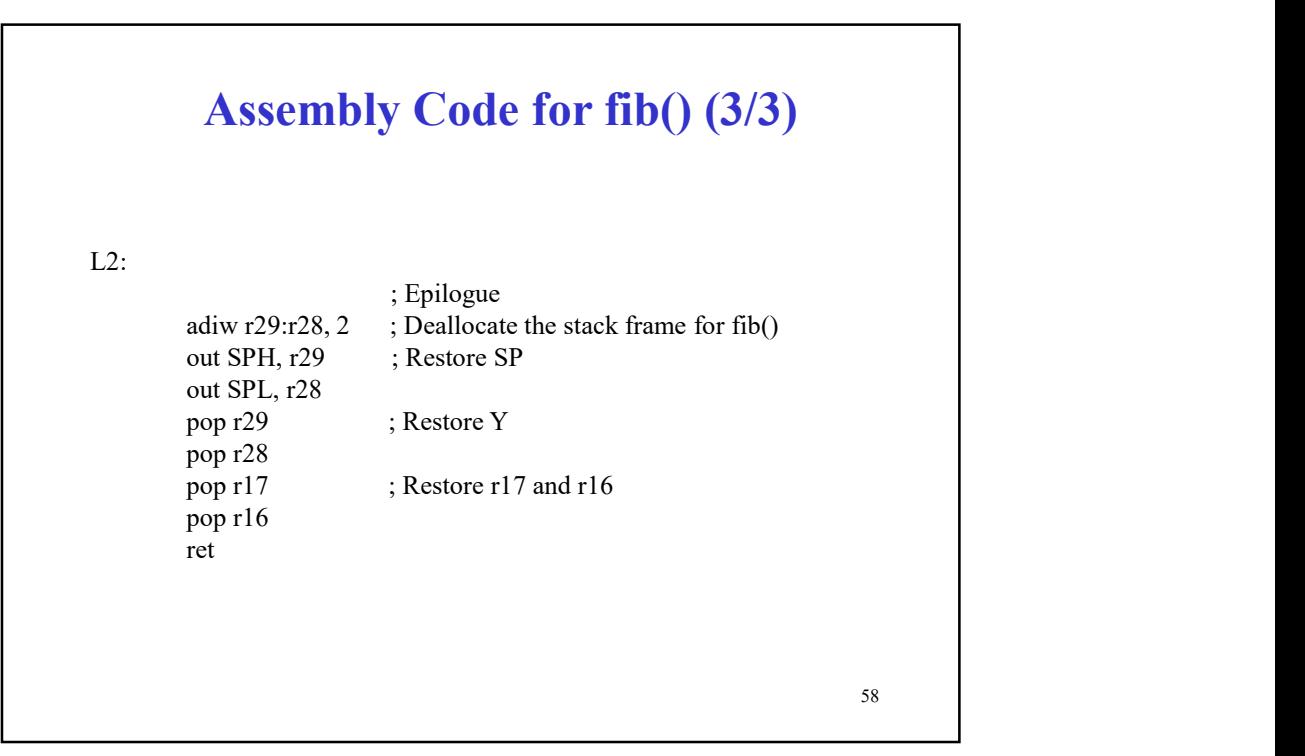

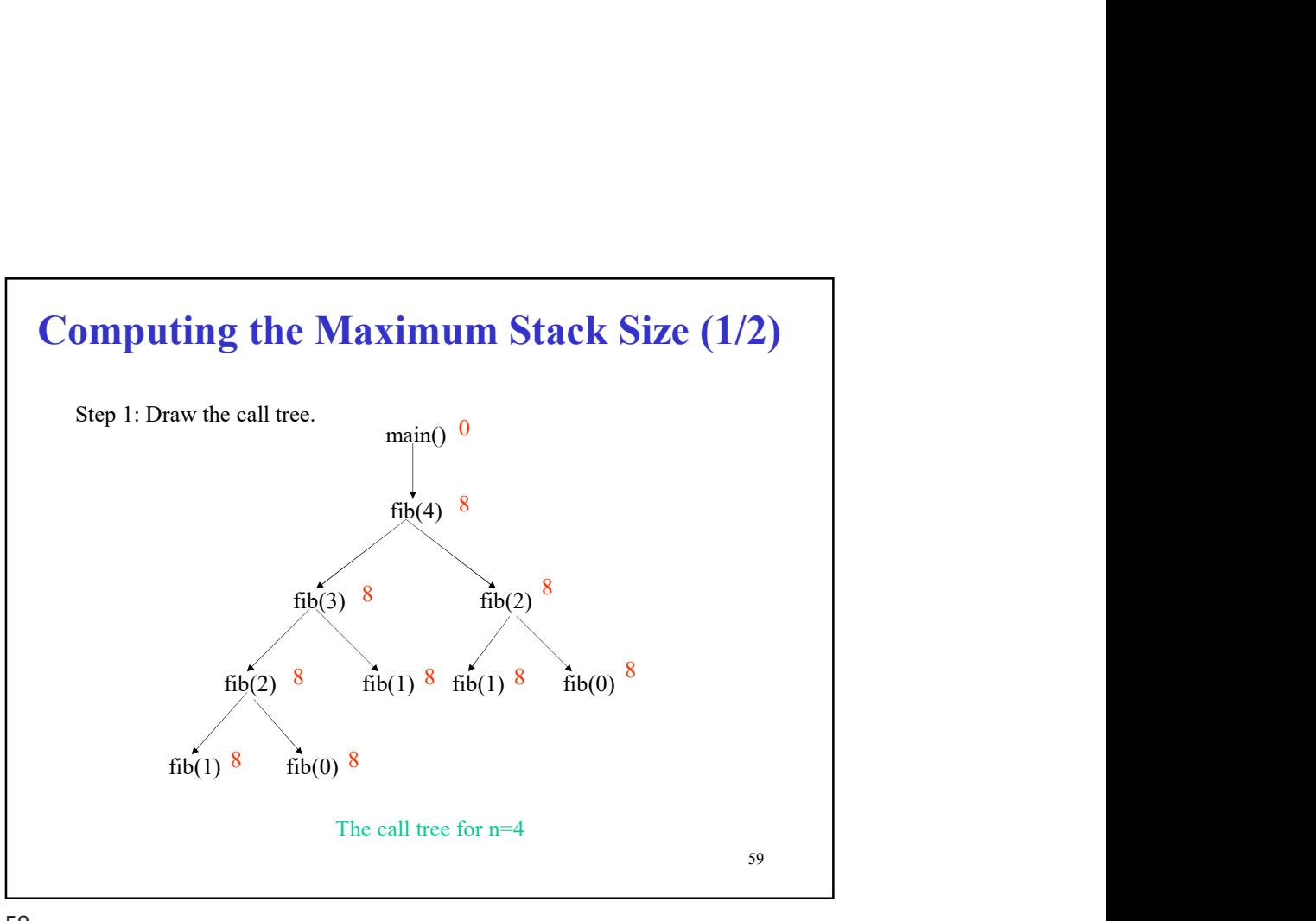

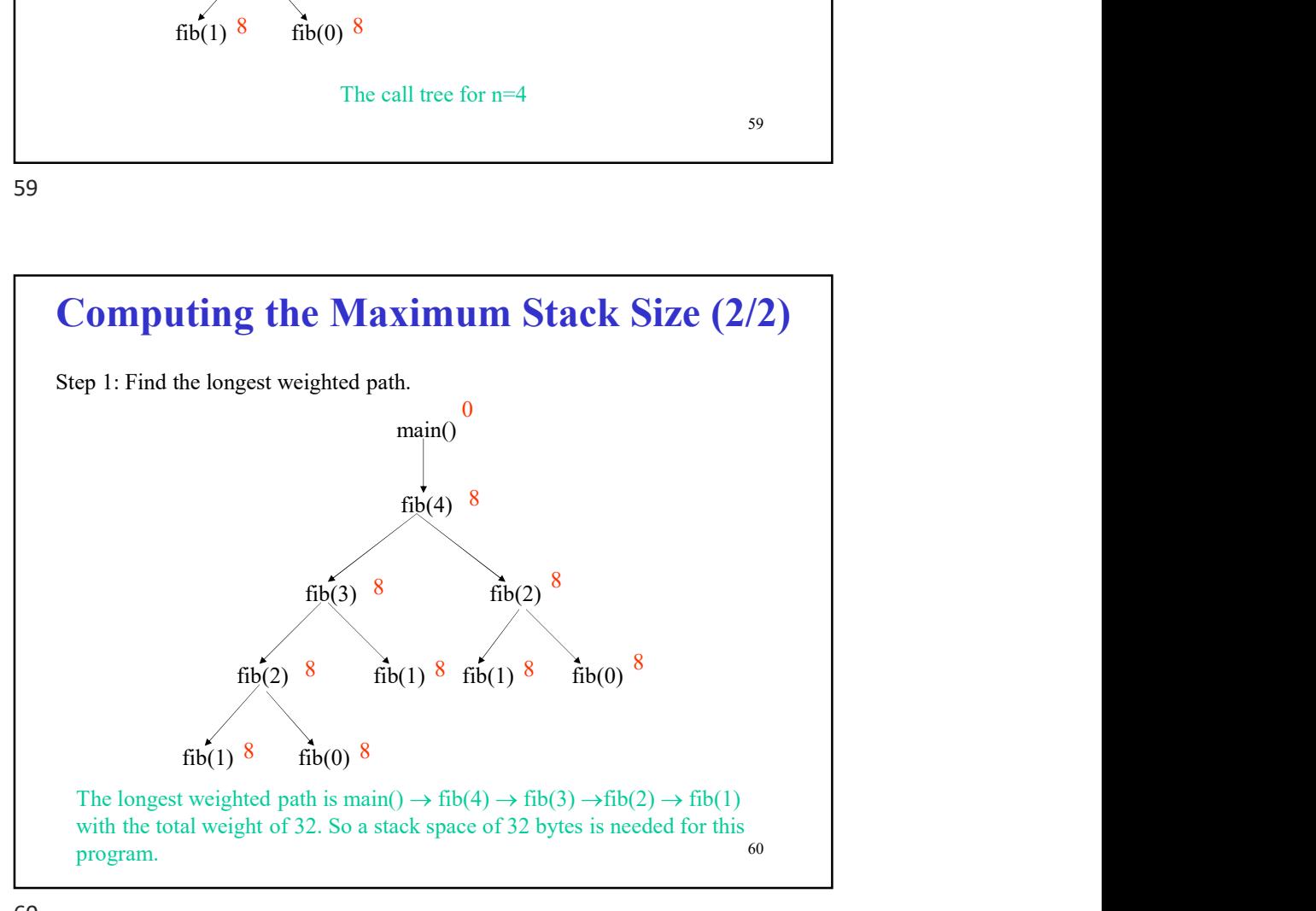

# 61 Macros (1/2) **Macros (1/2)**<br>• Assembler programmers often need to repeat sequences of instructions several times<br>• Could just type them out – tedious<br>• Could just copy and paste - then the specializations are often forgotten or wrong instructions several times **Macros (1/2)**<br>• Assembler programmers often need to repeat sequences of<br>instructions several times<br>• Could just type them out – tedious<br>• Could just copy and paste – then the specializations are<br>• Could use a subroutine, **Macros (1/2)**<br>• Assembler programmers often need to repeat sequences of<br>instructions several times<br>• Could just type them out – tedious<br>• Could just copy and paste - then the specializations are<br>• Could use a subvotuine, often forgotten or wrong **•** Assembler programmers often need to repeat sequences of instructions several times<br>• Could just type them out – tedious<br>• Could just topy and paste - then the specializations are<br>• Could use a subroutine, but then the call and return instructions **Macros (1/2)**<br>• Assembler programmers often need to repeat sequences of<br>instructions several times<br>• Could just type them out – tedious<br>• Could just copy and paste – then the specializations are<br>often forgotten or wrong<br> **Macros (1/2)**<br>• Assembler programmers often need to repeat sequences of<br>instructions several times<br>• Could just type them out – tedious<br>• Could just copy and paste - then the specializations are<br>often forgotten or wrong<br> lds r2, p lds r3, q sts q, r2 sts p, r3 often forgotten or wrong<br>
• Could use a subroutine, but then there is the overhead of the<br>
call and return instructions<br>
• Macros solve this problem<br>
• Consider code to swap two bytes in memory:<br>
lds r2, p<br>
ds r3, q<br>
st • With macro

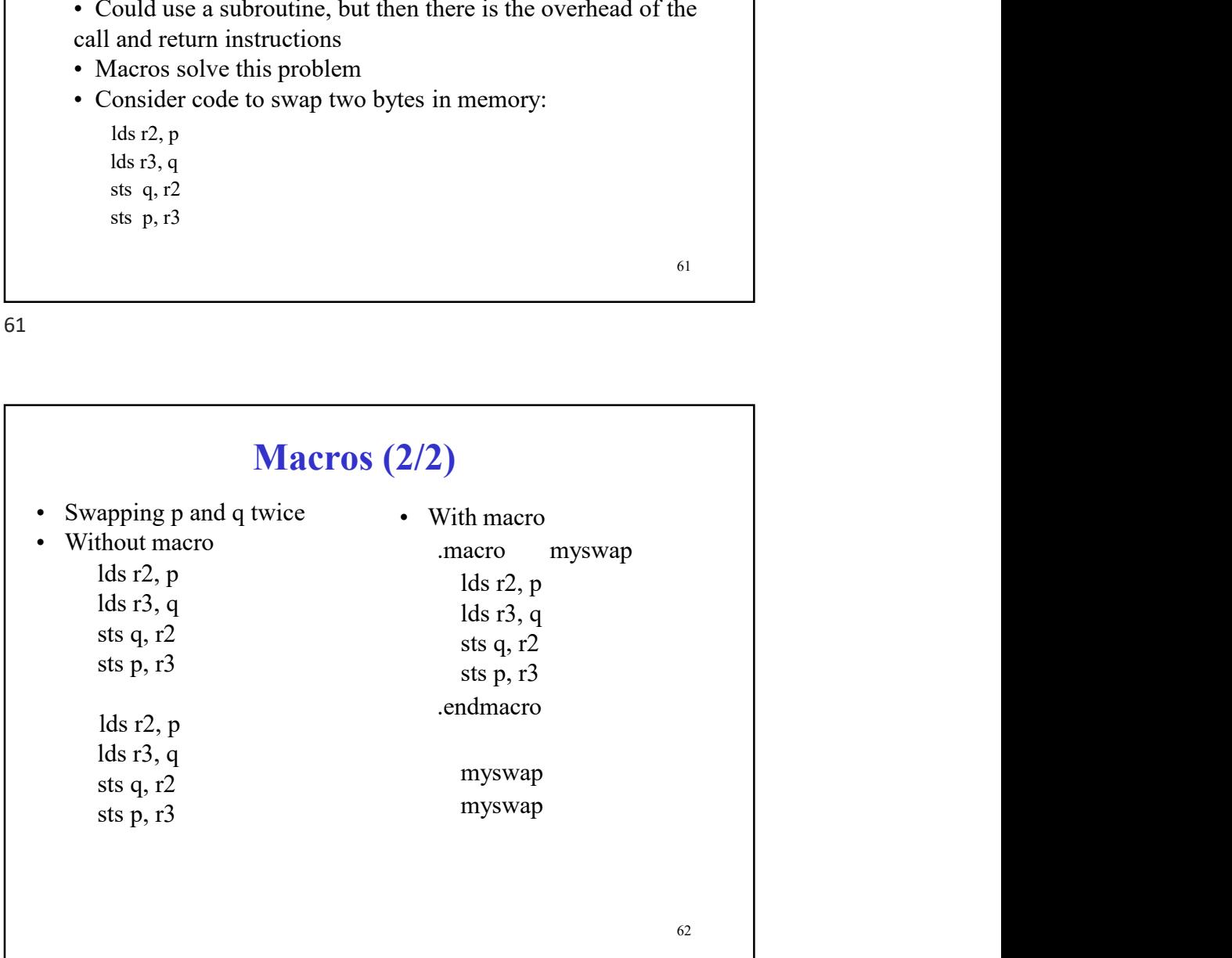

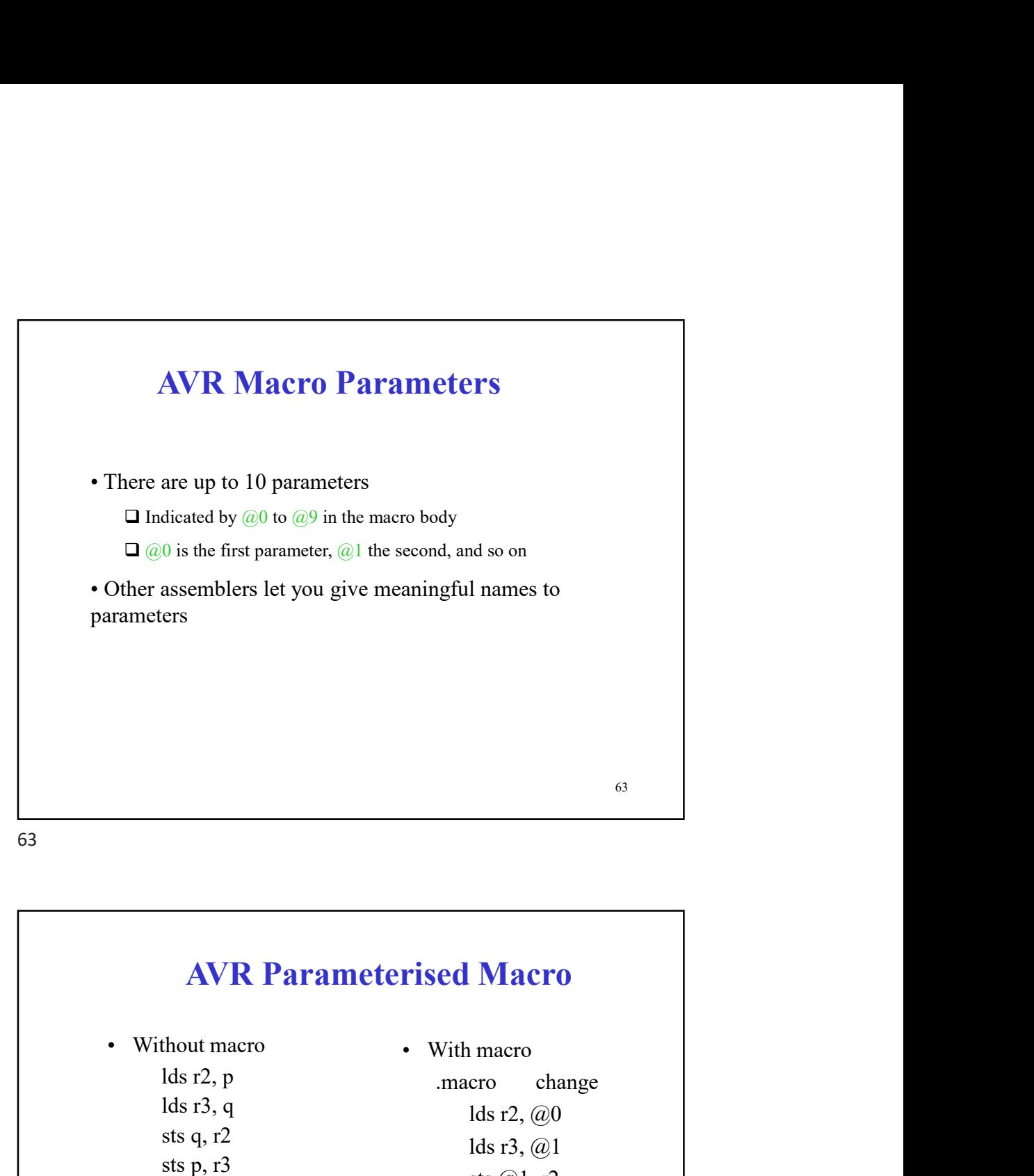

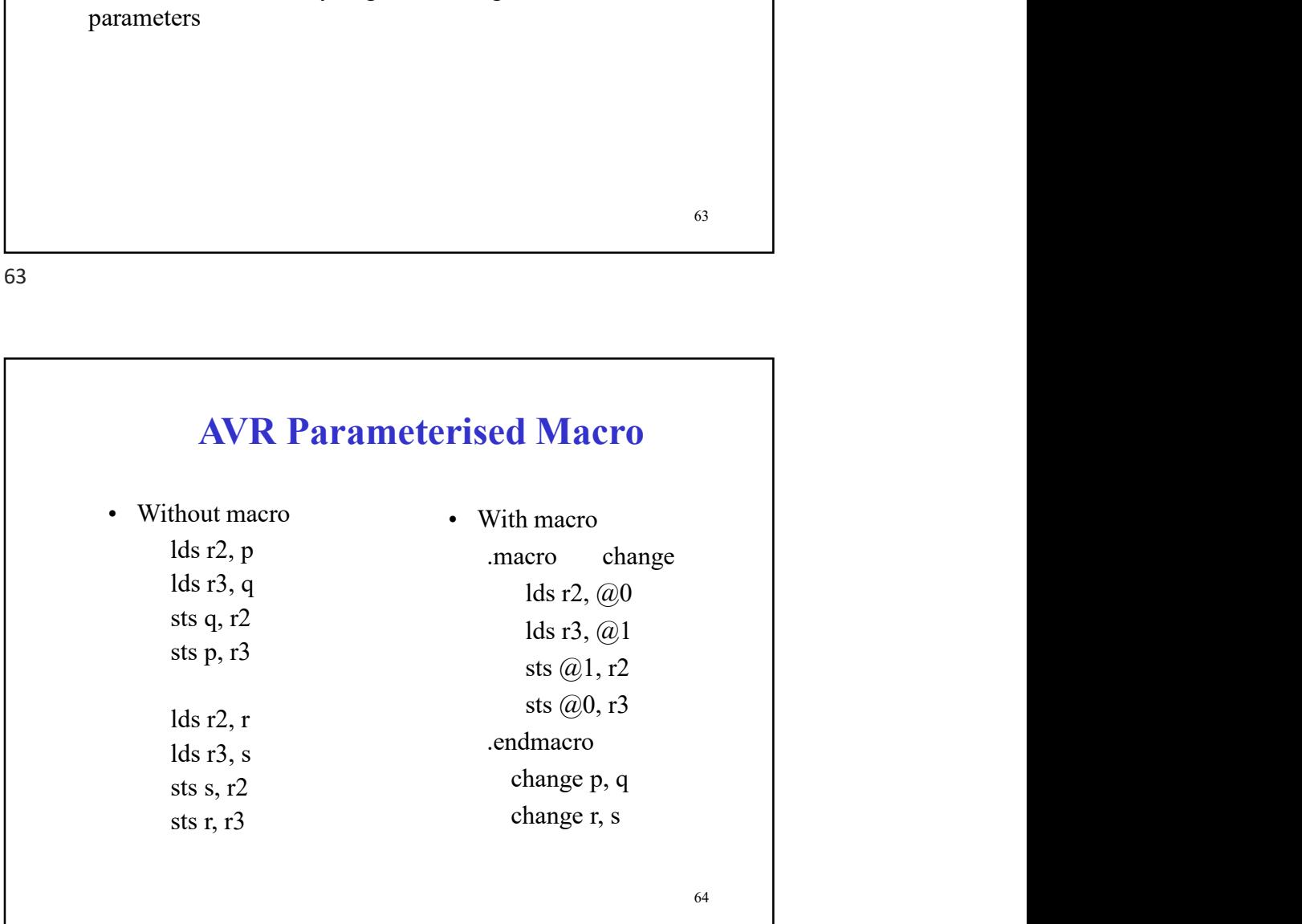

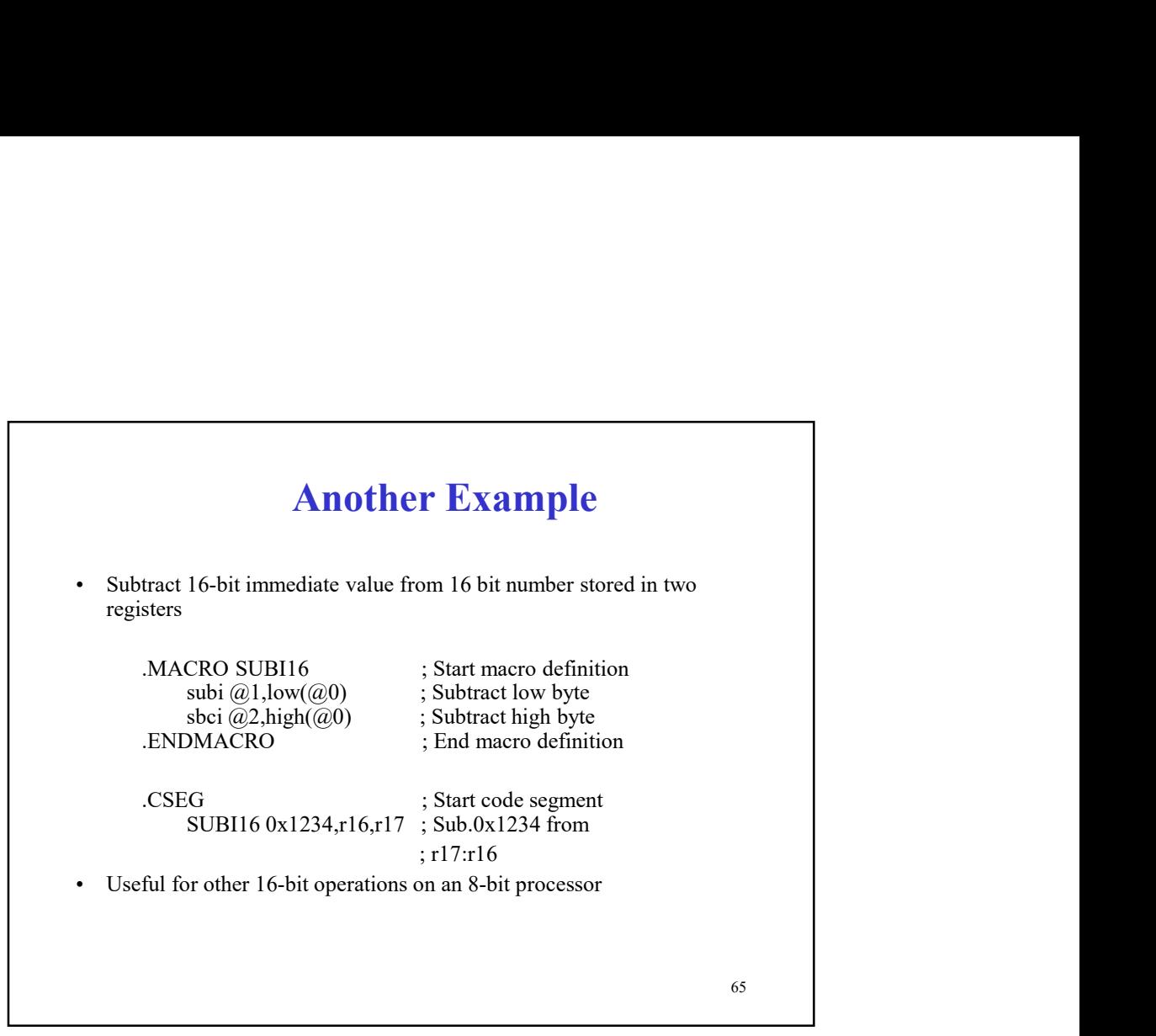

65

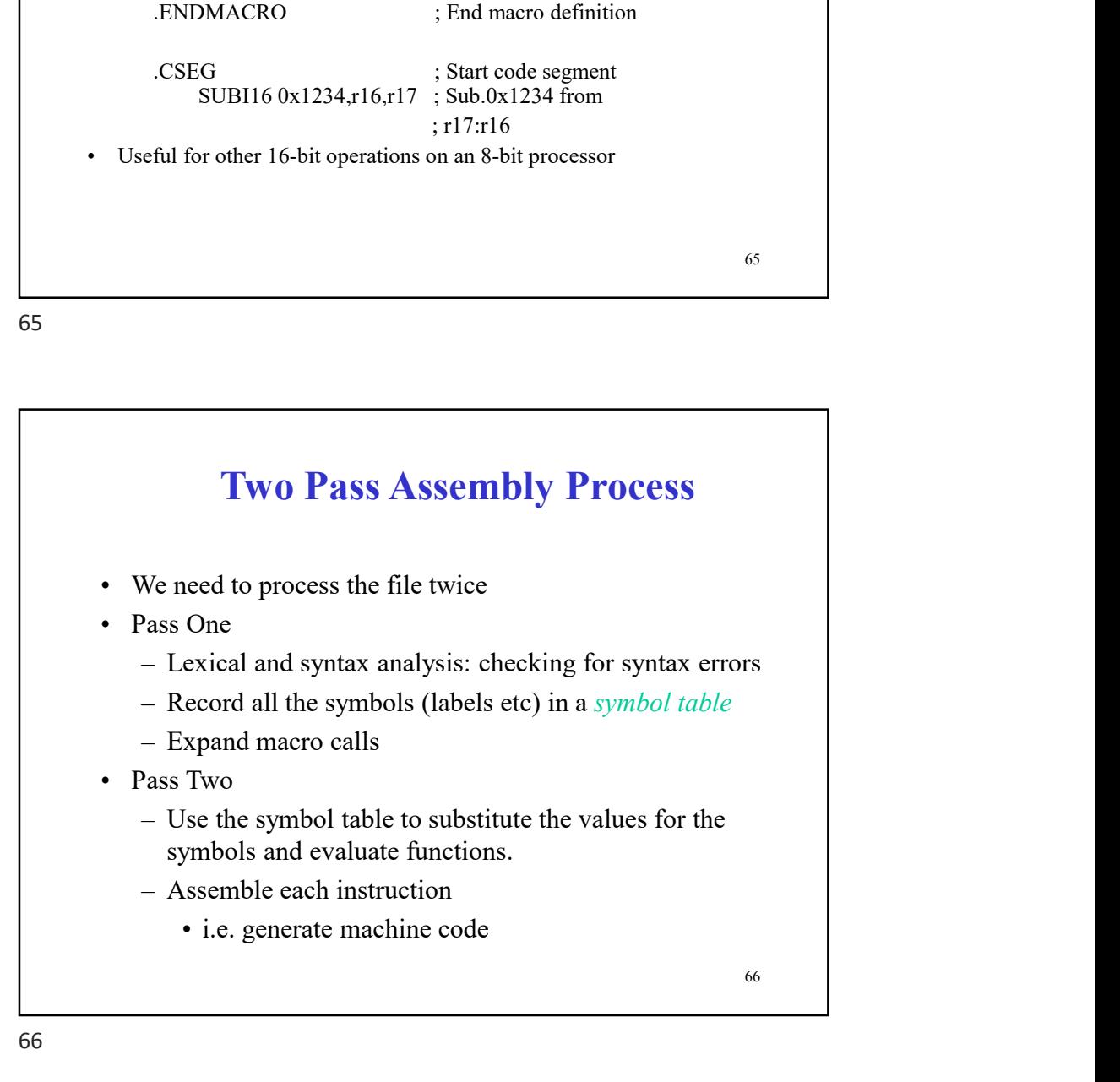

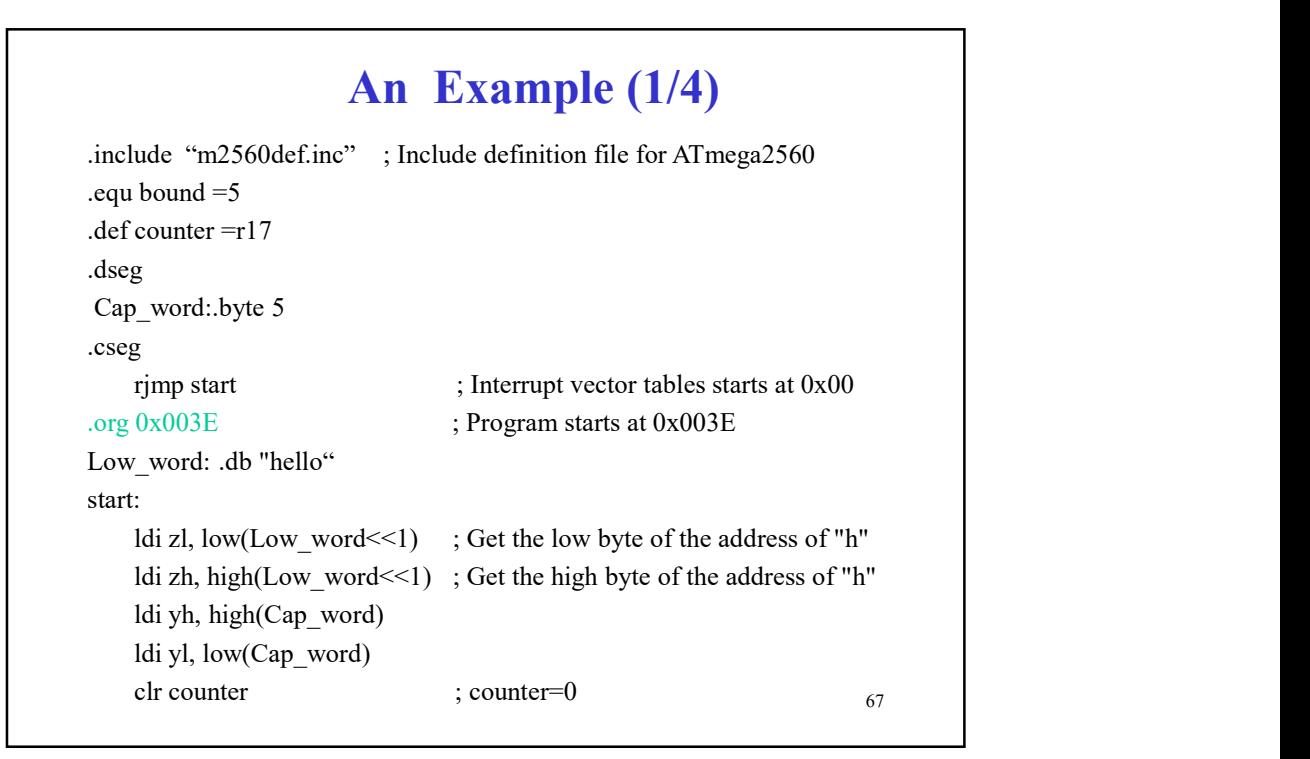

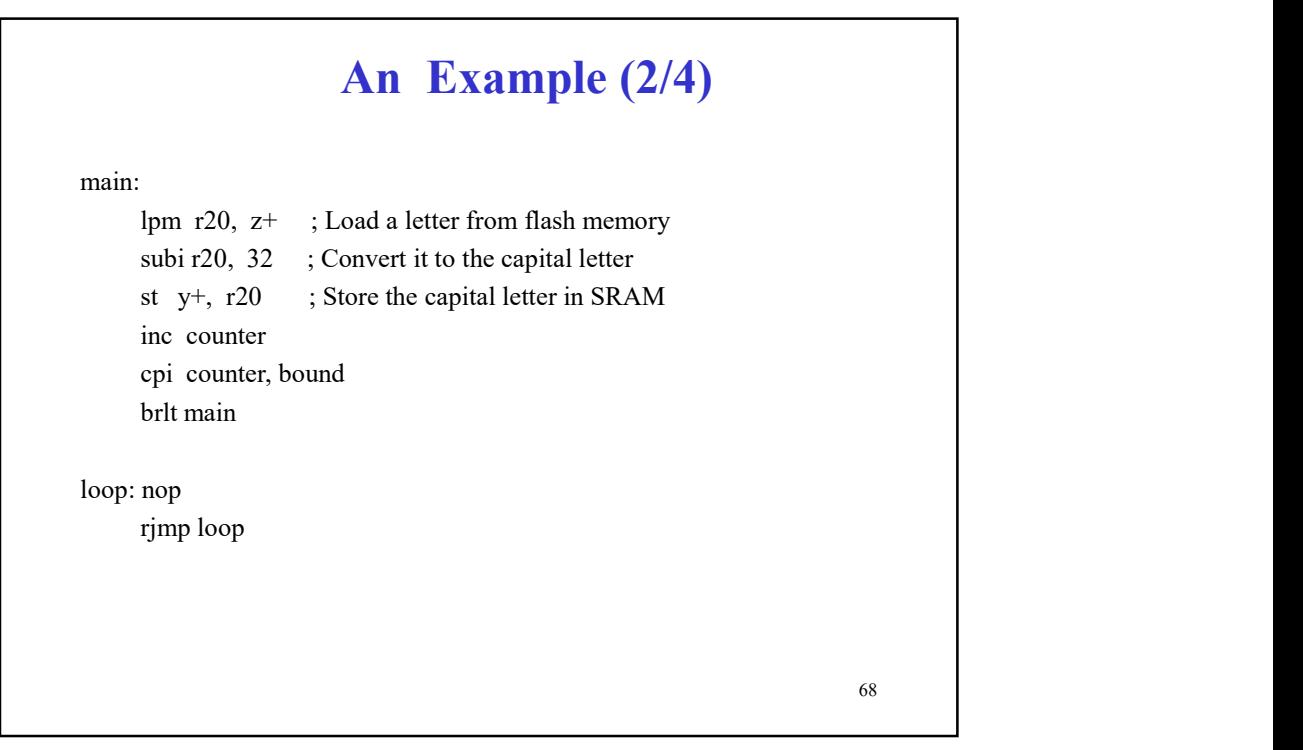

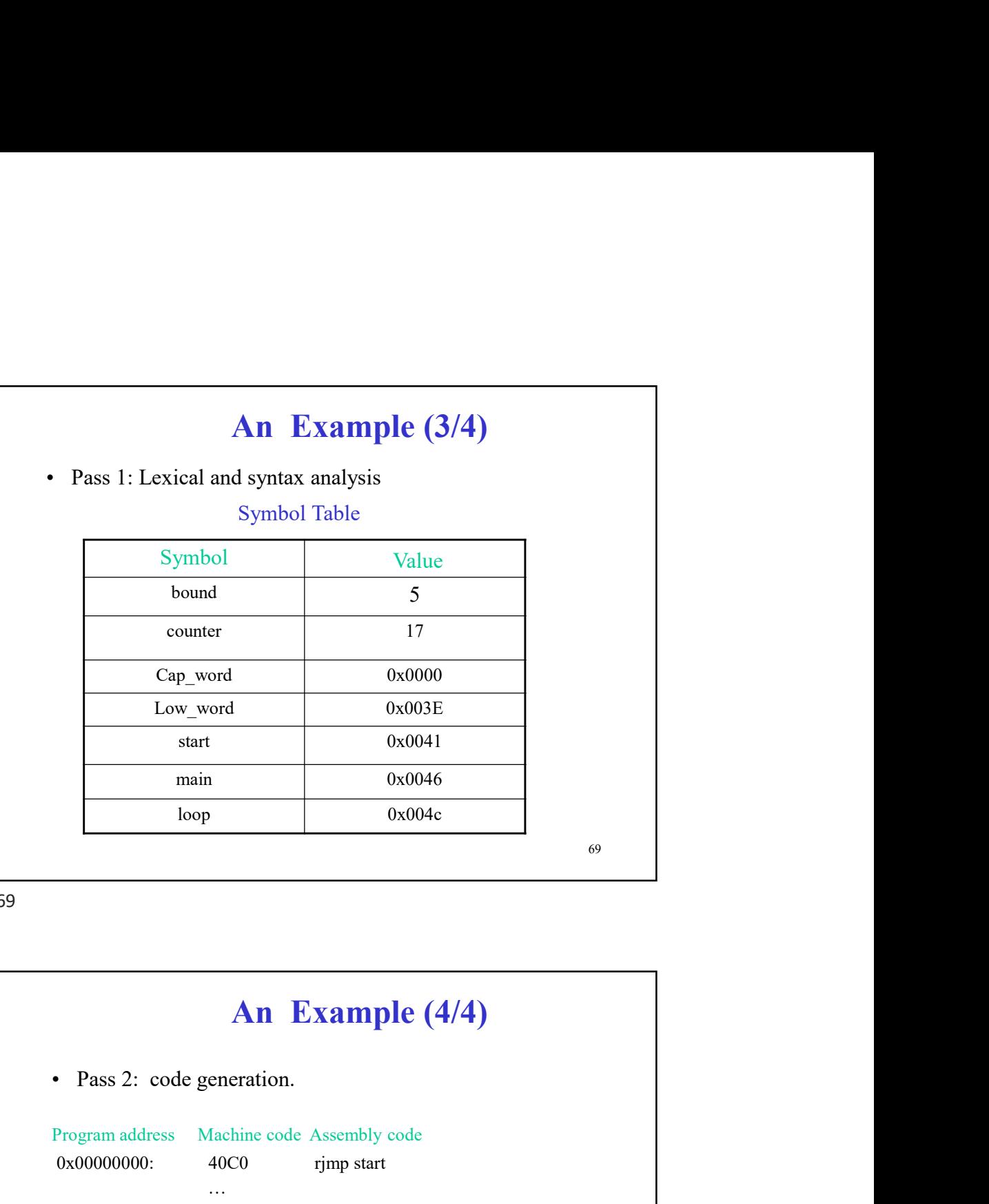

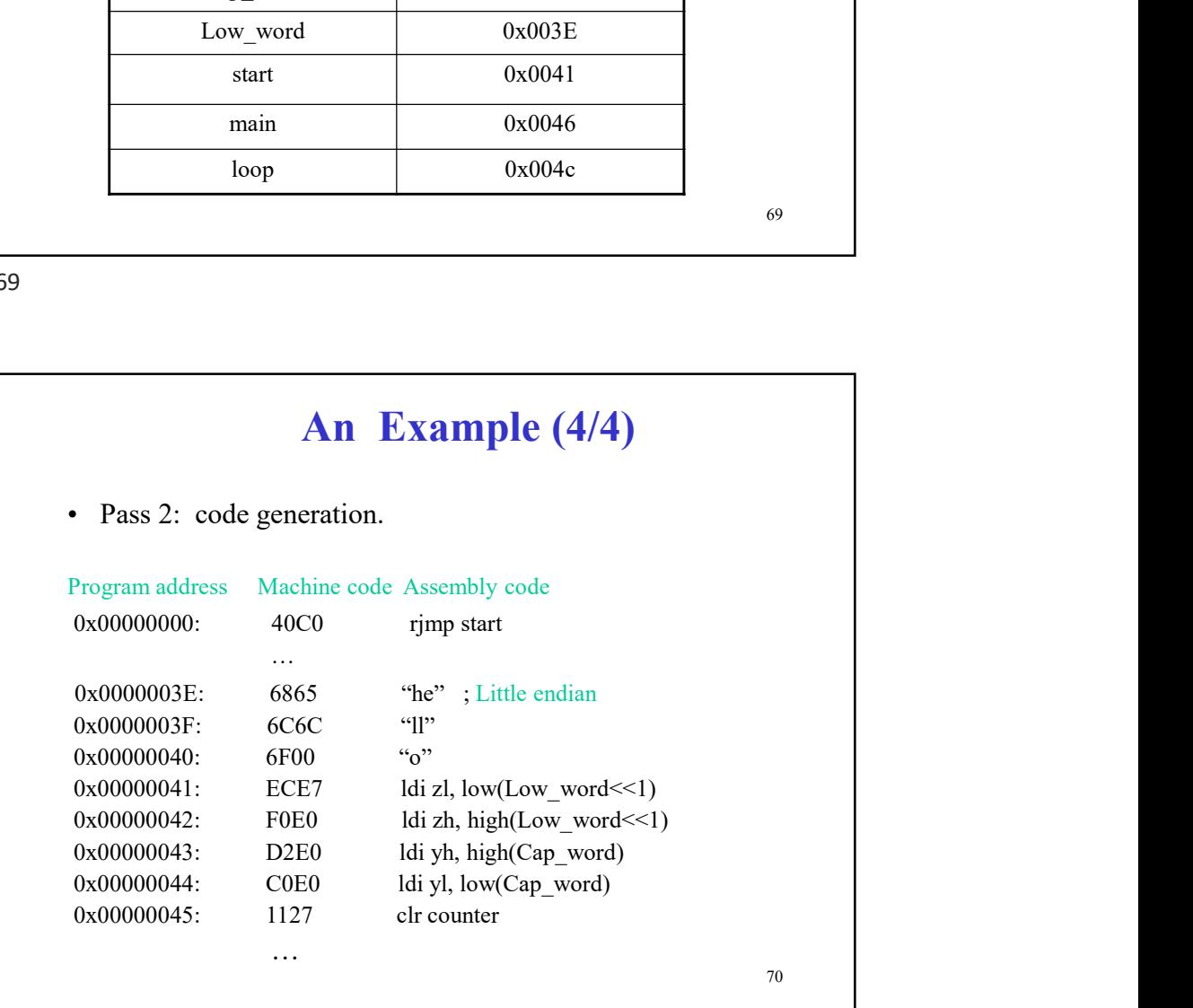

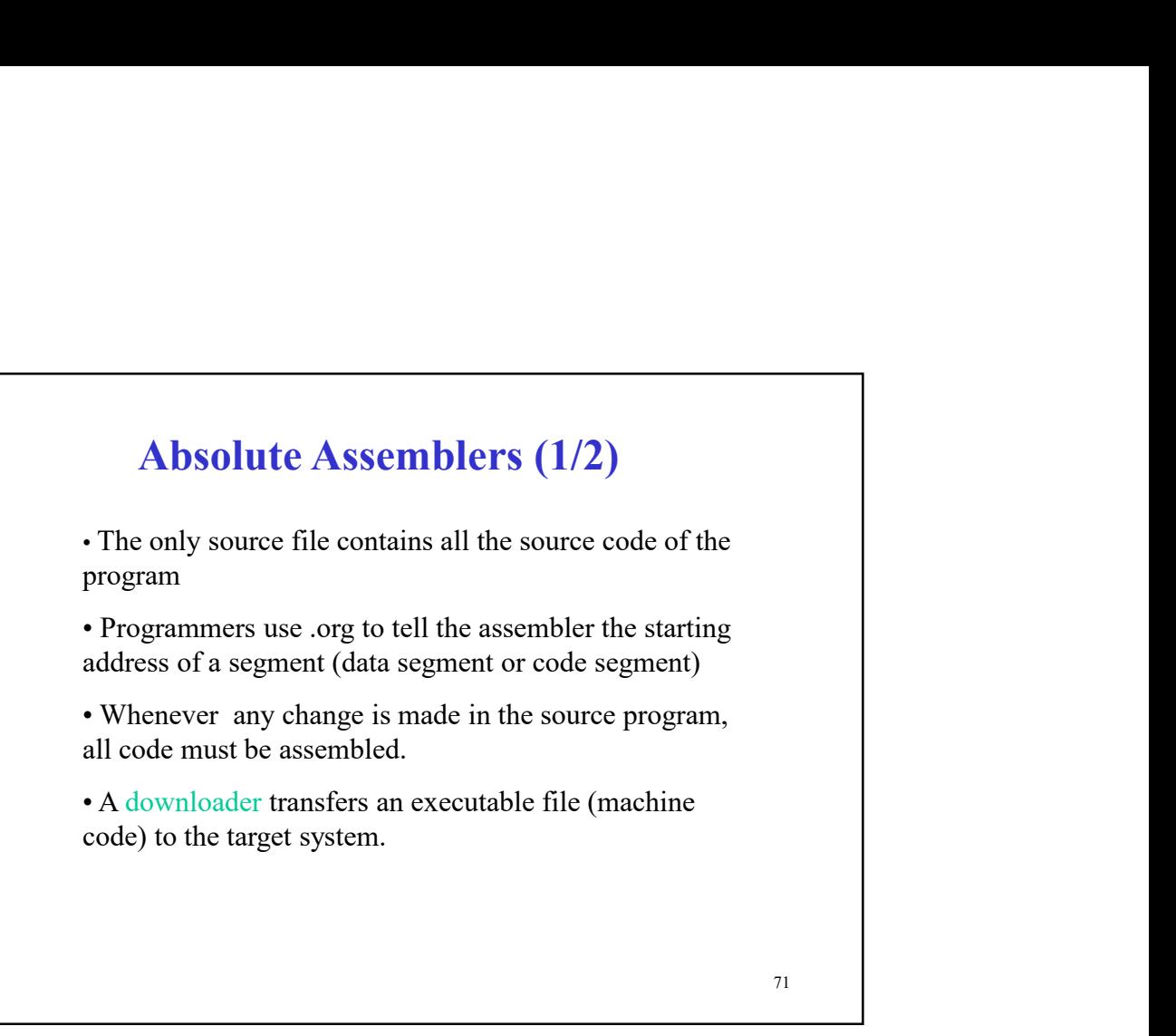

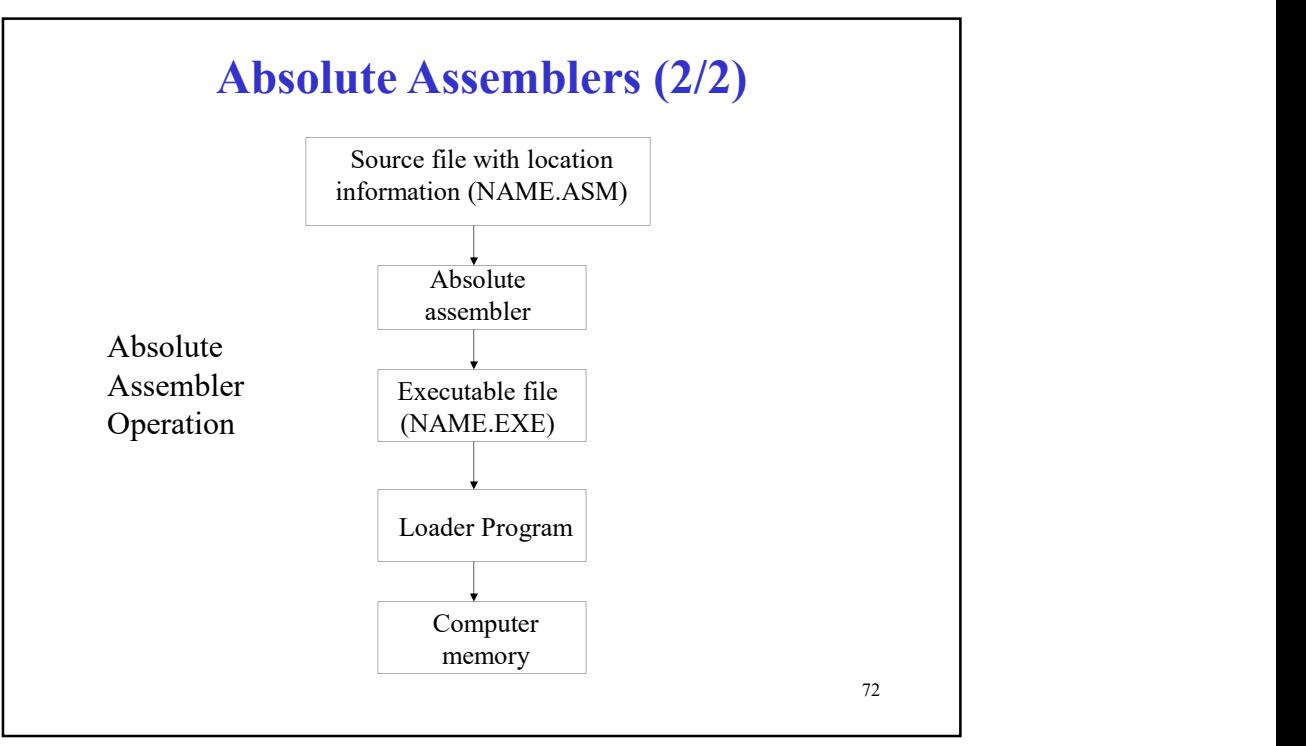

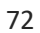

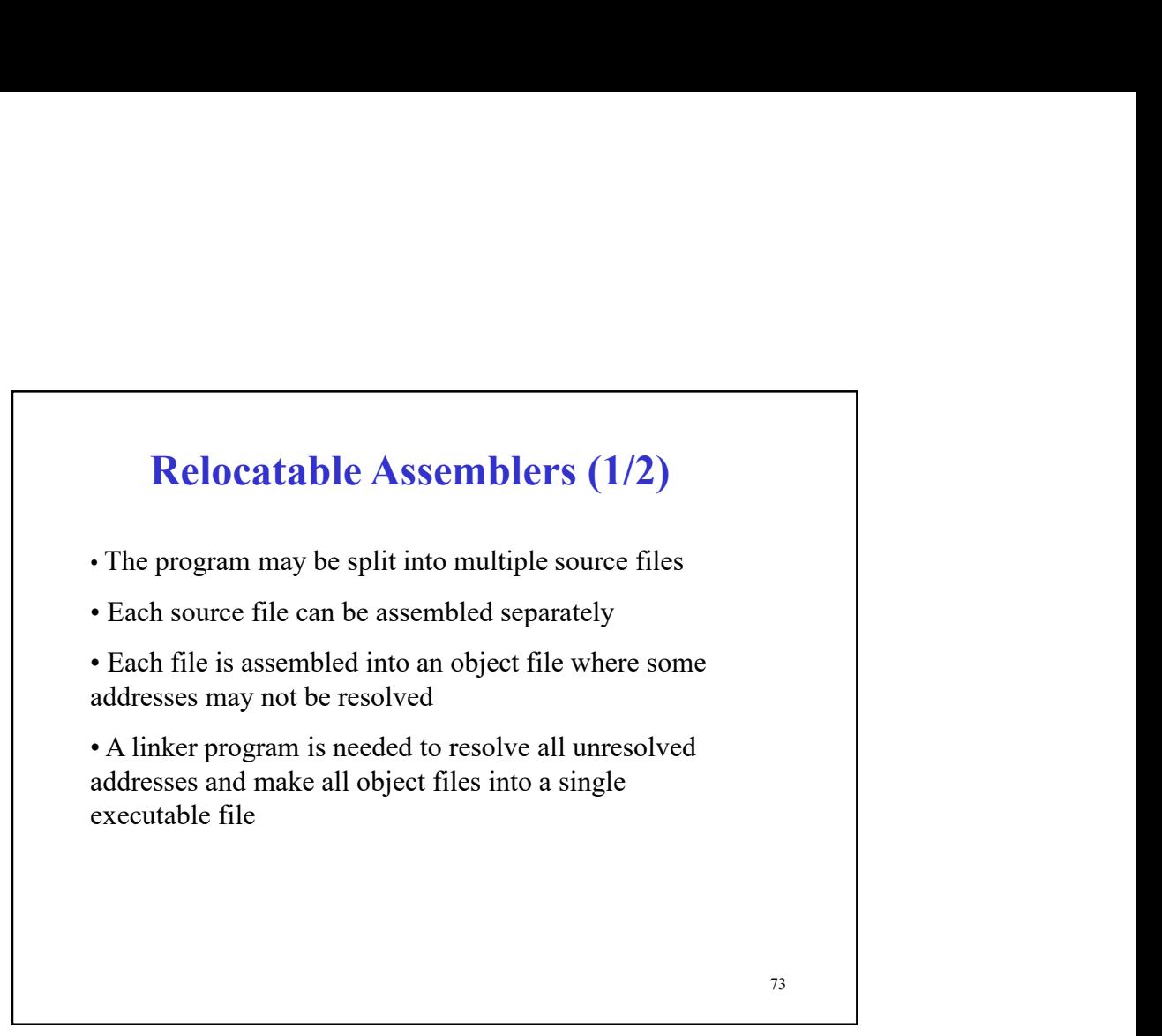

73

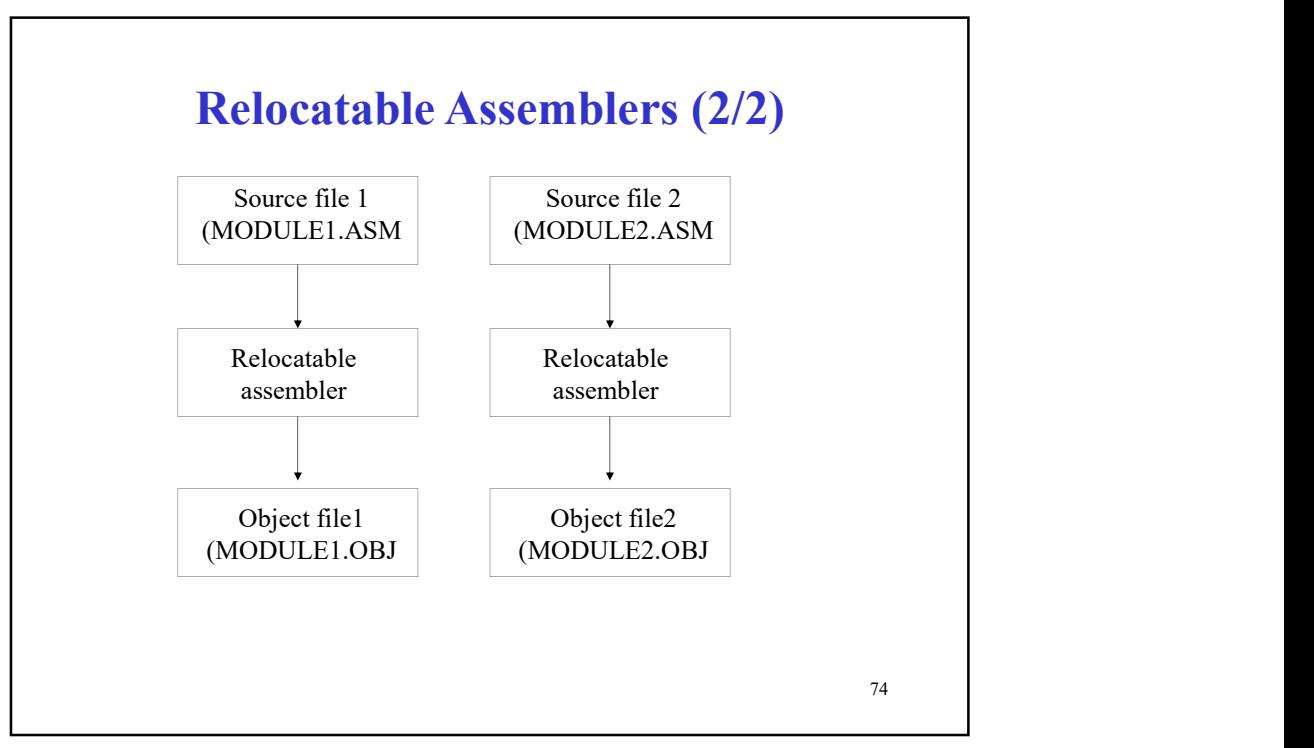

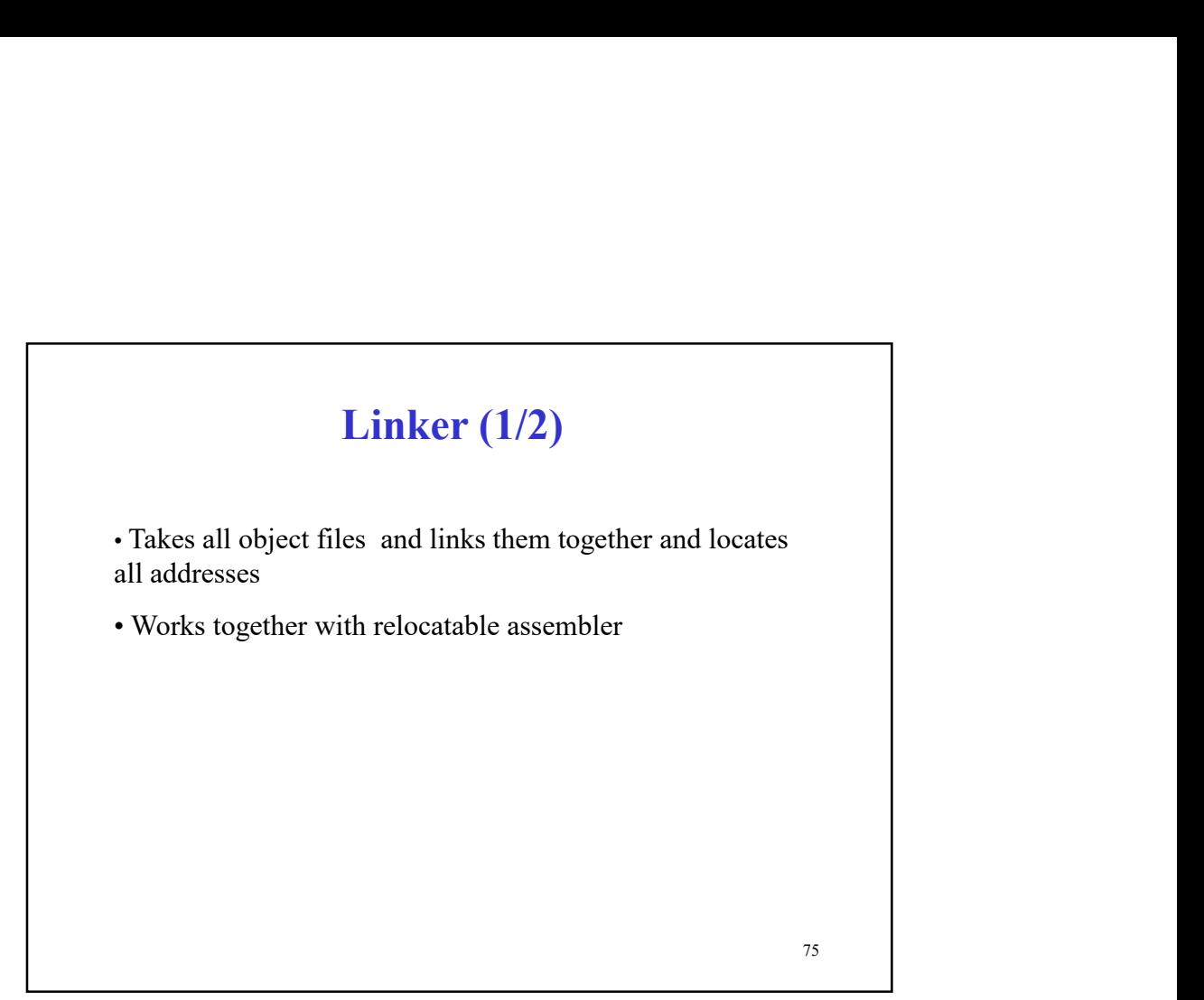

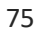

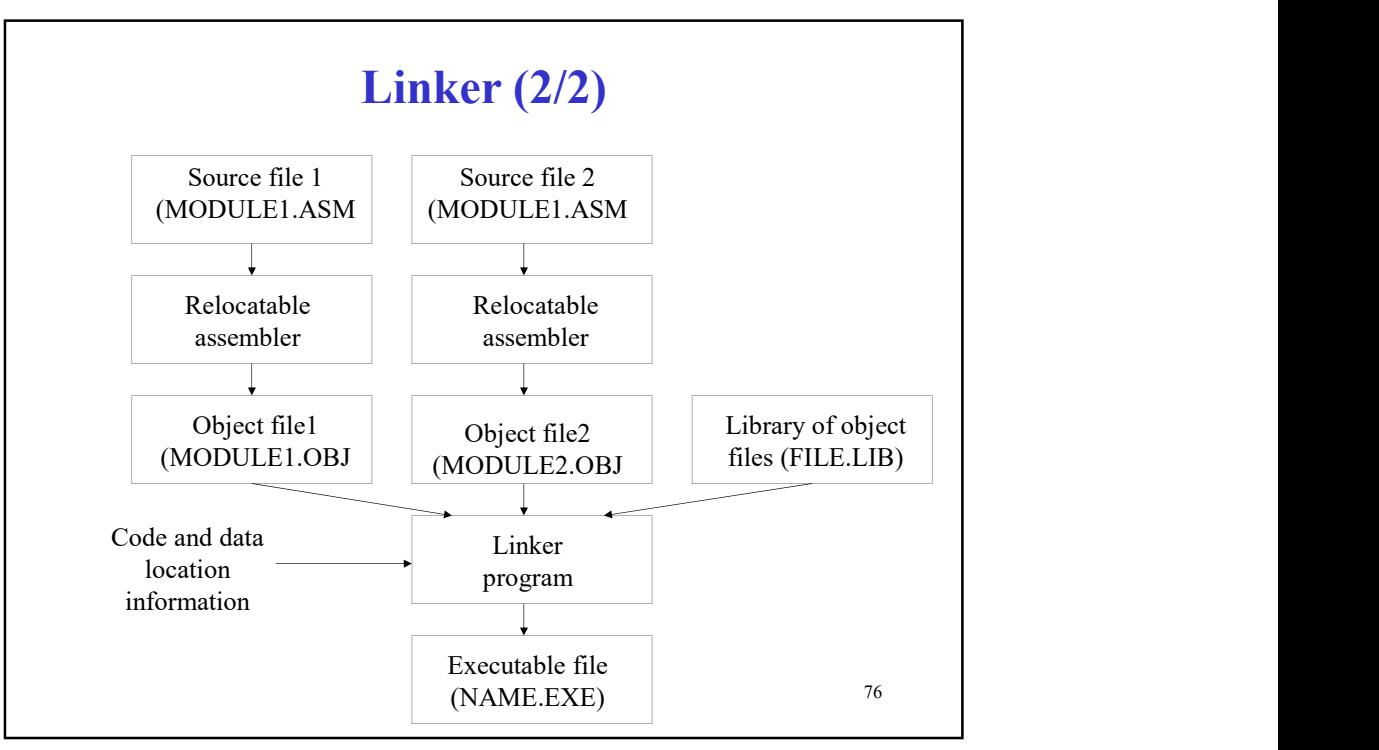

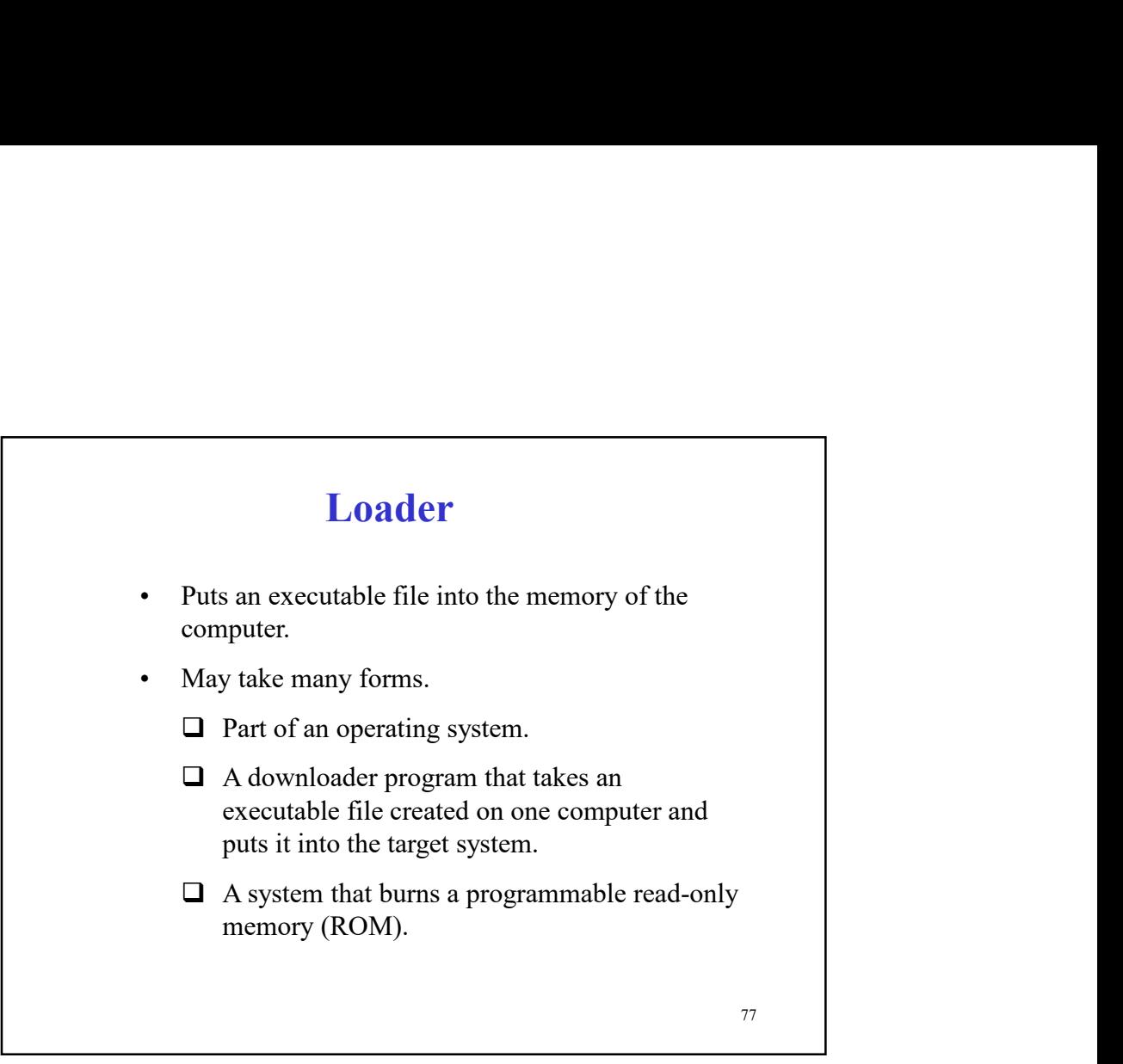

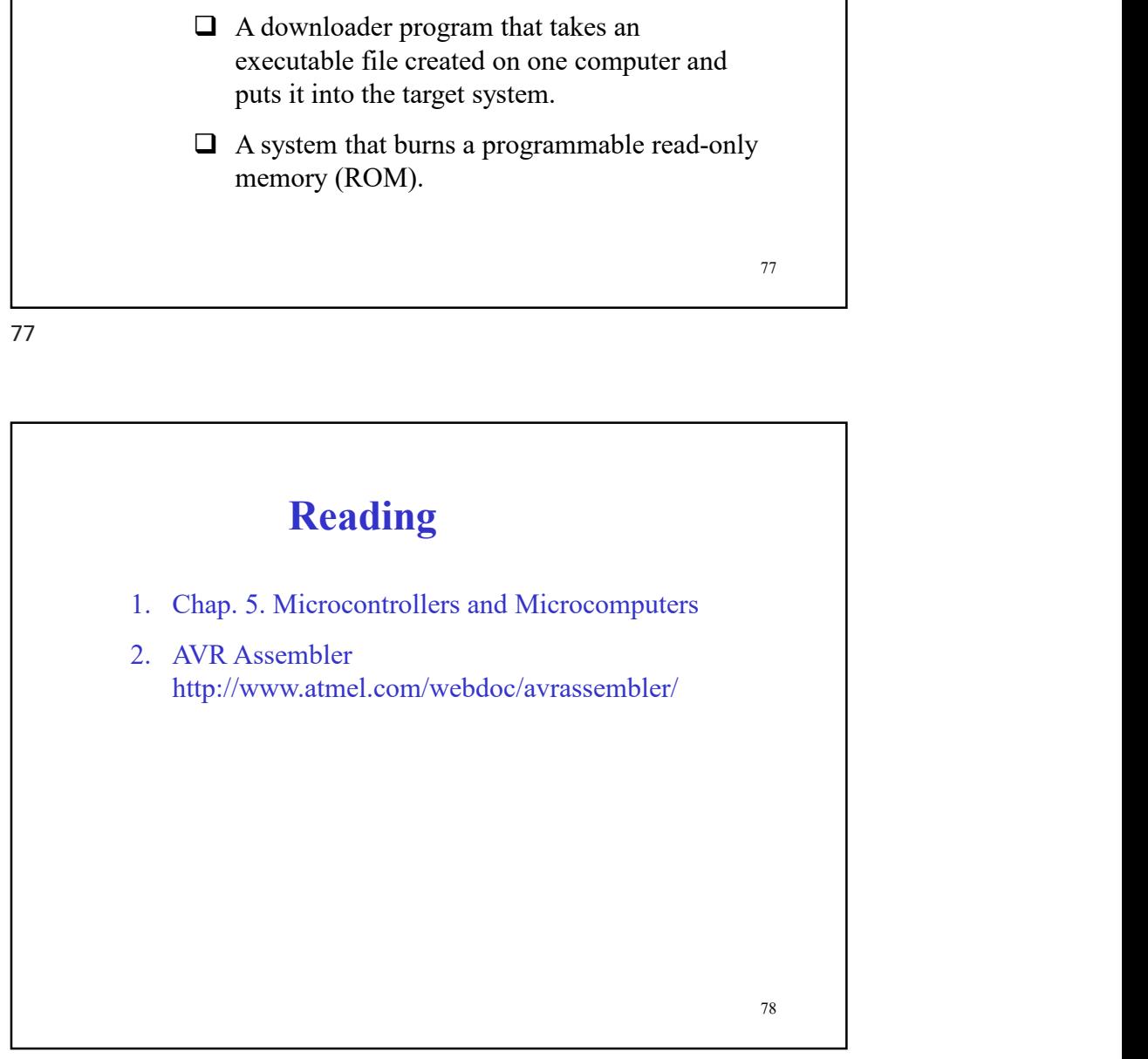